Björn Fahller

Trompeloeil ACCU 2017 1

**Trompe-l'œil** noun (Concise Encyclopedia) **Trompe-l'œil** noun (Concise Encyclopedia)

Style of representation in which a painted Style of representation in which a painted object is intended to deceive the viewer into object is intended to deceive the viewer into believing it is the object itself... believing it is the object itself...

### Björn Fahller

**Trompe-l'œil** noun (Concise Encyclopedia) **Trompe-l'œil** noun (Concise Encyclopedia)

Style of representation in which a painted Style of representation in which a painted object is intended to deceive the viewer into object is intended to deceive the viewer into believing it is the object itself... believing it is the object itself...

### Björn Fahller

Trompeloeil ACCU 2017 3

**Trompe-l'œil** noun (Concise Encyclopedia) **Trompe-l'œil** noun (Concise Encyclopedia)

Style of representation in which a painted Style of representation in which a painted object is intended to deceive the viewer into object is intended to deceive the viewer into believing it is the object itself... believing it is the object itself...

### Björn Fahller

Trompeloeil ACCU 2017 4

#### **Trompeloeil** is:

Pure C++14 without any dependencies

Implemented in a single header file

Under Boost Software License 1.0

Available from Conan

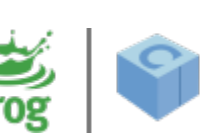

Adaptable to any (that I know of) unit testing framework

### **https://github.com/rollbear/trompeloeil**

#### **Documentation**

- **Integrating with unit test frame works**
- Intro presentation from Stockholm C++ UG (YouTube)
- Introduction
- Trompeloeil on CppCast
- Cheat Sheet (2\*A4)
- Cook Book
- FAQ
- Reference

#### **Integrating with unit test frame works**

By default, *Trompeloeil* reports violations by throwing an exception, explaining the problem in the what () string.

Depending on your test frame work and your runtime environment, this may, or may not, suffice.

*Trompeloeil* offers support for adaptation to any test frame work. Some sample adaptations are:

- Catch!
- crpcut
- gtest
- ...

#### **Integrating with unit test frame works**

By default, *Trompeloeil* reports violations by throwing an exception, explaining the problem in the what () string.

Depending on your test frame work and your runtime environment, this may, or may not, suffice.

*Trompeloeil* offers support for adaptation to any test frame work. Some sample adaptations are:

- Catch!
- crpcut
- gtest
- ...

If your favourite unit testing If your favourite unit testing frame work is not listed, frame work is not listed, please write an adapter for it, please write an adapter for it, document it in the CookBook document it in the CookBook and submit a pull request. and submit a pull request.

#### **Introduction by example.**

#### **Free improvisation around the theme in Martin Fowler's whisky store order example, from the blog post "Mocks Aren't Stubs"**

http://martinfowler.com/articles/mocksArentStubs.html

```
class order {
```

```
 ...
```
 $\left\{\right. \right.$   $\left\{\right. \right.$  This is the class to implement.

#### **Introduction by example.**

#### **Free improvisation around the theme in Martin Fowler's whisky store order example, from the blog post "Mocks Aren't Stubs"**

http://martinfowler.com/articles/mocksArentStubs.html

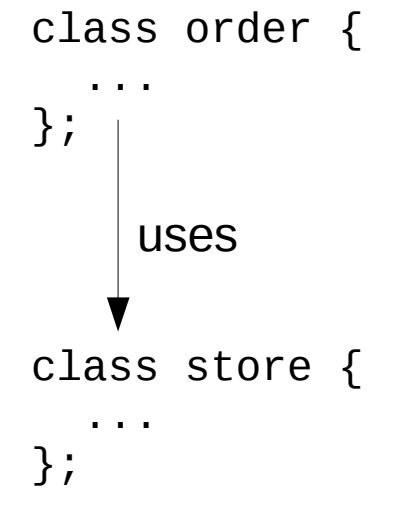

It will communicate with a store

#### **Introduction by example.**

#### **Free improvisation around the theme in Martin Fowler's whisky store order example, from the blog post "Mocks Aren't Stubs"**

http://martinfowler.com/articles/mocksArentStubs.html

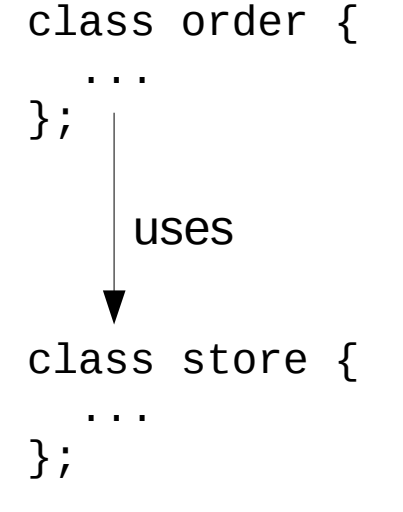

It will communicate with a store. It will communicate with a store. The store will be mocked. The store will be mocked. uses

```
#include <trompeloeil.hpp>
```

```
struct my_mock
{
   MAKE_MOCK1(func, int(std::string&&));
};
```
#include <trompeloeil.hpp>

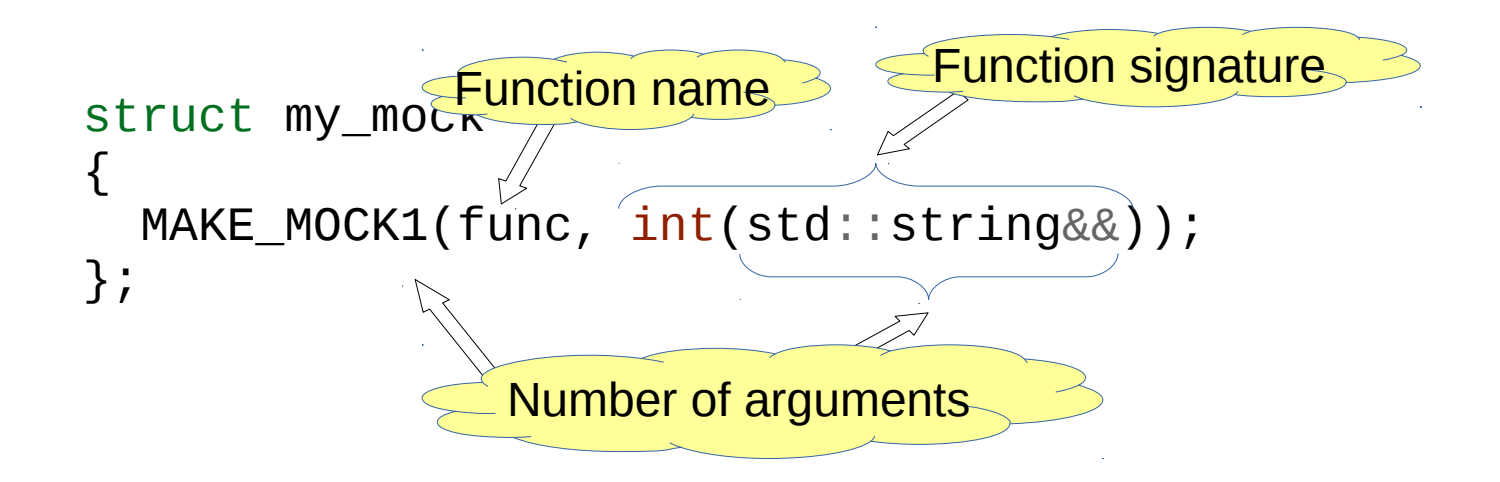

#include <trompeloeil.hpp>

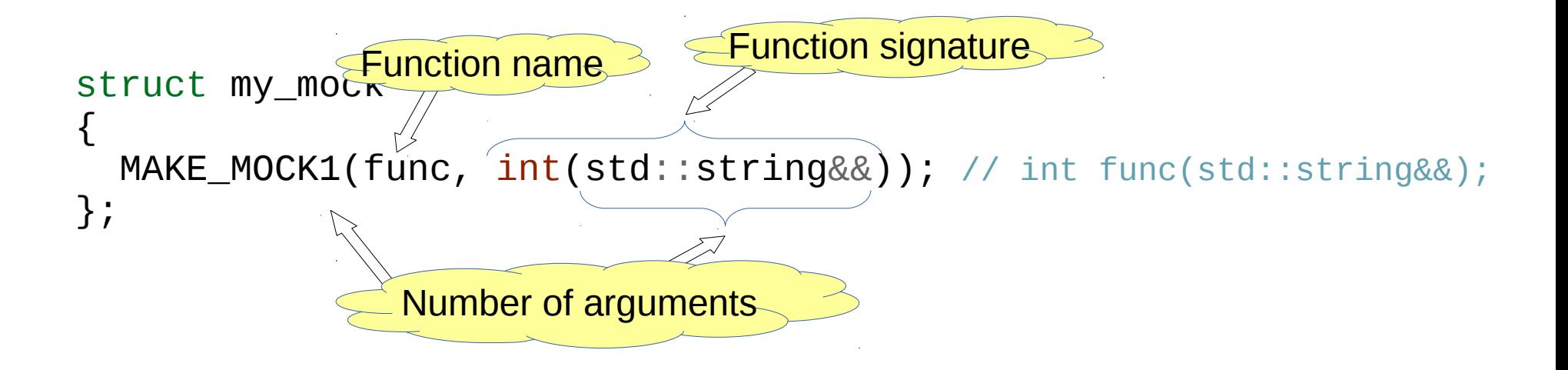

```
#include <trompeloeil.hpp>
```
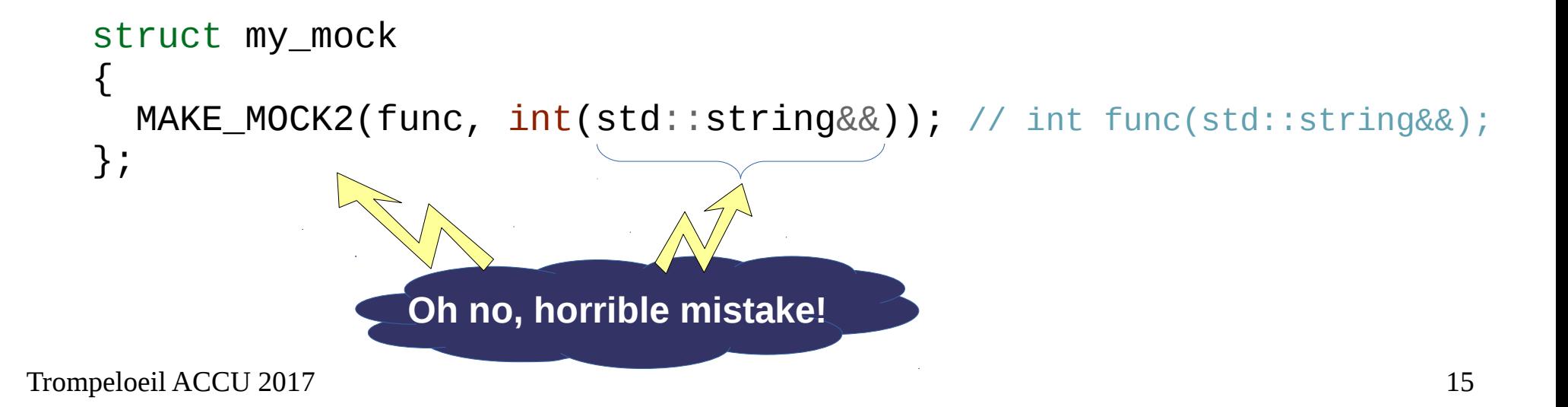

```
#include <trompeloeil.hpp>
trompeloeil.hpp:2885:3: note: in expansion of macro ˜TROMPELOEIL_MAKE_MOCK_'
In file included from cardinality_mismatch.cpp:1:0: 
trompeloeil.hpp:2953:3: error: static assertion failed: Function signature does not have 2 
parameters 
  static_assert(TROMPELOEIL_ID(cardinality_match)::value,
\overline{\phantom{a}} TROMPELOEIL_MAKE_MOCK_(name,,2, __VA_ARGS__,,) 
\overline{\phantom{a}}trompeloeil.hpp:3209:35: note: in expansion of macro ˜TROMPELOEIL_MAKE_MOCK2' 
#define MAKE_MOCK2 TROMPELOEIL_MAKE_MOCK2 
\wedgecardinality_mismatch.cpp:4:3: note: in expansion of macro ˜MAKE_MOCK2' 
  MAKE_MOCK2(func, int(std::string&&)); 
  \Lambda
```
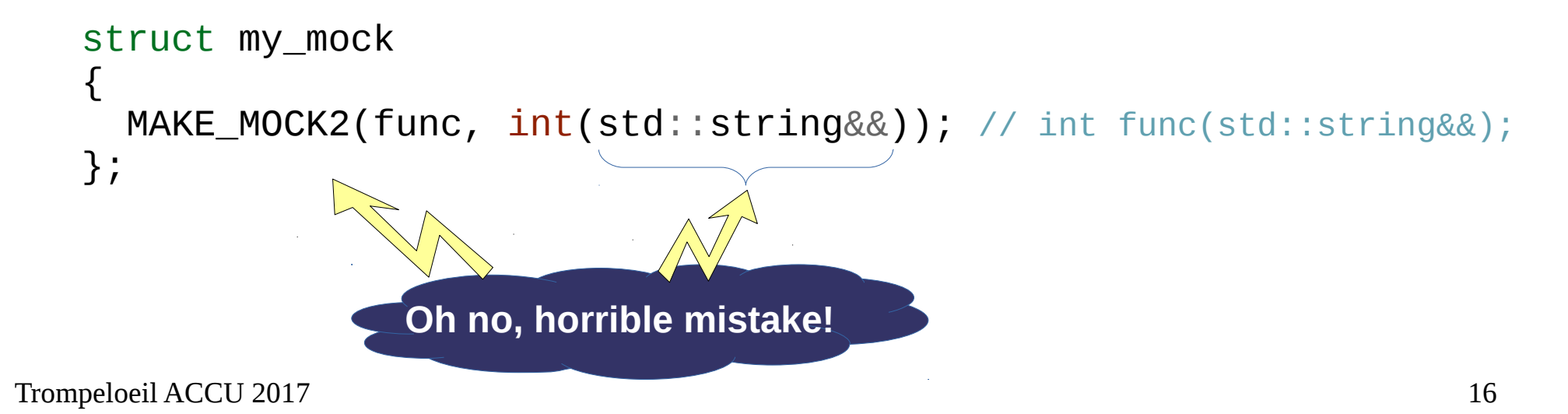

```
Trompeloeil ACCU 2017 17
#include <trompeloeil.hpp>
trompeloeil.hpp:2885:3: note: in expansion of macro ˜TROMPELOEIL_MAKE_MOCK_'
   struct my_mock
    {
       MAKE_MOCK2(func, int(std::string&&)); // int func(std::string&&);
   };
                      Oh no, horrible mistake!
In file included from cardinality_mismatch.cpp:1:0: 
trompeloeil.hpp:2953:3: error: static assertion failed: Function signature does not have 2 
parameters 
  static_assert(TROMPELOEIL_ID(cardinality_match)::value,
\overline{\phantom{a}} TROMPELOEIL_MAKE_MOCK_(name,,2, __VA_ARGS__,,) 
\overline{\phantom{a}}trompeloeil.hpp:3209:35: note: in expansion of macro ˜TROMPELOEIL_MAKE_MOCK2' 
#define MAKE_MOCK2 TROMPELOEIL_MAKE_MOCK2 
\wedgecardinality_mismatch.cpp:4:3: note: in expansion of macro ˜MAKE_MOCK2' 
   MAKE_MOCK2(func, int(std::string&&)); 
  \LambdaFull error message from
                                                                g++ 5.4
```

```
#include <trompeloeil.hpp>
```

```
struct my_mock
\{ MAKE_MOCK1(func, int(std::string&&)); // int func(std::string&&);
};
```

```
#include <trompeloeil.hpp>
```

```
struct interface
\{virtual \nuinterface() = default;
   virtual int func(std::string&&) = 0;
};
struct my_mock : public interface
{
   MAKE_MOCK1(func, int(std::string&&));
};
```

```
Not needed, but
                               strongly recommended
#include <trompeloeil.hpp>
struct interface
{
  virtual \nuinterface() = default;
   virtual int func(std::string&&) = 0;
};
struct my_mock : public interface
{
   MAKE_MOCK1(func, int(std::string&&), override);
};
```
Improvisation around **http://martinfowler.com/articles/mocksArentStubs.html**

```
class store {
public:
  virtual \text{-store}() = default; virtual size_t inventory(const std::string& article) const = 0;
   virtual void remove(const std::string& article, size_t quantity) = 0;
};
```
Improvisation around **http://martinfowler.com/articles/mocksArentStubs.html**

```
class store {
public:
  virtual \text{-store}() = default; virtual size_t inventory(const std::string& article) const = 0;
   virtual void remove(const std::string& article, size_t quantity) = 0;
};
class order {
public:
   void add(const std::string article, size_t quantity);
  void fill(store&);
};
```
Improvisation around **http://martinfowler.com/articles/mocksArentStubs.html**

```
class store {
publi
vir\vertarticle) const = 0;
                                             cle, size t quantity) = 0;
};
class
public:
   void add(const std::string article, size_t quantity);
  void fill(store&);
};
  Vin order the_order;
  the_order.add("Talisker", 50);
     store& a_store = …
     the_order.fill(a_store);
```

```
class store {
public:
  virtual \text{-store}() = default; virtual size_t inventory(const std::string& article) const = 0;
   virtual void remove(const std::string& article, size_t quantity) = 0;
};
```

```
class mock_store : public store {
public:
```
MAKE\_CONST\_MOCK1(inventory, size\_t(const std::string&), override);

};

```
class store {
public:
  virtual \text{-store}() = default; virtual size_t inventory(const std::string& article) const = 0;
   virtual void remove(const std::string& article, size_t quantity) = 0;
};
```

```
class mock_store : public store {
public:
```
 MAKE\_CONST\_MOCK1(inventory, size\_t(const std::string&), override); MAKE\_MOCK2(remove, void(const std::string&, size\_t), override);

};

```
class mock_store : public store {
public:
   MAKE_CONST_MOCK1(inventory, size_t(const std::string&), override);
  MAKE MOCK2(remove, void(const std::string&, size t), override);
};
```

```
TEST_CASE("filling does nothing if stock is insufficient")
\{ order test_order;
   test_order.add("Talisker", 51);
   mock_store store;
\{const char^* whisky = "Talisker";
    REQUIRE CALL(store, inventory(whisky))
```

```
Trompeloeil ACCU 2017 26
    test_order.fill(store);
  }
 }
```

```
class mock_store : public store {
public:
   MAKE_CONST_MOCK1(inventory, size_t(const std::string&), override);
  MAKE MOCK2(remove, void(const std::string&, size t), override);
};
```
TEST\_CASE("filling does nothing if stock is insufficient") {

order test\_order;

*Create an order object*

```
test order.add("Talisker", 51);
  mock_store store;
\{const char^* whisky = "Talisker";
   REQUIRE CALL(store, inventory(whisky))
```

```
Trompeloeil ACCU 2017 27
    test_order.fill(store);
  }
 }
```

```
class mock_store : public store {
public:
   MAKE_CONST_MOCK1(inventory, size_t(const std::string&), override);
  MAKE MOCK2(remove, void(const std::string&, size t), override);
};
TEST_CASE("filling does nothing if stock is insufficient")
{
   order test_order;
```

```
Save whiskies to order – no action
  test_order.add("Talisker", 51);
  mock_store store;
\{const char^* whisky = "Talisker";
    REQUIRE CALL(store, inventory(whisky))
```

```
Trompeloeil ACCU 2017 28
    test_order.fill(store);
  }
 }
```

```
Create the mocked store – no action
class mock_store : public store {
public:
   MAKE_CONST_MOCK1(inventory, size_t(const std::string&), override);
  MAKE MOCK2(remove, void(const std::string&, size t), override);
};
TEST_CASE("filling does nothing if stock is insufficient")
{
   order test_order;
   test_order.add("Talisker", 51);
  mock store store;
\overline{\phantom{a}}const char* whisky = "Talisker";
    REQUIRE CALL(store, inventory(whisky))
     test_order.fill(store);
 }
```
Trompeloeil ACCU 2017 29 }

```
Set up expectation
                                                                  for call
class mock_store : public store {
public:
   MAKE_CONST_MOCK1(inventory, size_t(const std::string&), override);
  MAKE MOCK2(remove, void(const std::string&, size t), override);
};
TEST_CASE("filling does nothing if stock is insufficient")
{
   order test_order;
   test_order.add("Talisker", 51);
   mock_store store;
\{const char^* whisky = "Talisker";
    REQUIRE CALL(store, inventory(whisky))
```

```
Trompeloeil ACCU 2017 30
    test_order.fill(store);
  }
 }
```

```
Set up expectation
                                                                   for call
class mock_store : public store {
public:
   MAKE_CONST_MOCK1(inventory, size_t(const std::string&), override);
  MAKE_MOCK2(remove, void(const std::string&, size_t), override);
};
TEST_CASE("filling does nothing if stock is insufficient")
{
   order test_order;
   test_order.add("Talisker", 51);
   mock_store store;
\{const char^* whisky = "Talisker";
    REQUIRE CALL(store, inventory(whisky))
i<br>L
```

```
Trompeloeil ACCU 2017 31
    test_order.fill(store);
  }
 }
```

```
class mock_store : public store {
public:
```

```
 MAKE_CONST_MOCK1(inventory, size_t(const std::string&), override);
 MAKE MOCK2(remove, void(const std::string&, size t), override);
};
```

```
Trompeloeil ACCU 2017 32
  TEST_CASE("filling does nothing if stock is insufficient")
  {
    order test_order;
    test_order.add("Talisker", 51);
    mock_store store;
  \{const char^* whisky = "Talisker";
      REQUIRE_CALL(store, inventory(whisky));
      test_order.fill(store);
   }
  }
                          Can call store.inventory(whisky)
                          Can compare const char* and const std::string&
```

```
class mock_store : public store {
public:
```

```
 MAKE_CONST_MOCK1(inventory, size_t(const std::string&), override);
 MAKE MOCK2(remove, void(const std::string&, size t), override);
};
```

```
TEST_CASE("filling does nothing if stock is insufficient")
{
  order test_order;
   test_order.add("Talisker", 51);
  mock_store store;
\{const char* whisky = "Talisker"
    REQUIRE CALL(store, inventory(whisky));
                                            Creates an "anonymous"
                                               expectation object
```

```
Trompeloeil ACCU 2017 33
    test_order.fill(store);
  }
 }
```

```
class mock_store : public store {
public:
```

```
 MAKE_CONST_MOCK1(inventory, size_t(const std::string&), override);
 MAKE MOCK2(remove, void(const std::string&, size t), override);
};
```

```
Trompeloeil ACCU 2017 34
  TEST_CASE("filling does nothing if stock is insufficient")
  {
    order test_order;
    test_order.add("Talisker", 51);
    mock_store store;
  \{const char^* whisky = "Talisker";
      REQUIRE_CALL(store, inventory(whisky));
      test_order.fill(store);
   }
  }
                                          Parameters are copied into
                                            the expectation object.
```

```
class mock_store : public store {
public:
```
 MAKE\_CONST\_MOCK1(inventory, size\_t(const std::string&), override); MAKE MOCK2(remove, void(const std::string&, size t), override); };

```
TEST_CASE("filling does nothing if stock is insufficient")
{
  order test_order;
   test_order.add("Talisker", 51);
  mock_store store;
\{const char^* whisky = "Talisker";
     REQUIRE_CALL(store, inventory(whisky));
                                     Adds entry first in expectation
                                     list for inventory(const std::string)
```

```
Trompeloeil ACCU 2017 35
    test_order.fill(store);
  }
 }
```

```
class mock_store : public store {
public:
```

```
 MAKE_CONST_MOCK1(inventory, size_t(const std::string&), override);
 MAKE MOCK2(remove, void(const std::string&, size t), override);
};
```

```
TEST_CASE("filling does nothing if stock is insufficient")
{
  order test_order;
   test_order.add("Talisker", 51);
  mock_store store;
\{const char^* whisky = "Talisker";
    REQUIRE CALL(store, inventory(whisky));
```

```
 test_order.fill(store);
 }
```
}

*Expectation must be fulfilled before destruction of the expectation object at the end of scope*
```
class mock_store : public store {
publi
                                                  d::string&), override);
                                                   size_t), override);
};
TEST<sub>l</sub>, TET<sub>l</sub>, TET<sub>l</sub> is insufficient")
{
   order test_order;
   test_order.add("Talisker", 51);
   mock_store store;
\{const char^* whisky = "Talisker";
     REQUIRE_CALL(store, inventory(whisky));
     test_order.fill(store);
 }
  MAM class order
  MAH {
     public:
        void add(const std::string&, size_t) {}
        void fill(store&) {}
      };
```

```
Trompeloeil ACCU 2017 37
}
```
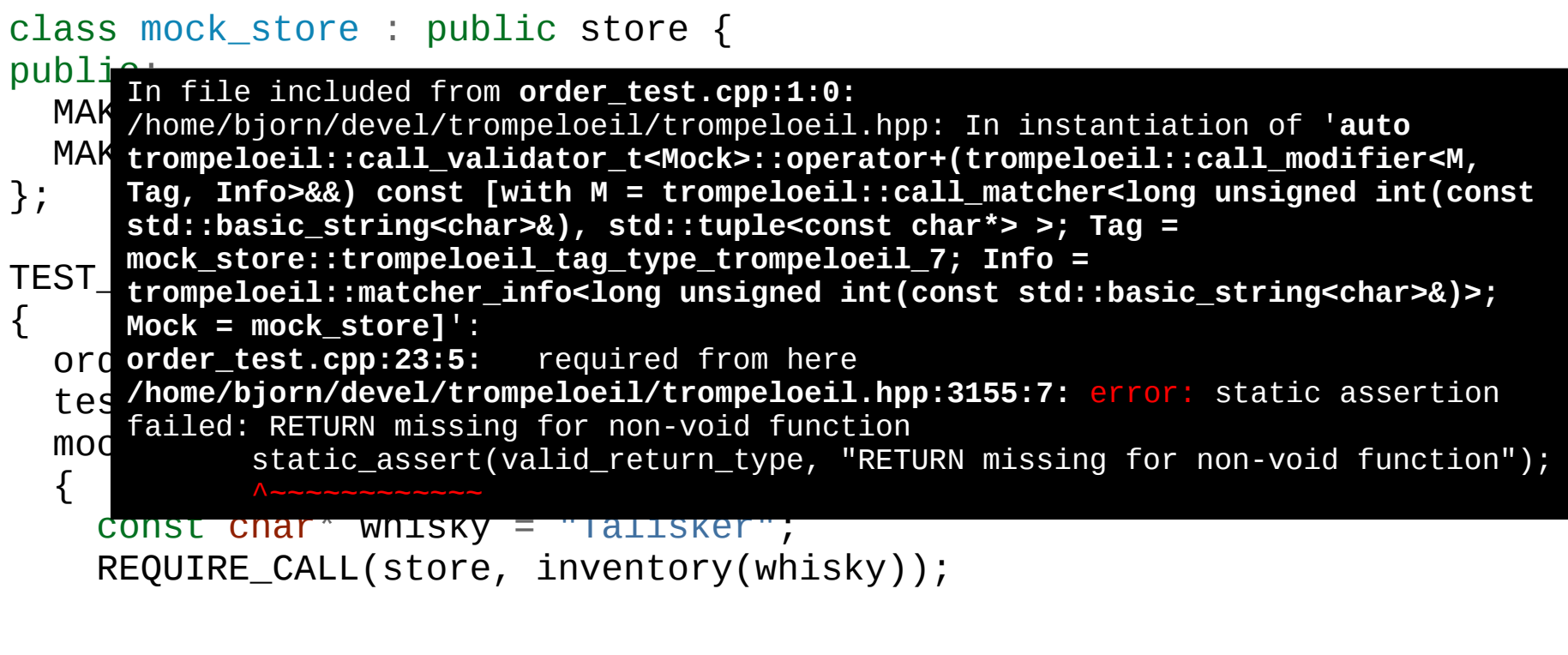

```
Trompeloeil ACCU 2017 38
    test_order.fill(store);
   }
 }
```
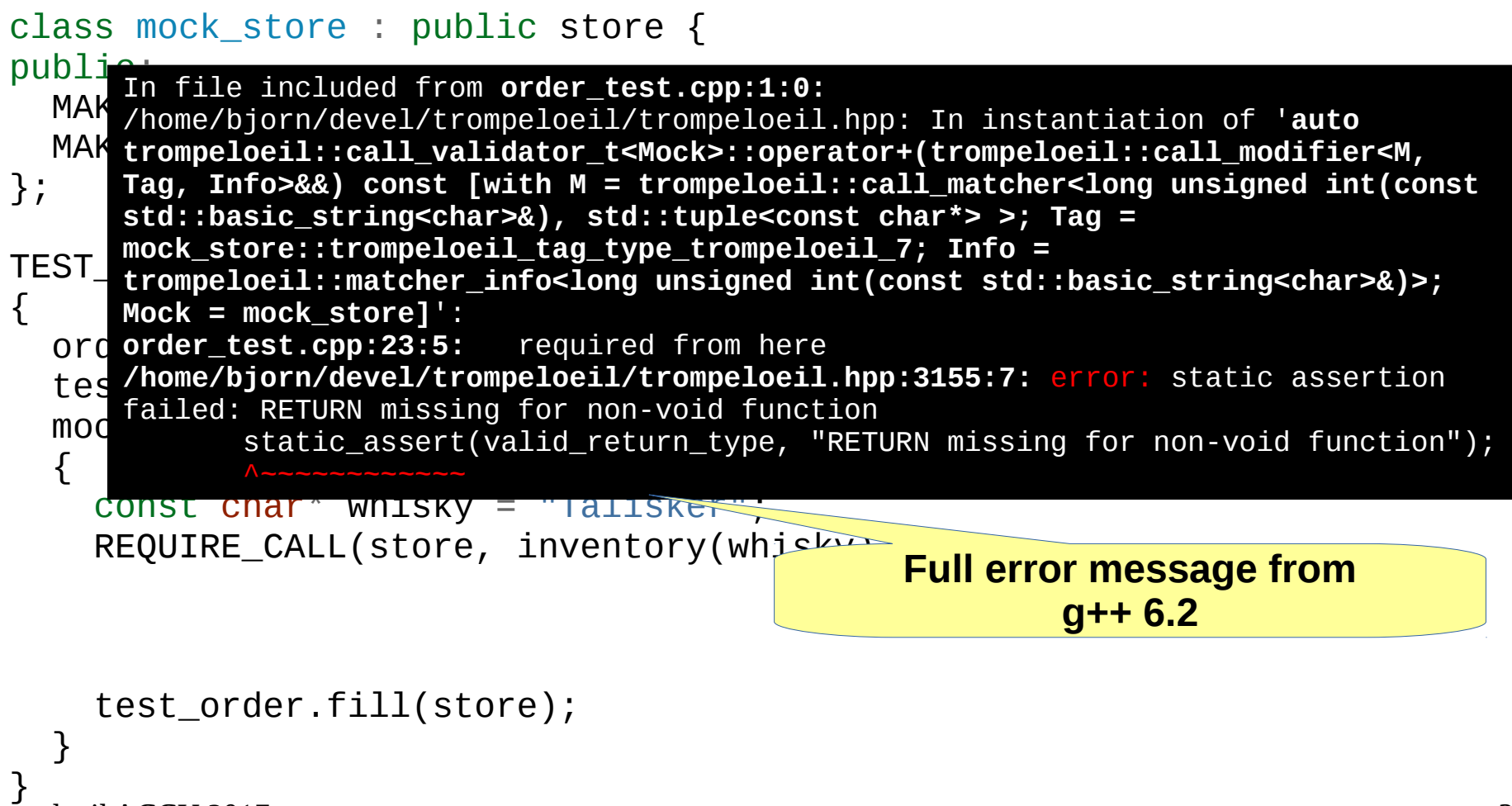

Trompeloeil ACCU 2017 39

```
class mock_store : public store {
public:
```

```
 MAKE_CONST_MOCK1(inventory, size_t(const std::string&), override);
 MAKE MOCK2(remove, void(const std::string&, size t), override);
};
```

```
TEST_CASE("filling does nothing if stock is insufficient")
{
   order test_order;
   test_order.add("Talisker", 51);
   mock_store store;
\{const char^* whisky = "Talisker";
     REQUIRE_CALL(store, inventory(whisky))
       .RETURN(50);
```

```
Trompeloeil ACCU 2017 40
    test_order.fill(store);
  }
 }
```

```
class mock_store : public store {
public:
```

```
 MAKE_CONST_MOCK1(inventory, size_t(const std::string&), override);
 MAKE MOCK2(remove, void(const std::string&, size t), override);
};
```

```
Trompeloeil ACCU 2017 41
  TEST_CASE("filling does nothing if stock is insufficient")
  {
    order test_order;
     test_order.add("Talisker", 51);
    mock_store store;
  \{const char^* whisky = "Talisker";
      REQUIRE_CALL(store, inventory(whisky))
         .RETURN(50);
      test_order.fill(store);
   }
  }
                              Any expression with a type
                                convertible to the return
                                 type of the function.
```

```
Trompeloeil ACCU 2017 42
   {\tt cla} Run with -? for options
  pub.
    MAKE_CONST_MOCK1(inventory, size_t(const std::string&), override);
fill does nothing if stock is insufficient
   Machens wood (constant) at localities and constant stations in the size \mathbb{M} . The constant station of the size \mathbb{M}};
   TEST<br>contractest.cpp:50: FAILED:
   {
   \overline{\textbf{O}} with expansion:
   t_0 false \overline{t_0}mrWith message:<br>choralure := "order_test.cpp:23
   \overline{\mathcal{L}}Expected store.inventory(whisky) to be called once, actually never called
   R param \Box == Talisker
   .RETURN(50); Provident and the contract of the contract of the contract of the contract of the contract of the
   assertions: 1 | 1 failed
    }
   }
        ~~~~~~~~~~~~~~~~~~~~~~~~~~~~~~~~~~~~~~~~~~~~~~~~~~~~~~~~~~~~~~~~~~~~~~~~~~~~~~~
       a.out is a Catch v1.8.1 host application.
       order_test.cpp:17
           CHECK( failure.empty() )
           false
        with message:
           Unfulfilled expectation:
           "
        test cases: 1 | 1 failed
```

```
Trompeloeil ACCU 2017 43
   class mock_store : public store {
   publi
       MAK\int MAKE_MOCK2(remove, void(const std::string&, size_t), override);
public:
   };
    \begin{matrix} \text{TEST} & \text{if } \\ \text{if } \\{
        order test_order;
        test_order.add("Talisker", 51);
        mock_store store;
    \{const char^* whisky = "Talisker";
           REQUIRE_CALL(store, inventory(whisky))
              RETURN(50);
           test_order.fill(store);
     }
    }
            class order
            {
                void add(const std::string& name, size_t) { article = name; }
                void fill(store& the_store) { the_store.inventory(article); }
            private:
            };
```

```
class mock_store : public store {
publi
   MAK\int MAKE_MOCK2(remove, void(const std::string&, size_t), override);
public:
};
\begin{matrix} \text{TEST} & \text{if } \\ \text{if } \\{
    order test_order;
    test_order.add("Talisker", 51);
    mock_store store;
\{const char^* whisky = "Talisker";
        REQUIRE_CALL(store, inventory(whisky))
             .RETURN(50);
 test_order.fill(store);
 }
}
         class order
         {
            void add(const std::string& name, size_t) { article = name; }
            void fill(store& the_store) { the_store.inventory(article); }
         private:
        };
        ===============================================================================
        test cases: 1 | 1 passed
        assertions: - none -
```

```
class mock_store : public store {
public:
   MAKE_CONST_MOCK1(inventory, size_t(const std::string&), override);
  MAKE MOCK2(remove, void(const std::string&, size t), override);
};
TEST_CASE("filling does nothing if stock is insufficient")...
TEST_CASE("filling removes from store if in stock")
\{ order test_order;
   test_order.add("Talisker", 50);
   mock_store store;
\{ REQUIRE_CALL(store, inventory("Talisker"))
       .RETURN(50);
     REQUIRE_CALL(store, remove("Talisker", 50));
    test order.fill(store);
 }
}
```
Trompeloeil ACCU 2017 45

```
class mock_store : public store {
public:
   MAKE_CONST_MOCK1(inventory, size_t(const std::string&), override);
  MAKE MOCK2(remove, void(const std::string&, size t), override);
};
TEST_CASE("filling removes from store if in stock")
{
 order test_order;
 test_order.add("Talisker", 50);
  mock store store;
\{ REQUIRE_CALL(store, inventory("Talisker"))
       .RETURN(50);
    REQUIRE CALL(store, remove("Talisker", 50));
                                  Adds entry to expectation list for
                                  inventory(const std::string&)
```

```
 test_order.fill(store);
```
Trompeloeil ACCU 2017 46 }

}

```
class mock_store : public store {
public:
   MAKE_CONST_MOCK1(inventory, size_t(const std::string&), override);
  MAKE MOCK2(remove, void(const std::string&, size t), override);
};
TEST_CASE("filling removes from store if in stock")
{
   order test_order;
   test_order.add("Talisker", 50);
  mock store store;
\{ REQUIRE_CALL(store, inventory("Talisker"))
       .RETURN(50);
    REQUIRE_CALL(store, remove("Talisker", 50));
     test_order.fill(store);
 }
                                  Adds entry to expectation list for
                                  inventory(const std::string&)
                                      Adds entry to expectation list for
                                      remove(const std::string&,size_t)
```

```
Trompeloeil ACCU 2017 47
}
```
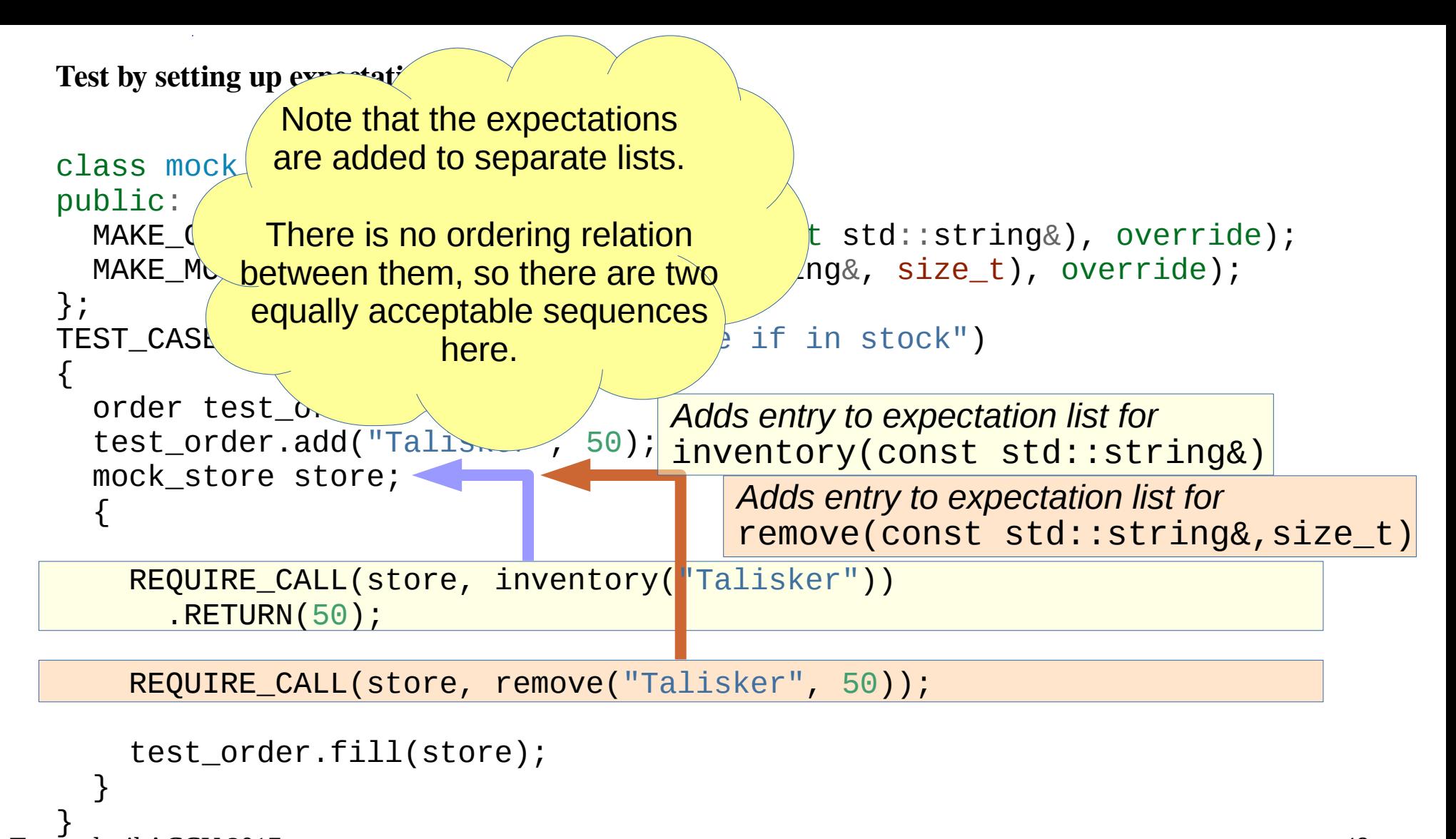

Trompeloeil ACCU 2017 48

```
Trompeloeil ACCU 2017 49
  class mock_store : public store {
  public:
    MAKE_CONST_MOCK1(inventory, size_t(const std:
    MAKE MOCK2(remove, void(const std::str\dot{i}};
  TEST_CASE("filling removes from store
  {
     order test_order;
     test_order.add("Talisker", 50);
     mock_store store;
  \{ trompeloeil::sequence seq;
       REQUIRE_CALL(store, inventory("Talisker"))
         .RETURN(50)
         .IN_SEQUENCE(seq);
       REQUIRE_CALL(store, remove("Talisker", 50))
        .IN SEQUENCE(seq);
       test_order.fill(store);
   }
  }
                                          Sequence objects provides
                                            a way to impose and
                                            enforce a sequential
                                            ordering of otherwise
                                           unrelated expectations.
```
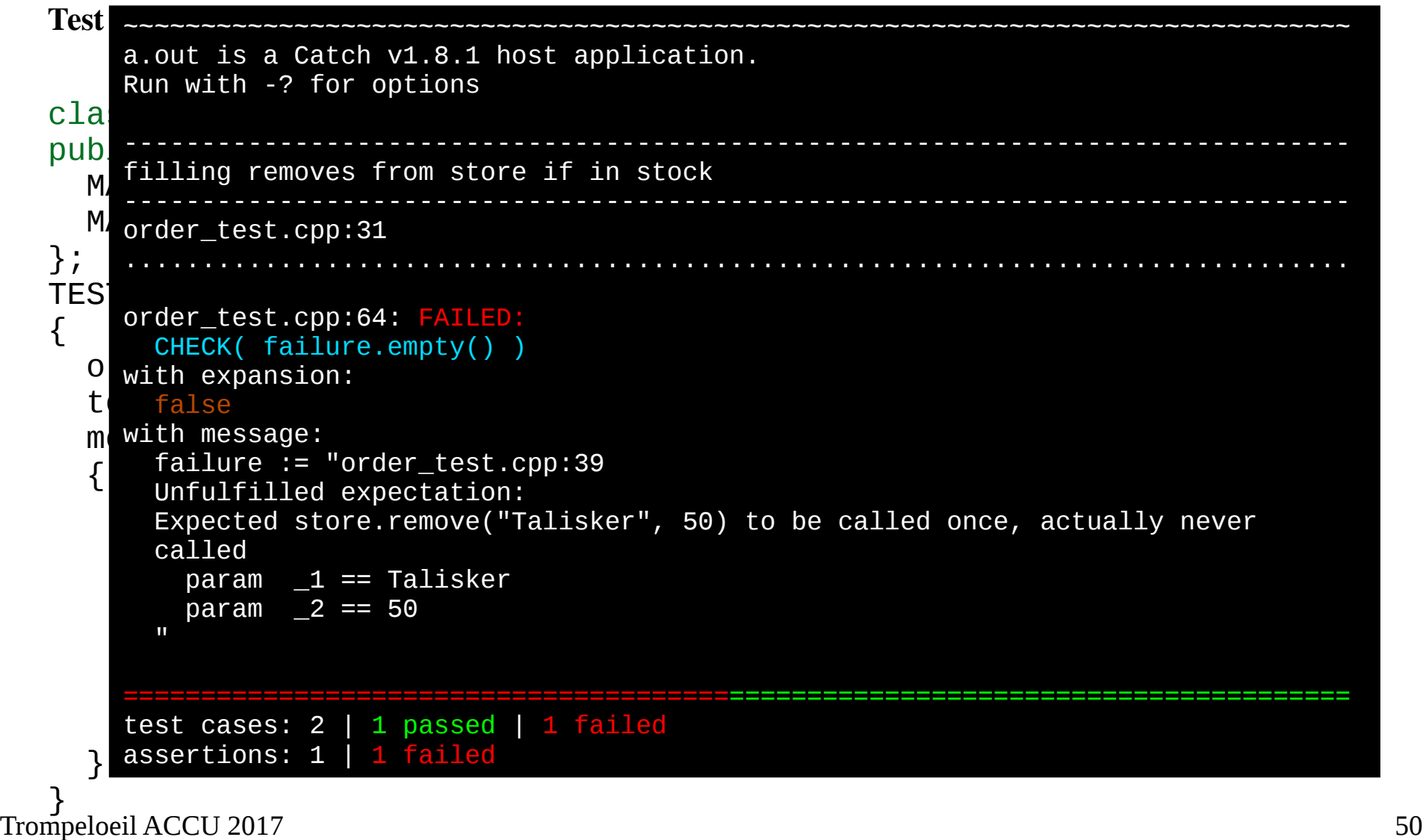

```
Trompeloeil ACCU 2017 51
  class mock_store : public store {
  publi
     MAK\int MAKE_MOCK2(remove, void(const std::string&, size_t), override);
public:
  };
   \text{TEST}_{\text{quantity -}\text{sc}} \text{r}\{ord void fill(store& the_store) {
   tes      if (the_store.inventory(article) >= quantity) {
   modetaillericie, duantity);
      {
   t<mark>private:</mark>:sequence sequence sequence sequence sequence sequence sequence sequence sequence sequence sequence sequence sequence sequence sequence sequence sequence sequence sequence sequence sequence sequence sequence seq
   Requires the state of \mathbf{F}_{\mathbf{z}} is string article;
   e size_t quantity;
           ..._~~~~~~~~~~~
       REQUIRE CALL(store, remove("Talisker", 50))
          .IN SEQUENCE(seq);
        test_order.fill(store);
    }
   }
         class order
         {
            void add(const std::string& name, size_t s) {
              article = name;
             quantity = s;
          }
          }
          }
         };
```

```
Trompeloeil ACCU 2017 52
   class mock_store : public store {
   publiM_A<sup>exconstruct</sup> state.
    MAKE_MOCK2(remove, void(const std::string&, size_t), override);
public:
   };
   TEST article = name;<br>TEST article = name;
   {
   ord void fill(store& the_store) {
   tes     if (the_store.inventory(article) >= quantity) {
   mock interpretence (article, quantity);
        {
   t<mark>private:</mark>:sequence sequence sequence sequence sequence sequence sequence sequence sequence sequence sequence sequence sequence sequence sequence sequence sequence sequence sequence sequence sequence sequence sequence seq
   Requires the state of \mathbf{F}_{\mathbf{z}} is string article;
   \Big| size_t quantity;
   \overline{\phantom{a}} . In the construction of the construction of the construction of the construction of the construction of the construction of the construction of the construction of the construction of the construction of the 
    REQUIRE_CALL(store, remove("Talisker", 50))
   \csc \csc 12 passed<br>assertions: - none -
    test_order.fill(store);
    }
   }
           class order
           {
              void add(const std::string& name, size_t s) {
                quantity = s;
            }
            }
            }
           };
          ===============================================================================
          test cases: 2 | 2 passed
```
- **Background**
- **Adaptation to unit test framework**
- **Make mock member functions**
- **override**
- **REQUIRE\_CALL**
- **Expectation objects**
- **Lifetime of expectation**
- **RETURN**
- **Sequence control**
- Templated type
- Wildcard and WITH
- Positional parameter names

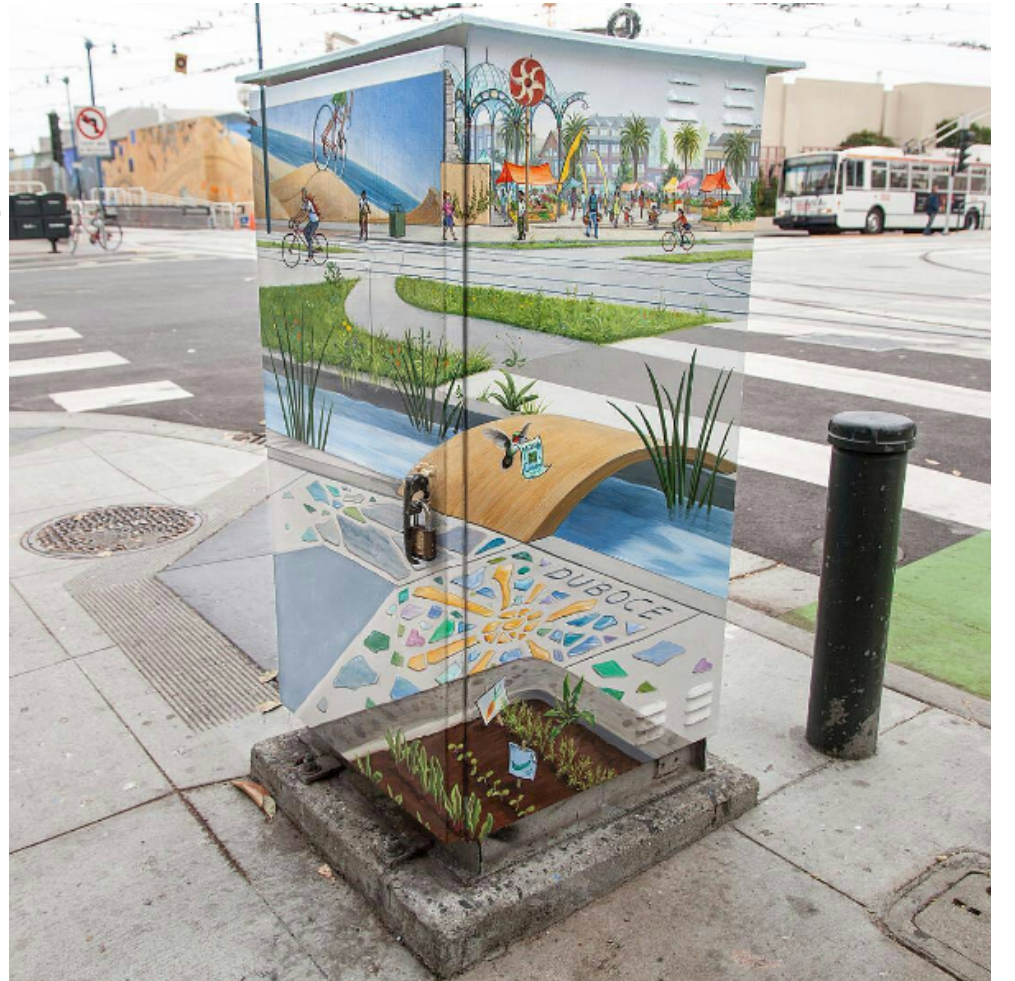

https://www.instagram.com/p/BRbWpWXhyhM/

- ALLOW CALL
- TIMES
- **Print custom data** types
- Named expectations
- SIDE\_EFFECT
- LR\_ prefix
- FORBID\_CALL
- **Callbacks**
- **Trompeloeil** matchers
- Writing own matchers
- Lifetime control
- Advanced sequence control

```
class store {
public:
  virtual \text{-store}() = default; virtual size_t inventory(const std::string& article) const = 0;
   virtual void remove(const std::string& article, size_t quantity) = 0;
};
```

```
struct mock_store : store {
```
};

```
class store {
public:
 virtual \text{-store}() = default; virtual size_t inventory(const std::string& article) const = 0;
  virtual void remove(const std::string& article, size_t quantity) = 0;
};
struct mock_store : store {
}; This API is no good
                                         if there may be several
                                            orders handled
                                            simultaneously
```

```
class store {
public:
 virtual \text{-store}() = default; virtual size_t inventory(const std::string& article) const = 0;
  virtual void remove(const std::string& article, size_t quantity) = 0;
};
struct mock_store : store {
}; This API is no good
                                           if there may be several
                                              orders handled
                                              simultaneously
                And what if we want
                 another type for
              the article identification?
```

```
class store {
public:
 virtual \text{-store}() = default; virtual size_t inventory(const std::string& article) const = 0;
  virtual void remove(const std::string& article, size_t quantity) = 0;
};
struct mock_store : store {
}; This API is no good
                                            if there may be several
                                               orders handled
                                               simultaneously
                And what if we want
                  another type for
              the article identification?
                              And is an OO design with
                             a pure abstract base class
                                really what we want?
```

```
template <typename ArticleType>
struct mock store {
public:
   using article_type = ArticleType;
   MAKE_MOCK2(reserve, size_t(const article_type&, size_t));
   MAKE_MOCK2(cancel, void(const article_type&, size_t));
  MAKE MOCK2(remove, void(const article_type&, size_t));
};
                                                      Allow arbitrary types
                                                     for article identification
```
using whisky store = mock store<std::string>;

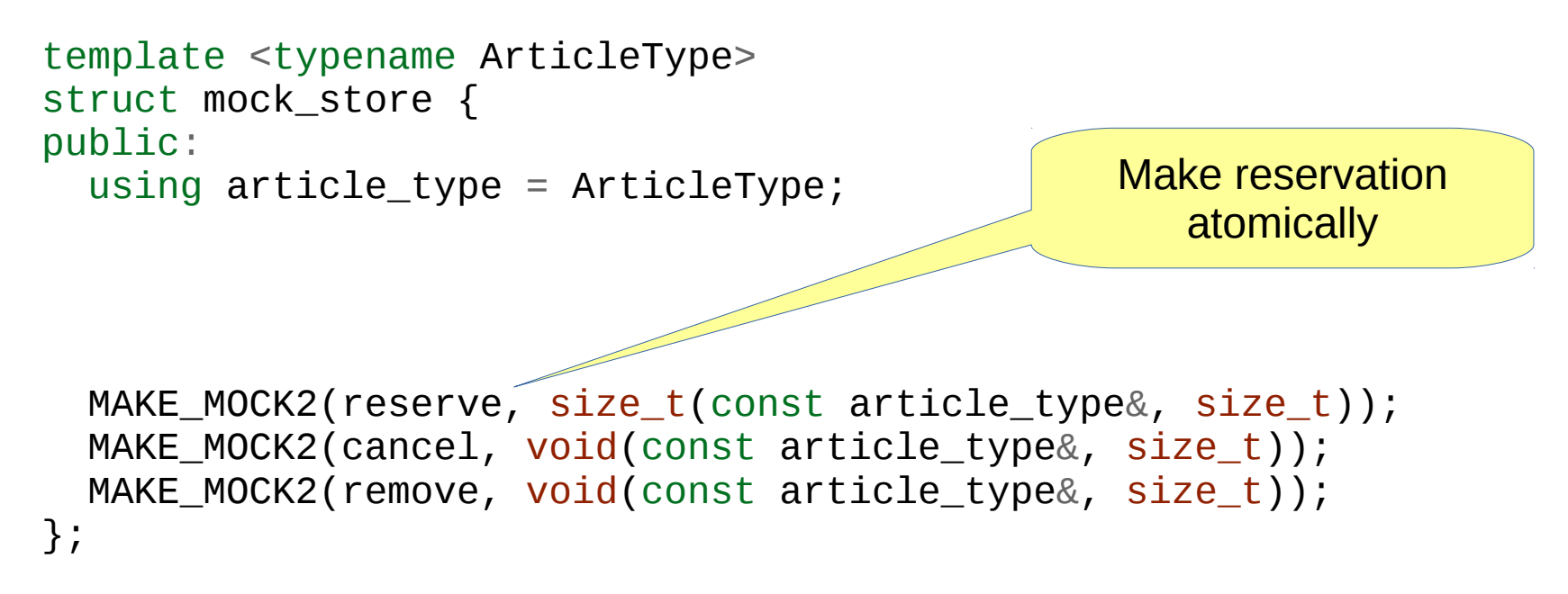

using whisky store = mock store<std::string>;

```
template <typename ArticleType>
struct mock store {
public:
   using article_type = ArticleType;
```

```
 MAKE_MOCK2(reserve, size_t(const article_type&, size_t));
  MAKE_MOCK2(cancel, void(const article_type&, size_t));
 MAKE_MOCK2(remove, void(const article_type&, size_t));
};
```
using whisky\_store = mock\_store<sta \\\ting>;

Cancel a reservation

```
template <typename ArticleType>
struct mock store {
public:
   using article_type = ArticleType;
```

```
 MAKE_MOCK2(reserve, size_t(const article_type&, size_t));
  MAKE_MOCK2(cancel, void(const article_type&, size_t));
  MAKE_MOCK2(remove, void(const article_type&, size_t));
};
```
using whisky\_store = mock\_store  $\leq$   $\frac{1}{2}$ ; strings;

Remove from the store what you have reserved

```
template <typename ArticleType>
struct mock store {
public:
   using article_type = ArticleType;
```

```
 MAKE_MOCK2(reserve, size_t(const article_type&, size_t));
  MAKE_MOCK2(cancel, void(const article_type&, size_t));
 MAKE MOCK2(remove, void(const article_type&, size_t));
};
```
using whisky\_store = mock\_store<std::string>;

And a convenience when writing the tests.

```
Reduces repetition
template <typename ArticleType>
struct mock store {
public:
   using article_type = ArticleType;
   struct record {
     article_type article;
    size t quantity;
   };
  MAKE MOCK1(reserve, size t(const record&));
   MAKE_MOCK1(cancel, void(const record&));
   MAKE_MOCK1(remove, void(const record&));
};
using whisky store = mock store<std::string>;
```

```
using record = whisky store::record;
```

```
template <typename ArticleType>
struc
publi
uSi using whisky_store = store<std::string>;
str<mark>whisky_store& a_store = ...</mark>
 article_type article;
if (the_order.add({"Talisker", 50}) == 50)
\left\{ \begin{array}{c} 1 \\ 1 \end{array} \right. the_order.fill();
    };
\sf{MAV} , size \sf{MAV} , size \sf{MAV} , size \sf{MAV} , size \sf{MAV} MAKE_MOCK1(cancel, void(const record&));
   MAKE_MOCK1(remove, void(const record&));
};
       order<whisky_store> the_order(a_store);
```

```
using whisky_store = mock_store<std::string>;
using record = whisky store::record;
```

```
Trompeloeil ACCU 2017 65
  template <typename ArticleType>
  struct mock store {
    struct record { ... };
   MAKE MOCK1(reserve, size t(const record&));
     ...
  };
  TEST_CASE("add returns reserved amount")
  \{whisky store store;
    auto test order = new order<whisky store>{store};
  \{ REQUIRE_CALL(store, reserve(record{"Talisker", 51}))
        .RETURN(50);
      auto q = test_order->add("Talisker", 51);
     REOUTRE(q == 50);
   }
    // intentionally leak order, so as not to bother with cleanup
  }
```

```
Trompeloeil ACCU 2017 66
  template <typename ArticleType>
  struct mock store {
    struct record { ... };
     MAKE_MOCK1(reserve, size_t(const record&));
     ...
  };
  TEST_CASE("add returns reserved amount")
  {
    whisky store store;
     auto test_order = new order<whisky_store>{store};
  \{ REQUIRE_CALL(store, reserve(record{"Talisker", 51}))
         .RETURN(50);
      auto q = test_order->add("Talisker", 51);
     REOUTRE(q == 50);
   }
     // intentionally leak order, so as not to bother with cleanup
  }
                                                  Templatise the
                                                  order class too.
```

```
Trompeloeil ACCU 2017 67
  template <typename ArticleType>
  struct mock store {
     struct record { ... };
     MAKE_MOCK1(reserve, size_t(const record&));
     ...
  };
  TEST_CASE("add returns reserved amount")
  {
    whisky store store;
    auto test_order = new order<whisky_store>{ste e};
  \{ REQUIRE_CALL(store, reserve(record{"Talisker", 51}))
         .RETURN(50);
     auto q = test order -> add('Talisker", 51);REOUTRE(q == 50);
     }
     // intentionally leak order, so as not to bother with cleanup
  }
                                                     No operator==
                                                        for record
                                                        Hmmm...
```

```
Trompeloeil ACCU 2017 68
                                       Matcher for any value and any type
  template <typename ArticleType>
  struct mock store {
    struct record { ... };
   MAKE MOCK1(reserve, size t(const record&));
     ...
  };
  TEST_CASE("add returns reserved amount")
  {
   whisky store store;
    auto test order = new order<whisky store>{store};
  \{ using trompeloeil::_;
      REQUIRE_CALL(store, reserve(_))
        NITH(1article == "Talisker" & 1.quantity = 51)RETURN(50);
     auto q = test order -> add('Talisker", 51);REOUTRE(q == 50);
     }
    // intentionally leak order, so as not to bother with cleanup
  }
```

```
Trompeloeil ACCU 2017 69
  So accept call with any record
 REQUIRE_CALL(store, reserve(_))
  template <typename ArticleType>
  struct mock store {
    struct record { ... };
   MAKE MOCK1(reserve, size t(const record&));
     ...
  };
  TEST_CASE("add returns reserved amount")
  {
   whisky store store;
     auto test_order = new order<whisky_store>{store};
  \{ using trompeloeil::_;
       NITH( 1.article == "Talisker" && 1.quantity == 51)
       RETURN(50);
     auto q = test order -> add('Talisker", 51);REOUTRE(q == 50);
     }
    // intentionally leak order, so as not to bother with cleanup
  }
```

```
Trompeloeil ACCU 2017 70
  template <typename ArticleType>
  struct mock store {
    struct record { ... };
    MAKE MOCK1(reserve, size t(const record&));
     ...
  };
  TEST_CASE("add returns reserved amount")
  {
    whisky store store;
    auto test_order = new order<wh
  \{using trompeloeil
     REQUIRE_CALL(store, reserve(_))
         .WITH(_1.article == "Talisker" && _1.quantity == 51)
        RETURN(50);
     auto q = test order -> add('Talisker", 51);REOUTRE(q == 50);
     }
     // intentionally leak order, so as not to bother with cleanup
  }
                                  And then constrain it to only
                                   match the intended value
```

```
Trompeloeil ACCU 2017 71
                                                   Boolean expression using
                                                     positional names for
                                                   parameters to the function
  template <typename ArticleType>
  struct mock store {
     struct record { ... };
     MAKE_MOCK1(reserve, size_t(const record&));
     ...
  };
  TEST_CASE("add returns reserved amount")
  {
     whisky_store store;
    auto test_order = new order<whisky_store>{store};
  \{ using trompeloeil::_;
       REQUIRE_CALL(store, reserve(_))
        NITH(\_1.\text{article} == "Talisker" \& \_1.\text{quantity} == 51]RETURN(50);
      auto q = test order -> add('Talisker", 51);REOUTRE(q == 50);
     }
     // intentionally leak order, so as not to bother with cleanup
  }
```

```
Trompeloeil ACCU 2017 72
                                                     Catch! assertion
  template <typename ArticleType>
  struct mock store {
    struct record { ... };
   MAKE MOCK1(reserve, size t(const record&));
     ...
  };
  TEST_CASE("add returns reserved amount")
  {
   whisky store store;
    auto test order = new order<whisky store>{store};
  \{ using trompeloeil::_;
      REQUIRE_CALL(store, reserve(_))
       NITH(1article == "Talisker" & 1.quantity = 51)RETURN(50);
     auto q = test order -> add('Talisker", 51);REOUTRE(q == 50);
   }
    // intentionally leak order, so as not to bother with cleanup
  }
```
```
Trompeloeil ACCU 2017 73
   template <typename ArticleType>
    stru<sup>\frac{t}{t}</sup> mock store \frac{c}{t}str<sub>class order</sub>
    \mathsf{MAV} (const records), size \mathsf{MAV} (const records), size \mathsf{MAV} ...
public:
    };
    TEST_CASE("add returns reserved amount")
 size_t add(const article_type& article, size_t quantity) {
    {
    whisky \frac{1}{2} is the store store store store store store store store store store store store store store store store store store store store store store store store store store store store store store store store store
    \frac{1}{n} autor \frac{1}{n} order \frac{1}{n} and \frac{1}{n} are \frac{1}{n} and \frac{1}{n} are \frac{1}{n} and \frac{1}{n} are \frac{1}{n} and \frac{1}{n} are \frac{1}{n} and \frac{1}{n} are \frac{1}{n} and \frac{1}{n} and \frac{1}{n} are \frac{1}{n\{Using tromperoeil...
           REQUIRE_CALL(store, reserve(_))
              NITH(1article == "Talisker" & 1.quantity = 51) .RETURN(50);
          auto q = test order -> add('Talisker", 51);REOUTRE(q == 50);
        }
        // intentionally leak order, so as not to bother with cleanup
    }
             template <typename StoreType>
       Sticlass order
       MAH using article_type = typename StoreType::article_type;
                order(StoreType& s) : the_store{s} {}
                    ...
              }
                StoreType& the_store;
             };
```

```
Trompeloeil ACCU 2017 74
   template <typename ArticleType>
   struct mook store {<br>template <typename StoreType>
   str<sub>class order</sub>
   \mathsf{MAV} (const records), size \mathsf{MAV} (const records), size \mathsf{MAV} ...
public:
   };
   TEST_CASE("add returns reserved amount")
 size_t add(const article_type& article, size_t quantity) {
   {
   whisky \frac{1}{2} is the store store store store store store store store store store store store store store store store store store store store store store store store store store store store store store store store store
   aut<sup>orivate:</sup><br>aut<sup>or</sup> store when the store:
       {
         Using tromperoeil...
          REQUIRE_CALL(store, reserve(_))
            NITH(1article == "Talisker" & 1.quantity = 51) .RETURN(50);
         auto q = test order -> add('Talisker", 51);REOUTRE(q == 50);
       }
       // intentionally leak order, so as not to bother with cleanup
   }
      MAH using article_type = typename StoreType::article_type;
              order(StoreType& s) : the_store{s} {}
                return the_store.reserve({article, quantity});
            }
              StoreType& the_store;
           };
```

```
Trompeloeil ACCU 2017 75
  template <typename ArticleType>
   struct mook store {<br>template <typename StoreType>
   str<sub>class order</sub>
   \mathsf{MAV} (const records), size \mathsf{MAV} ...
  };
   TEST_CASE("add returns reserved amount")
 size_t add(const article_type& article, size_t quantity) {
   {
   whisky\frac{1}{2}aut\begin{array}{l} \epsilon \end{array} and \begin{array}{l} \epsilon \end{array} are new order \epsilon\{Using tromperoeil...
        REQUIRE_CALL(store, reserve(_))
          NITH(1.article == "Talisker" & 2.quantity == 51) .RETURN(50);
    auto q = test_order->add("Talisker", 51);
   \frac{c}{2} assertions: - none -
    }
         // intentionally leak order, so as not to bother with cleanup
   }
        ===============================================================================
        test cases: 1 | 1 passed
     MAH {
        public:
           using article_type = typename StoreType::article_type;
           order(StoreType& s) : the_store{s} {}
             return the_store.reserve({article, quantity});
         private:
         };
```

```
TEST_CASE("fill removes the reserved item")
{
  whisky_store store;
  auto test order = new order<whisky store>{store};
\{ REQUIRE_CALL(store, reserve(_))
      NITH(\_1.\arotic1 = "Talisker" \& \_1.\quativity = 51)RETURN(50);
    test order->add("Talisker", 51);
 }
\{ REQUIRE_CALL(store, remove(_))
      NITH(1arile == "Talisker" & 1. quantity == 50);test order->fill();
 }
  // intentionally leak order, so as not to bother with cleanup
}
```

```
The trigger to remove from store
TEST_CASE("fill removes the reserved item")
{
   whisky_store store;
  auto test order = new order<whisky store>{store};
\{ REQUIRE_CALL(store, reserve(_))
      NITH(1arile = "Talisker" & 1.quantity = 51) .RETURN(50);
    test order->add("Talisker", 51);
 }
\overline{\mathcal{L}} REQUIRE_CALL(store, remove(_))
      NITH(1article == "Talisker" & 1. quantity == 50);test order->fill();
 }
   // intentionally leak order, so as not to bother with cleanup
}
```

```
\text{TEST}_{\text{f}}<sup>class</sup> the removes the removes the removes the removes the removes the removes the removes the removes the removes the removes the removes the removes the removes the removes the removes the removes the remov
{
mochtosing article_type = typename StoreType::article_type;
\text{aut} order(StoreType& s) : the_store{s} {}
    {
\mathbb{F} reserved[article] = q;
. With \alpha is the contract of the set of the set of the set of the set of the set of the set of the set of the set of the set of the set of the set of the set of the set of the set of the set of the set of the set of the
\frac{1}{\sqrt{2}}.
t void fill() {
 }
\{Reprivate: the called store \mathcal{L}_\mathbf{z}\blacksquare SLOTETYPE& LITE_SLOTE;<br>ctd::unordered_man<article_type_size_t>_reserved:
testd::unordered_map<article_type, size_t> reserved;<br>d   }<sub>:</sub>
    }
    // intentionally leak order, so as not to bother with cleanup
}
        template <typename StoreType>
        class order
         {
        public:
            size_t add(const article_type& article, size_t quantity) {
               auto q = the_store.reserve({article, quantity});
               return q;
          }
          }
            StoreType& the_store;
         };
```

```
\text{TEST}_{\text{f}}<sup>class</sup> the removes the removes the removes the removes the removes the removes the removes the removes the removes the removes the removes the removes the removes the removes the removes the removes the remov
{
mochtosing article_type = typename StoreType::article_type;
aut order(StoreType& s) : the_store{s} {}
    {
\mathsf{F} reserved[article] = q;
. With \alpha is the contract of the set of the set of the set of the set of the set of the set of the set of the set of the set of the set of the set of the set of the set of the set of the set of the set of the set of the
\left\{\right\} . Returned 1980 \left\{\right\} test_order->add("Talisker", 51);
 for (auto& line : reserved)
 }
\{Reprivate: the called store \mathcal{L}_\mathbf{z}\blacksquare SLOTETYPE& LITE_SLOTE;<br>ctd::unordored_man<article_type_size_t>_reserved:
testd::unordered_map<article_type, size_t> reserved;<br>t<sub>}:</sub>
    }
    // intentionally leak order, so as not to bother with cleanup
}
        template <typename StoreType>
         class order
         {
         public:
             size_t add(const article_type& article, size_t quantity) {
               auto q = the\_store.reserve({particle, quantity});
                return q;
          }
          void fill() {
                  the_store.remove({line.first, line.second});
          }
            StoreType& the_store;
         };
```

```
\text{TEST}_{\text{f}}<sup>class</sup> the removes the removes the removes the removes the removes the removes the removes the removes the removes the removes the removes the removes the removes the removes the removes the removes the remov
{
mochtosing article_type = typename StoreType::article_type;
aut order(StoreType& s) : the_store{s} {}
\{\mathsf{F} reserved[article] = q;
. With \alpha is the contract of \alpha , \alpha , \alpha , \alpha , \alpha , \alpha , \alpha , \alpha , \alpha , \alpha , \alpha , \alpha , \alpha , \alpha , \alpha , \alpha , \alpha , \alpha , \alpha , \alpha , \alpha , \alpha , \alpha , \alpha , \alpha , \alpha , \alpha , \left[\begin{array}{c} \cdot & \cdot & \cdot \\ \cdot & \cdot & \cdot & \cdot \\ \cdot & \cdot & \cdot & \cdot \end{array}\right] test_order->add("Talisker", 51);
 for (auto& line : reserved)
 }
\{Reprivate: the called store \mathcal{L}_\mathbf{z}\blacksquare SLOTETYPE& LITE_SLOTE;<br>ctd::unordored_man<article_type_size_t>_reserved:
testd::unordered_map<article_type, size_t> reserved;<br>t<sub>}:</sub>
 }
 // intentionally leak order, so as not to bother with cleanup
}
        ===============================================================================
        All tests passed (1 assertion in 2 test cases)
         template <typename StoreType>
         class order
         {
         public:
             size_t add(const article_type& article, size_t quantity) {
               auto q = the\_store.reserve({particle, quantity});
                return q;
          }
          void fill() {
                   the_store.remove({line.first, line.second});
          }
             StoreType& the_store;
         };
```

```
TEST_CASE("destructor cancels the reserved item")
{
  whisky_store store;
   auto test_order = std::make_unique<order<whisky_store>>(store);
\{ REQUIRE_CALL(store, reserve(_))
      NITH(\_1.\arotic1 = "Talisker" \& \_1.\quativity = 51)RETURN(50);
     test_order->add("Talisker", 51);
 }
\{ REQUIRE_CALL(store, cancel(_))
      NITH(1arile == "Talisker" & 1. quantity == 50);test order.reset();
 }
}
```

```
Destroy the order object
TEST_CASE("destructor cancels the reserved item")
{
   whisky_store store;
  auto test order = std::make unique<order<whisky store>>(store);
\{ REQUIRE_CALL(store, reserve(_))
      NITH(1arile = "Talisker" & 1.quantity = 51)RETURN(50);
     test_order->add("Talisker", 51);
 }
\overline{\mathcal{L}} REQUIRE_CALL(store, cancel(_))
      NITH(1arile = "Talisker" & 2.quantity = 50);test order.reset();
 }
}
```

```
TEST_CASE("destructor cancels the reserved item")
{
mochtosing article_type = typename StoreType::article_type;
aut order(StoreType& s) : the_store{s} {}
    {
F the_store.cancel({line.first, line.second});
. With \Box\begin{bmatrix} \text{size\_t} \text{add}(\text{const article\_type\& \text{article, size\_t} \text{ quantity}) \end{bmatrix}t auto q = the_store.reserve({article, quantity});
 }
\{\mathbf{F} void fill() { \mathbf{F}\begin{pmatrix} 1 & 0 & 0 \\ 0 & 0 & 0 \\ 0 & 0 & 0 \end{pmatrix} , \begin{pmatrix} 1 & 0 & 0 \\ 0 & 0 & 0 \\ 0 & 0 & 0 \end{pmatrix} , \begin{pmatrix} 1 & 0 & 0 \\ 0 & 1 & 0 \\ 0 & 0 & 0 \end{pmatrix} , \begin{pmatrix} 1 & 0 & 0 \\ 0 & 1 & 0 \\ 0 & 0 & 0 \end{pmatrix}the_store.remove({line.first, line.second});
 }
}
      Template <typename StoreType>
       class order
       {
       public:
          ~order() {
            for (auto& line : reserved)
        }
           reserved[article] = q;
            return q;
        }
            for (auto& line : reserved)
        }
       private:
          StoreType& the_store;
          std::unordered_map<article_type, size_t> reserved;
       };
```

```
TEST_CASE("destructor cancels the reserved item")
{
mochtosing article_type = typename StoreType::article_type;
aut order(StoreType& s) : the_store{s} {}
    {
F<br>
E the_store.cancel({line.first, line.second});
. With \Box\parallel size_t add(const article_type& article, size_t quantity) {
testance of the auto q = the store.reserve({article, quantity});<br>the seconomenticle = q;
 }
\{\mathbf{F} void fill() { \mathbf{F}\begin{pmatrix} 1 & 0 & 0 \\ 0 & 0 & 0 \\ 0 & 0 & 0 \end{pmatrix} , \begin{pmatrix} 1 & 0 & 0 \\ 0 & 0 & 0 \\ 0 & 0 & 0 \end{pmatrix} , \begin{pmatrix} 1 & 0 & 0 \\ 0 & 1 & 0 \\ 0 & 0 & 0 \end{pmatrix} , \begin{pmatrix} 1 & 0 & 0 \\ 0 & 1 & 0 \\ 0 & 0 & 0 \end{pmatrix}the_store.remove({line.first, line.second});
 }
}
      Template <typename StoreType>
       class order
       {
       public:
          ~order() {
            for (auto& line : reserved)
        }
           reserved[article] = q;
            return q;
        }
            for (auto& line : reserved)
        }
       private:
          StoreType& the_store;
          std::unordered_map<article_type, size_t> reserved;
       };
      ===============================================================================
     All tests passed (1 assertion in 3 test cases)
```

```
TEST_CASE("multiple adds to same article are combined")
{
 whisky store store;
  auto test order = std::make unique<order<whisky store>>(store);
\{ REQUIRE_CALL(store, reserve(_))
      NITH(1.article == "Talisker" & 2.quantity == 20) .RETURN(20);
   test order->add("Talisker", 20);
 }
\{ REQUIRE_CALL(store, reserve(_))
      NITH(1.article == "Talisker" & 1. quantity == 31) .RETURN(30);
   test order->add("Talisker", 31);
 }
   ...
}
```

```
TEST_CASE("multiple adds to same article are combined")
{
  whisky_store store;
  auto test order = std::make unique<order<whisky store>>(store);
\{ REQUIRE_CALL(store, reserve(_))
      NITH(1arile = "Talisker" & 1.quantity = 20) .RETURN(20);
    test order->add("Talisker", 20);
 }
\{ REQUIRE_CALL(store, reserve(_))
      NITH(1arile = "Talisker" & 1.quantity = 30) .RETURN(30);
     test_order->add("Talisker", 30);
   }
   ...
}
```

```
TEST_CASE("multiple adds to same article are combined")
{
   whisky_store store;
   auto test_order = std::make_unique<order<whisky_store>>(store);
\{ REQUIRE_CALL(store, reserve(_))
      .WITH(1article == "Talisker" ) .RETURN(20);
     test_order->add("Talisker", 20);
 }
\{ REQUIRE_CALL(store, reserve(_))
      .WITH(1article == "Taliske") .RETURN(30);
     test_order->add("Talisker", 30);
 }
 ...
}
                                     This is madness!
```

```
TEST_CASE("multiple adds to same article are combined")
{
  whisky_store store;
  auto test order = new order<whisky store>{store};
\{ ALLOW_CALL(store, reserve(_))
       .WITH(_1.article == "Talisker")
      RETURN(1.quantity); test_order->add("Talisker", 20);
    test order->add("Talisker", 30);
   }
\{ REQUIRE_CALL(store, remove(_))
      NITH(1arile = "Talisker" & 1.quantity = 50);test order->fill();
 }
}
```

```
Any number of calls
TEST_CASE("multiple adds to same article are combined")
{
   whisky_store store;
   auto test_order = new order<whisky_store>{store};
\overline{\mathcal{L}} ALLOW_CALL(store, reserve(_))
       .WITH(_1.article == "Talisker")
      RETURN(1.quantity); test_order->add("Talisker", 20);
     test_order->add("Talisker", 30);
 }
\{ REQUIRE_CALL(store, remove(_))
      NITH(1arile = "Talisker" & 1.quantity = 50);test order->fill();
 }
}
```

```
Must happen exactly twice
TEST_CASE("multiple adds to same article are combined")
{
   whisky_store store;
  auto test order = new order<whisky store>{store};
\{ REQUIRE_CALL(store, reserve(_))
       .WITH(_1.article == "Talisker")
       .TIMES(2)
      RETURN(1.quantity); test_order->add("Talisker", 20);
     test_order->add("Talisker", 30);
 }
\{ REQUIRE_CALL(store, remove(_))
      NITH(\_1.\arotic1 = "Talisker" \& \_1.\quantity = 50);test order->fill();
 }
}
```

```
TEST_CASE("multiple adds to same art
{
  whisky_store store;
  auto test order = new order<whisky
\{ REQUIRE_CALL(store, reserve(_))
      NITH(1.artic) .TIMES(2)
      RETURN(1.quantity); test_order->add("Talisker", 20);
     test_order->add("Talisker", 30);
 }
\{ REQUIRE_CALL(store, remove(_))
      NITH(\_1.\arotic1 = "Talisker" \& \_1.\quantity = 50);test order->fill();
 }
}
                                      There's also
                                      .TIMES(AT_LEAST(2))
```

```
TEST_CASE("multiple adds to same art
{
    whisky_store store;
   auto test order = new order<whisky
\{REQUIRE_CALL(store, res). WITH(_1.article\overline{\phantom{a}} \overline{\phantom{a}} \overline{\phantom{ .TIMES(2)
            RETURN(1.quantity); test_order->add("Talisker", 20);
        test_order->add("Talisker", 30);
 }
\{ REQUIRE_CALL(store, remove(_))
            NITH(\_1.\arotic1 = "Talisker" \& \_1.\quantity = 50);test order->fill();
 }
}
                                                                         There's also
                                                                         .TIMES(AT_LEAST(2))
                                                                         and
                                                                         .TIMES(AT_MOST(5))
```

```
TEST_CASE("multiple adds to same art
{
   whisky_store store;
  auto test order = new order<whisky
\{REQUIRE_CALL(store, rese).WITH(1.article\overline{\phantom{a}}Talisker"
       .TIMES(2)
      RETURN(1.quantity); test_order->add("Talisker", 20);
     test_order->add("Talisker", 30);
 }
\{ REQUIRE_CALL(store, remove(_))
      NITH(\_1.\arotic1 = "Talisker" \& \_1.\quantity = 50);test order->fill();
 }
}
                                        There's also
                                        .TIMES(AT_LEAST(2))
                                        and
                                        .TIMES(AT_MOST(5))
                                        and even
                                        .TIMES(2,5)
```

```
TEST_CASE("multiple adds to same article are combined")
{
  whisky_store store;
  auto test order = new order<whisky store>{store};
\{ REQUIRE_CALL(store, reserve(_))
       .WITH(_1.article == "Talisker")
       .TIMES(2)
      RETURN(1.quantity); test_order->add("Talisker", 20);
     test_order->add("Talisker", 30);
 }
\{ REQUIRE_CALL(store, remove(_))
      NITH(1arile = "Talisker" & 1.quantity = 50); test_order->fill();
 }
}
```

```
Rew a.out is a Catch v1.8.1 host application.
TEST_CASE("multiple adds to same article are combined")
-------------------------------------------------------------------------------
{
\overline{\mathsf{w}} order_test2.cpp:101
 auto test_order = new order<whisky_store>{store};
\{order_test2.cpp:133: <mark>FAILED:</mark><br>ovaligitly.vith_message:
expricitly with message.<br>No match for call of remove with signature void(const record&) with.
param 1 == 40-byte object={0x54 0x61 0x6c 0x69 0x73 0x6b 0x65 0x72 0x00 0xfb 0x90 0x30 0xff 0x7f 0x00 0x00<br>Challenger 2002 2003 2003 2003 2003 2003 2
 test_order->add("Talisker", 30);
 0x1e 0x00 0x00 0x00 0x00 0x00 0x00 0x00 }
 }
\{ REQUIRE_CALL(store, remove(_))
 .WITH(_1.article == "Talisker" && _1.quantity == 50);
test cases: 4 | 3 passed | 1 failed
 test_order->fill();
assertions: 2 | 1 passed | 1 failed }
}
     ~~~~~~~~~~~~~~~~~~~~~~~~~~~~~~~~~~~~~~~~~~~~~~~~~~~~~~~~~~~~~~~~~~~~~~~~~~~~~~~
     Run with -? for options
     multiple adds to same article are combined
     explicitly with message:
         0x10 0xfb 0x90 0x30 0xff 0x7f 0x00 0x00 0x80 0x00 0x00 0x00 0x00 0x00 0x00 0x00
        Tried store.remove(_) at order_test2.cpp:113
         Failed WITH(1.article == "Talisker" && 1.quantity == 50)
     ===============================================================================
```

```
TES \sim dump for
{
\overline{\mathsf{w}} order_test2.cpp:101
auto test \overline{z}, \overline{z}, \overline{z}, \overline{z}, \overline{z}, \overline{z}, \overline{z}, \overline{z}, \overline{z}, \overline{z}, \overline{z}, \overline{z}, \overline{z}, \overline{z}, \overline{z}, \overline{z}, \overline{z}, \overline{z}, \overline{z}, \overline{z}, \overline{z}, \{order_test2.cpp:133: <mark>FAILED:</mark><br>ovaligitly.vith_message:
expricitly with message.<br>No match for call of remove with signature void(const record&) with.
param 1 == 40-byte object={ test_order->add("Talisker", 20);
 0x54 0x61 0x6c 0x69 0x73 0x6b 0x65 0x72 0x00 0xfb 0x90 0x30 0xff 0x7f 0x00 0x00
 test_order->add("Talisker", 30);
 0x1e 0x00 0x00 0x00 0x00 0x00 0x00 0x00 }
 }
\{ REQUIRE_CALL(store, remove(_))
 .WITH(_1.article == "Talisker" && _1.quantity == 50);
test cases: 4 | 3 passed | 1 failed
 test_order->fill();
assertions: 2 | 1 passed | 1 failed
 }
}
Rew a.out is a Catch v1.8.1 host application.
      ~~~~~~~~~~~~~~~~~~~~~~~~~~~~~~~~~~~~~~~~~~~~~~~~~~~~~~~~~~~~~~~~~~~~~~~~~~~~~~~
      Run with -? for options
      -------------------------------------------------------------------------------
Hex dump for types with no
      multiple adds to same article are combined
      -------------------------------------------------------------------------------
stream insertion operator.
      ...............................................................................
Time to implement a custom
      explicitly with message:
           0x10 0xfb 0x90 0x30 0xff 0x7f 0x00 0x00 0x80 0x00 0x00 0x00 0x00 0x00 0x00 0x00
         Tried store.remove(_) at order_test2.cpp:113
           Failed WITH(1.article == "Talisker" && 1.quantity == 50)
      ===============================================================================
                                                                      print function for record
```

```
\overline{\texttt{TEST}} and the same article adds to same article article are combined \overline{\texttt{test}}\{whi
{\sf aut} os << "{ {\sf article}=" << line.{\sf article} =< line.{\sf quarticle} , {\sf quantity} = {\sf ker} article {\sf ker} article {\sf ker} article {\sf ker} article {\sf ker} article {\sf ker} article {\sf ker} are {\sf ker} are {\sf ker} {
R_{\rm H} and R_{\rm H} are called the called the called the called the called the called the called the called the called the called the called the called the called the called the called the called the called the called t
.WITH() .WITH() .WITH() .WITH() .WITH() .WITH() .WITH() .WITH() .WITH() .WITH() .WITH() .WITH() .WITH() .WITH() .WITH() .WITH() .WITH() .WITH() .WITH() .WITH() .WITH() .WITH() .WITH() .WITH() .WITH() .WITH() .WITH() .WITH(
              RETURN(1.quantity);
          test_order->add("Talisker", 20);
          test_order->add("Talisker", 30);
 }
\{ REQUIRE_CALL(store, remove(_))
              NITH(1arile = "Talisker" & 1.quantity = 50); test_order->fill();
 }
}
           namespace trompeloeil {
            void print(std::ostream& os, const ::record& line)
            {
            }
            }
```

```
Rew a.out is a Catch v1.8.1 host application.
TEST_CASE("multiple adds to same article are combined")
{
\overline{\mathsf{w}} order_test2.cpp:109
 auto test_order = new order<whisky_store>{store};
\{order_test2.cpp:141: <mark>FAILED:</mark><br>ovaligitly.vith_measons.
expricitly with message.<br>No match for call of remove with signature void(const record&) with.
param _1 = \{ article=Talisker, quantity=30 \} test_order->add("Talisker", 20);
 Tried store.remove(_) at order_test2.cpp:121
Failed WITH(_1.article == "Talisker" && _1.quantity == 50)
 }
\{assertions: 2 | 1 passed | 1 failed
. With \lambda = \frac{1}{\lambda} , we can also the set of the set of the set of the set of the set of the set of the set of the set of the set of the set of the set of the set of the set of the set of the set of the set of the set of
      test_order->fill();
 }
}
      ~~~~~~~~~~~~~~~~~~~~~~~~~~~~~~~~~~~~~~~~~~~~~~~~~~~~~~~~~~~~~~~~~~~~~~~~~~~~~~~
     Run with -? for options
      multiple adds to same article are combined
     explicitly with message:
      ===============================================================================
     test cases: 4 | 3 passed | 1 failed
```

```
Rew a.out is a Catch v1.8.1 host application.
TEST_CASE("multiple adds to same article are combined")
{
\overline{\mathsf{w}} order_test2.cpp:109
 auto test_order = new order<whisky_store>{store};
\{order_test2.cpp:141: <mark>FAILED:</mark><br>ovaligitly.vith_measons.
EXPITCITLY WITH MESSAGE.<br>No match for call of remove with signature void(external records
param 1 == { article=Talisker, quantity=30 \rightarrow test_order->add("Talisker", 20);
 Tried store.remove(_) at order_test2.cpp:121
Failed WITH(_1.article == "Talisker" && _1.quantity == 50)
 }
\{assertions: 2 | 1 passed | 1 failed
. With \lambda = \frac{1}{\lambda} , we can also the set of the set of the set of the set of the set of the set of the set of the set of the set of the set of the set of the set of the set of the set of the set of the set of the set of
      test_order->fill();
 }
}
     ~~~~~~~~~~~~~~~~~~~~~~~~~~~~~~~~~~~~~~~~~~~~~~~~~~~~~~~~~~~~~~~~~~~~~~~~~~~~~~~
     Run with -? for options
     multiple adds to same article are combined
     explicitly with message:
     ===============================================================================
     test cases: 4 | 3 passed | 1 failed
                                                                         Bug in summation from
                                                                                  reserve?
```

```
\text{TEST}_i \left\{ \right\} and the combined value of \left\{ \right\} and \left\{ \right\} are combined by \left\{ \right\} are combined by \left\{ \right\}{
mochtosing article_type = typename StoreType::article_type;
\text{aut} order(StoreType& s) : the_store{s} {}
    {
Aurelian (Called Line Processes, 1986);<br>
the_store.cancel({line.first, line.second});
. With \mathcal{V}=\mathcal{V} , with \mathcal{V}=\mathcal{V} , with \mathcal{V}=\mathcal{V}\parallel size_t add(const article_type& article, size_t quantity) {
 test_order->add("Talisker", 20);
 auto q = the_store.reserve({article, quantity});
\frac{1}{\sqrt{2}} return q;
 }
\{Represent the Calllo& IINE : reserved)<br>The store remove(fline first
\begin{array}{ccc} \cdot & \quad \quad \text{the\_store}.\text{remove}(\{\text{line}.first, \text{ line}.\text{second}\}); \end{array}t private: \frac{t}{t} }
}
       Template <typename StoreType>
        class order
        {
        public:
          \simorder() {
              for (auto& line : reserved)
         }
              reserved[article] = q;
         }
           void fill() {
              for (auto& line : reserved)
         }
           StoreType& the_store;
           std::unordered_map<article_type, size_t> reserved;
        };
```

```
\text{TEST}_i \left\{ \right\} and the combined value of \left\{ \right\} and \left\{ \right\} are combined by \left\{ \right\} are combined by \left\{ \right\}{
mochtosing article_type = typename StoreType::article_type;
\text{aut} order(StoreType& s) : the_store{s} {}
     {
Aurelian (Called Line Processes, 1986);<br>
the_store.cancel({line.first, line.second});
. With \mathcal{V}=\mathcal{V} , with \mathcal{V}=\mathcal{V} , with \mathcal{V}=\mathcal{V}\parallel size_t add(const article_type& article, size_t quantity) {
 test_order->add("Talisker", 20);
 auto q = the_store.reserve({article, quantity});
\begin{array}{ccc} \hline \text{redu}\end{array} return q;
 }
\{R = \frac{101 \text{ (auto & Line : reserve)} \cup \text{ (0)} \cup \text{ (0)} \cup \text{ (0)} \cup \text{ (0)} \cup \text{ (1)} \cup \text{ (1)} \cup\begin{pmatrix} 1 & 1 \\ 1 & 1 \end{pmatrix}t private: \frac{t}{t} }
}
         Template <typename StoreType>
          class order
          {
          public:
             \lnotorder() {
                 for (auto& line : reserved)
           }
                  reserved[article] = q;
           }
              void fill() {
                 for (auto& line : reserved)
           }
              StoreType& the_store;
              std::unordered_map<article_type, size_t> reserved;
          };
                                                                    Oops!
```

```
\text{TEST}_i \left\{ \right\} and the combined value of \left\{ \right\} and \left\{ \right\} are combined by \left\{ \right\} are combined by \left\{ \right\}{
mochtosing article_type = typename StoreType::article_type;
\text{aut} order(StoreType& s) : the_store{s} {}
    {
Aurelian (Called Line Processes, 1986);<br>
the_store.cancel({line.first, line.second});
. With \mathcal{V}=\mathcal{V} , with \mathcal{V}=\mathcal{V} , with \mathcal{V}=\mathcal{V}\parallel size_t add(const article_type& article, size_t quantity) {
testance of the auto q = the store.reserve({article, quantity});<br>the seconomential integral to the store of the store of the store of the store of the store of the store of th
\frac{1}{\sqrt{2}} return q;
 }
\{Represent the Calllo& IINE : reserved)<br>The store remove(fline first
\begin{array}{ccc} \cdot & \quad \quad \text{the\_store}.\text{remove}(\{\text{line}.first, \text{ line}.\text{second}\}); \end{array}t private: \frac{t}{t} }
}
        Template <typename StoreType>
        class order
         {
         public:
           \simorder() {
               for (auto& line : reserved)
          }
               reserved[article] += q;
          }
            void fill() {
               for (auto& line : reserved)
          }
            StoreType& the_store;
            std::unordered_map<article_type, size_t> reserved;
         };
```

```
\text{TEST}_i \left\{ \right\} and the combined value of \left\{ \right\} and \left\{ \right\} are combined by \left\{ \right\} are combined by \left\{ \right\}{
mochtosing article_type = typename StoreType::article_type;
\text{aut} order(StoreType& s) : the_store{s} {}
    {
Aurelian (Called Line Processes, 1986);<br>
the_store.cancel({line.first, line.second});
. With \mathcal{V}=\mathcal{V} , with \mathcal{V}=\mathcal{V} , with \mathcal{V}=\mathcal{V}\parallel size_t add(const article_type& article, size_t quantity) {
testance of the atore.reserve({article, quantity});<br>the seconomential to a:
\frac{1}{\sqrt{2}} return q;
 }
\{Represent the Calllo& IINE : reserved)<br>The store remove(fline first
\begin{array}{ccc} \cdot & \quad \quad \text{the\_store}.\text{remove}(\{\text{line}.first, \text{ line}.\text{second}\}); \end{array}t private: \frac{t}{t} }
}
       Template <typename StoreType>
        class order
        {
        public:
          \simorder() {
              for (auto& line : reserved)
         }
              reserved[article] += q;
         }
           void fill() {
              for (auto& line : reserved)
         }
           StoreType& the_store;
           std::unordered_map<article_type, size_t> reserved;
        };
      ===============================================================================
      All tests passed (1 assertion in 4 test cases)
```
- *Background*
- *Adaptation to unit test framework*
- *Make mock member functions*
- *override*
- *REQUIRE\_CALL*
- *Expectation objects*
- *Lifetime of expectation*
- *RETURN*
- *Sequence control*
- **Templated type**
- **Wildcard and WITH**
- **Positional parameter names**

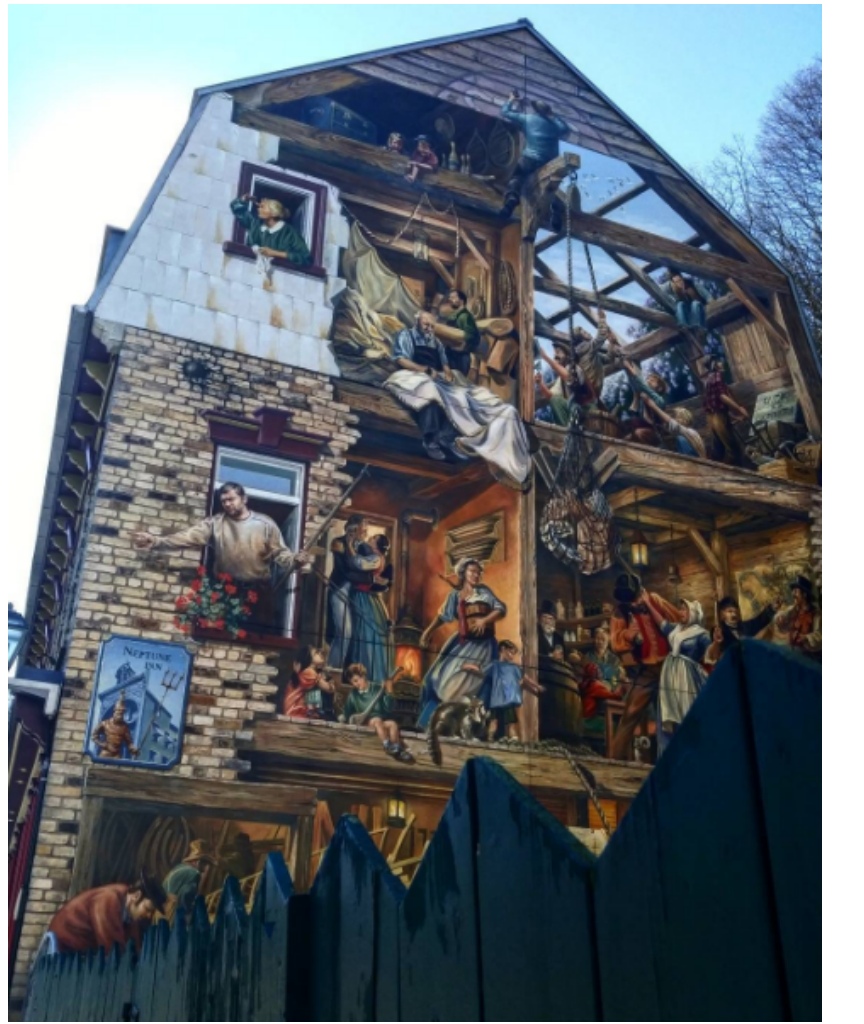

- **ALLOW\_CALL**
- **TIMES**
- **Print custom data types**
- Named expectations
- SIDE\_EFFECT
- LR\_ prefix
- FORBID\_CALL
- Callbacks
- Trompeloeil matchers
- Writing own matchers
- Lifetime control
- Advanced sequence control

https://www.instagram.com/p/BRYcd10AJy2

# Repetition

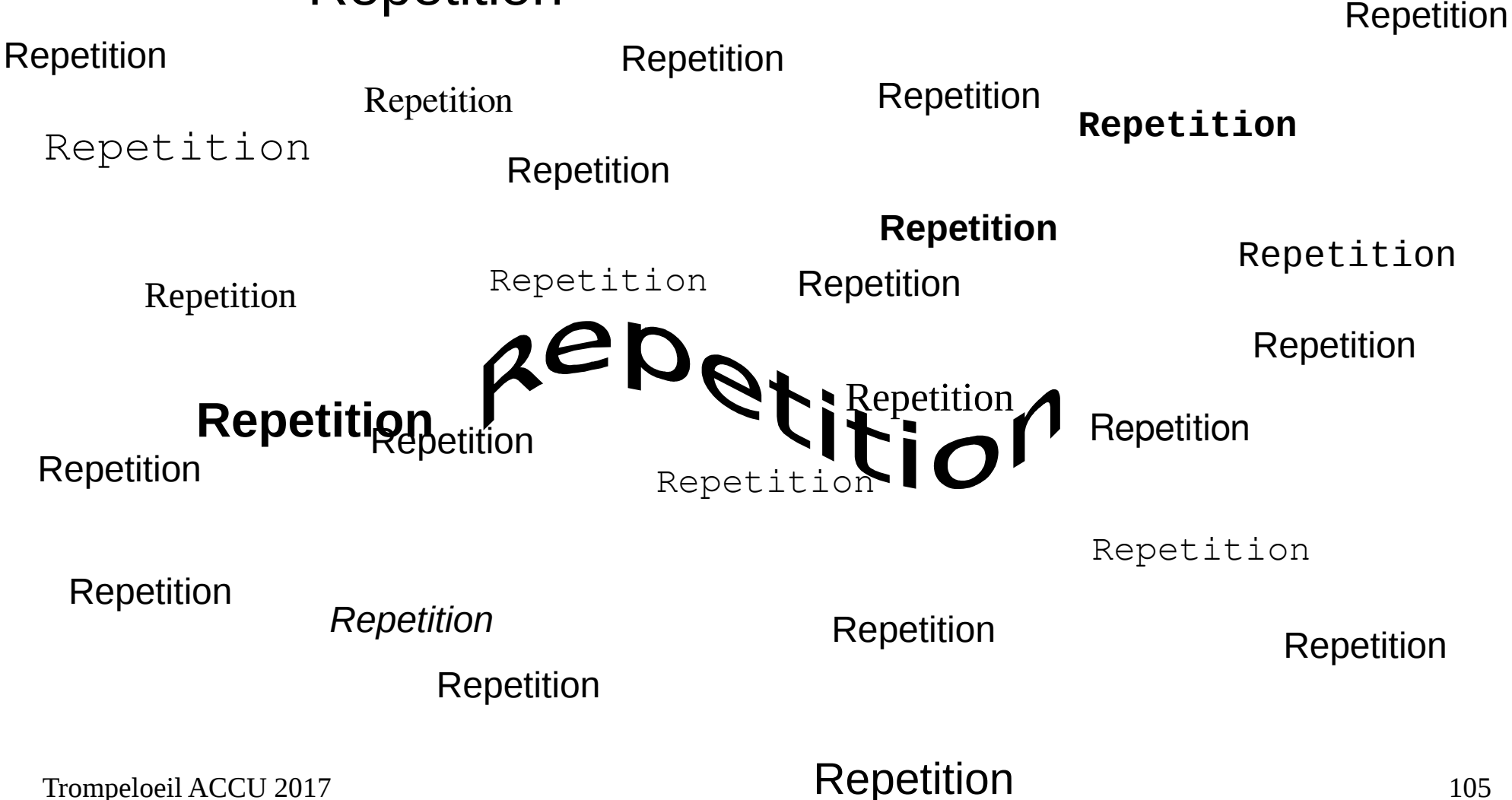

**Automation**

I want a mocked store that I can stock up at the beginning of a test, and that enforces the allowed/required behaviour of its client.

I want a mocked store that I can stock up at the beginning of a test, and that enforces the allowed/required behaviour of its client.

It is not required to handle all situations, odd cases can be handled with tests written as previously.

I want a mocked store that I can stock up at the beginning of a test, and that enforces the allowed/required behaviour of its client.

It is not required to handle all situations, odd cases can be handled with tests written as previously.

It is not required to handle several parallel orders.
I want a mocked store that I can stock up at the beginning of a test, and that enforces the allowed/required behaviour of its client.

It is not required to handle all situations, odd cases can be handled with tests written as previously.

It is not required to handle several parallel orders.

It should suffice with one map for the stock, and one map for what's reserved by the client.

```
struct stock_w_reserve
{
   stock_w_reserve(whisky_store& store_,
                    std::map<std::string, size_t> stock_)
   : stock(std::move(stock_))
  {
```
?

```
Trompeloeil ACCU 2017 110
  }
    std::map<std::string, size_t> stock;
    std::map<std::string, size_t> reserved;
 }
```

```
Trompeloeil ACCU 2017 111
  struct stock_w_reserve
  {
    stock_w_reserve(whisky_store& store_,
                   std::map<std::string, size_t> stock_)
     : stock(std::move(stock_))
  \{ ALLOW_CALL(store, reserve(_))
   ...
   }
    std::map<std::string, size_t> stock;
    std::map<std::string, size_t> reserved;
  }
                               Expectation must be fulfilled
                                by the end of the scope.
```

```
std::unique_ptr<trompeloeil::expectation>
struct stock w reserve
{
   stock_w_reserve(whisky_store& store_,
                  std::map<std::string, size t> stock)
   : stock(std::move(stock_))
    , e(NAMED_ALLOW_CALL(store, reserve(_))...)
\{
```

```
Trompeloeil ACCU 2017 112
  }
   std::map<std::string, size t> stock;
    std::map<std::string, size_t> reserved;
    std::unique_ptr<trompeloeil::expectation> e;
 }
```

```
struct stock w reserve
{
   stock_w_reserve(whisky_store& store_,
                  std::map<std::string, size t> stock)
   : stock(std::move(stock_))
   , e(NAMED_ALLOW_CALL(store, reserve(_))
      NITH(1.quantity > 0 88 1.quantity < = stock[1.article]){
```

```
Trompeloeil ACCU 2017 113
  }
   std::map<std::string, size t> stock;
    std::map<std::string, size_t> reserved;
    std::unique_ptr<trompeloeil::expectation> e;
 }
```

```
Update
                                                                   maps
struct stock w reserve
{
   stock_w_reserve(whisky_store& store_,
                  std::map<std::string, size t> stock)
   : stock(std::move(stock_))
   , e(NAMED_ALLOW_CALL(store, reserve(_))
      NITH(1.quantity > 0 88 1.quantity < = stock[1.article]).SIDE_EFFECT(stock[-1.archive] - = 1.gusist].SIDE EFFECT(reserved[1.\text{article}] += 1.\text{quantity}))
   {
```

```
Trompeloeil ACCU 2017 114
  }
   std::map<std::string, size t> stock;
    std::map<std::string, size_t> reserved;
   std::unique ptr<trompeloeil::expectation> e;
 }
```

```
Trompeloeil ACCU 2017 115
  struct stock w reserve
  {
    stock_w_reserve(whisky_store& store_,
                  std::map<std::string, size t> stock)
     : stock(std::move(stock_))
     , e(NAMED_ALLOW_CALL(store, reserve(_))
       NITH(1.quantity > 0 \&amp; 1.quantity < = stock[1.article]).SIDE_EFFECT(stock[-1.archive] - = 1.quit;1,1).SIDE_EFFECT(reserved[-1.archive] += 1. .RETURN(_1.quantity))
     {
   }
   std::map<std::string, size t> stock;
    std::map<std::string, size_t> reserved;
   std::unique ptr<trompeloeil::expectation> e;
  }
```

```
Trompeloeil ACCU 2017 116
  struct stock_w_reserve
  {
     stock_w_reserve(whisky_store& store_,
                  std::map<std::string, size t> stock );
    std::map<std::string, size t> reserved;
  }
  TEST_CASE("multiple adds to same article are combined") {
   whisky store store;
     auto test_order = new order<whisky_store>{store};
     stock_w_reserve s(store, {{"Talisker",50}});
     test_order->add("Talisker", 20);
    test order->add("Talisker", 30);
  \{ REQUIRE_CALL(store, remove(_))
       LR_WITH(s.reserved[-1.article] == 1.quantity); test_order->fill();
   }
  }
```

```
Trompeloeil ACCU 2017 117
  struct stock_w_reserve
  {
     stock_w_reserve(whisky_store& store_,
                   std::map<std::string, size_t> stock_);
    std::map<std::string, size t> reserved;
  }
  TEST_CASE("multiple adds to same article are combined") {
    whisky store store;
    auto test order = new order<whisky store>{store};
     stock_w_reserve s(store, {{"Talisker",50}});
     test_order->add("Talisker", 20);
    test order->add("Talisker", 30);
  \{ REQUIRE_CALL(store, remove(_))
        .LR WITH(s.reserved[1.\text{article}] == 1.\text{quantity};
       test_order->fill();
   }
  }
```

```
Trompeloeil ACCU 2017 118
  struct stock_w_reserve
  {
     stock_w_reserve(whisky_store& store_,
                   std::map<std::string, size_t> stock_);
    std::map<std::string, size t> reserved;
  }
  TEST_CASE("multiple adds to same article are combined") {
   whisky store store;
    auto test order = new order<whisky store>{store};
     stock_w_reserve s(store, {{"Talisker",50}});
     test_order->add("Talisker", 20);
    test order->add("Talisker", 30);
  \{REQUIRE CALL(store, remove())
        R WITH(s.reserved[1.article] == 1.quantity);
       test_order->fill();
   }
  }
                                        LR_ prefix means local reference
```

```
Trompeloeil ACCU 2017 119
  struct stock_w_reserve
  {
     stock_w_reserve(whisky_store& store_,
                   std::map<std::string, size_t> stock_);
    std::map<std::string, size t> reserved;
  }
  TEST_CASE("multiple adds to same article are combined") {
    whisky store store;
    auto test order = new order<whisky store>{store};
     stock_w_reserve s(store, {{"Talisker",50}});
     test_order->add("Talisker", 20);
    test order->add("Talisker", 30);
  \{REQUIRE CALL(store, remove())
        .LR WITH(s<sup>reserved[ 1.article] == 1.quantity);</sup>
       test_order->fill();
   }
  }
                                         LR_ prefix means local reference 
                                         i.e. s is a reference.
```

```
Trompeloeil ACCU 2017 120
  struct stock_w_reserve
  {
     stock_w_reserve(whisky_store& store_,
                     std::map<std::string, size_t> stock_);
    std::map<std::string, size t> reserved;
  }
  TEST_CASE("multiple adds to same article are combined") {
    whisky store store;
    auto test order = new order<whis
    stock w reserve s(store, {{"Tali
     test_order->add("Talisker", 20);
    test order->add("Talisker", 30);
  \{REQUIRE_CALL(store, remove(
        .LR WITH(s.reserved[1.\text{article}] == 1.\text{quantity};
       test_order->fill();
   }
  }
                                     If it wasn't already clear, this is the
                                     return expression in a lambda.
                                     LR_ makes the capture [&]
                                     instead of the default [=]
```

```
Trompeloeil ACCU 2017 121
  struct stock_w_reserve
  {
    stock_w_reserve(whisky_store& store_,
                   std::map<std::string, size_t> stock_);
   std::map<std::string, size t> reserved;
  }
  TEST_CASE("multiple adds to same article ap
   whisky store store;
   auto test order = new order<whisky stor
   stock_w_reserve s(store, {{"Talisker",
    test_order->add("Talisker", 20);
   test order->add("Talisker", 30);
  \{ REQUIRE_CALL(store, remove(_))
       LR_WITH(s.\n  respectively): test_order->fill();
   }
  }
                                          What if fill() actually
                                            calls reserve()?
```

```
Trompeloeil ACCU 2017 122
  struct stock_w_reserve
  {
     stock_w_reserve(whisky_store& store_,
                    std::map<std::string, size t> stock );
    std::map<std::string, size t> reserved;
  }
  TEST_CASE("multiple adds to same article are combined") {
    whisky store store;
    auto test order = new order<whisky store>{store};
     stock_w_reserve s(store, {{"Talisker",50}});
     test_order->add("Talisker", 20);
    test order->add("Talisker", 30);
  \overline{\phantom{a}} FORBID_CALL(store, reserve(_));
       REQUIRE_CALL(store, remove(_))
        .LR WITH(s.reserved[1.\text{article}] == 1.\text{quantity};
       test_order->fill();
   }
  }
```

```
Trompeloeil ACCU 2017 123
  struct stock_w_reserve
  {
     stock_w_reserve(whisky_store& store_,
                     std::map<std::string, size_t> stock_);
    std::map<std::string, size t> reserved;
  }
  TEST_CASE("multiple adds to same article are combined") {
    whisky store store;
    auto test order = new order<whisky store>{store};
    stock_w_reserve s(store, {{"Talisker", 50}});
     test_order->add("Talisker", 20);
    test order->add("Talisker", 30);
  \overline{\phantom{a}} FORBID_CALL(store, reserve(_));
       REQUIRE_CALL(store, remove(_))
        .LR WITH(s.reserved[1.\text{article}] == 1.\text{quantity};
       test_order->fill();
   }
  }
                                               Adds entry first in
                                               expectation list for
                                               reserve(const record&)
```

```
Trompeloeil ACCU 2017 124
  struct stock_w_reserve
  {
     stock_w_reserve(whisky_store& store_,
                     std::map<std::string,
    std::map<std::string, size t> reserve
  }
  TEST_CASE("multiple adds to same article
    whisky store store;
    auto test order = new order<whisky store\overline{z}stock_w_reserve s(store, {{"Talisker",
     test_order->add("Talisker", 20);
    test order->add("Talisker", 30);
  \overline{\phantom{a}} FORBID_CALL(store, reserve(_));
      REQUIRE CALL(store, remove())
         .LR WITH(s.reserved[1.\text{article}] == 1.\text{quantity};
       test_order->fill();
   }
  }
                                                 Adds entry first in
                                                 expectation list for
                                                 reserve(const record&)
                                             Multiple expectations on the same
                                             object and same function are tried
                                             in reverse order of creation.
                                             reserve() is already allowed from
                                             stock w reserve,
                                             but this unconstrained expectation
                                             match first, so errors are caught.
```

```
Trompeloeil ACCU 2017 125
                                                      Or maybe better to
                                                      only allow reserve
                                                         in local scope?
  struct stock_w_reserve
  {
     stock_w_reserve(whisky_store& store_,
                   std::map<std::string, size_t> stock_);
    std::map<std::string, size t> reserved;
  }
  TEST_CASE("multiple adds to same article are combined") {
    whisky store store;
    auto test order = new order<whisky store>{store};
  \overline{\mathcal{L}} stock_w_reserve s(store, {{"Talisker",50}});
      test order->add("Talisker", 20);
       test_order->add("Talisker", 30);
   }
  \{ REQUIRE_CALL(store, remove(_))
        NITH(1arile] == "Talisker" & 1.quantity = 50); test_order->fill();
   }
  }
```

```
Trompeloeil ACCU 2017 126
  struct stock_w_reserve
  {
    stock_w_reserve(whisky_store& store_,
                  std::map<std::string, size_t> stock_);
   std::map<std::string, size t> reserved;
  }
  TEST_CASE("multiple adds to same article are combined") {
   whisky store store;
   auto test order = new order<whisky store>{store};
  \{ stock_w_reserve s(store, {{"Talisker",50}});
     test order->add("Talisker", 20);
      test_order->add("Talisker", 30);
   }
  \{ REQUIRE_CALL(store, remove(_))
       NITH(1arile] == "Talisker" & 1.quantity == 50); test_order->fill();
   }
  }
```
**Working with data**

};

 $\{$ 

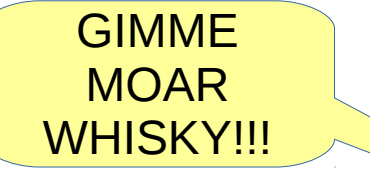

```
struct stock_w_reserve
{
   stock_w_reserve(whisky_store& store_,
```

```
std::map<std::string, size t> sto
```

```
std::map<std::string, size t> reserved;
```
TEST\_CASE("**multiple articles can be ordered**") {

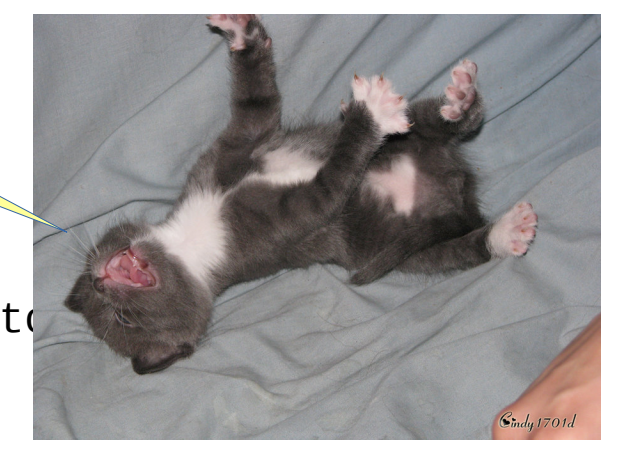

```
 stock_w_reserve s{store, {{"Talisker",50},{"Oban",10}}};
auto test order = new order<whisky store>{store};
```

```
 test_order->add("Oban", 5);
test order->add("Talisker", 30);
```
whisky store store;

```
 ALLOW_CALL(store, remove(_))
    LR WITH(s.reserved[1.name] == 1.quantity);
    .LR SIDE EFFECT(s.reserved.erase( 1.name));
    test_order->fill();
 }
```
Trompeloeil ACCU 2017 http://img07.deviantart.net/c866/i/2010/284/c/2/crazy\_kitten\_by\_cindy1701d-d2wncka.jpg 127 } http://img07.deviantart.net/c866/i/2010/284/c/2/crazy\_kitten\_by\_cindy1701d-d2wncka.jpg

```
Trompeloeil ACCU 2017 128
                                                 Check removal of all
  struct stock_w_reserve
  {
     stock_w_reserve(whisky_store& store_,
                   std::map<std::string, size t> stock );
    std::map<std::string, size t> reserved;
  }
  TEST_CASE("multiple articles can be ordered") {
    whisky store store;
     stock_w_reserve s{store, {{"Talisker",50},{"Oban",10}}};
    auto test order = new order<whisky store>{store};
     test_order->add("Oban", 5);
    test order->add("Talisker", 30);
  \{ ALLOW_CALL(store, remove(_))
      LR_WITH(s, reserved[-1.name] == 1.quantity);.LR SIDE EFFECT(s.reserved.erase( 1.name));
       test_order->fill();
   }
  }
```

```
Trompeloeil ACCU 2017 129
                                                       Better. We expect
                                                         exactly two calls
  struct stock_w_reserve
  {
     stock_w_reserve(whisky_store& store_,
                    std::map<std::string, size_t> stock_);
    std::map<std::string, size t> reserved;
  }
  TEST_CASE("multiple articles can be ordered") {
    whisky store store;
     stock_w_reserve s{store, {{"Talisker",50},{"Oban",10}}};
    auto test order = new order<whisky store>{store};
     test_order->add("Oban", 5);
    test order->add("Talisker", 30);
  \overline{\mathcal{L}} REQUIRE_CALL(store, remove(_))
       .TIMES(2)
      LR_WITH(s, reserved[-1.name] == 1.quantity);.LR SIDE EFFECT(s.reserved.erase( 1.name));
       test_order->fill();
   }
  }
```

```
Trompeloeil ACCU 2017 130
  struct stock_w_reserve
  {
     stock_w_reserve(whisky_store& store_,
                   std::map<std::string, size t> stock );
    std::map<std::string, size t> reserved;
  };
  TEST_CASE("multiple articles can be ordered") {
    whisky store store;
     stock_w_reserve s{store, {{"Talisker",50},{"Oban",10}}};
    auto test order = new order<whisky store>{store};
     test_order->add("Oban", 5);
    test order->add("Talisker", 30);
  \{ REQUIRE_CALL(store, remove(_))
       .TIMES(2)
      .LR_WITH(s.reserved[-1.name].LR SIDE EFFECT(s.reserved.erase(
       test_order->fill();
   }
  }
                                  Should've added
                                  REQUIRE(s.reserved.empty())
                                  but ran out of slide space...
```

```
Trompeloeil ACCU 2017 131
  struct stock_w_reserve
  {
     stock_w_reserve(whisky_store& store_,
                    std::map<std::string, size_t> stock_);
    std::map<std::string, size t> reserved;
  };
  TEST_CASE("multiple articles can be ordered") {
     whisky_store store;
    stock_w_reserve s{store, {{"Talisker",
    auto test order = new order<whisky sto
     test_order->add("Oban", 5);
    test order->add("Talisker", 30);
  \{ REQUIRE_CALL(store, remove(_))
       .TIMES(2)
      LR_WITH(s, reserved[-1.name] == 1.quantity);.LR SIDE EFFECT(s.reserved.erase( 1.name));
       test_order->fill();
   }
  }
                                             Is this an improvement
                                              for test readability?
```

```
Trompeloeil ACCU 2017 132
  struct stock_w_reserve
  {
     stock_w_reserve(whisky_store& store_,
                    std::map<std::string, size_t> stock_);
    std::map<std::string, size t> reserved;
  };
  TEST_CASE("multiple articles can be ordered") {
     whisky_store store;
    stock_w_reserve s{store, {{"Talisker",
    auto test order = new order<whisky sto
     test_order->add("Oban", 5);
    test order->add("Talisker", 30);
  \{ REQUIRE_CALL(store, remove(_))
       .TIMES(2)
      LR_WITH(S.reserved[-1.name] == 1.quantity);.LR SIDE EFFECT(s.reserved.erase( 1.name));
       test_order->fill();
   }
  }
                                             Is this an improvement
                                               for test readability?
                                                  I think it is!
```
- *Background*
- *Adaptation to unit test framework*
- *Make mock member functions*
- *override*
- *REQUIRE\_CALL*
- **Expectation objects**
- *Lifetime of expectation*
- *RETURN*
- *Sequence control*
- *Templated type*
- *Wildcard and WITH*
- *Positional parameter names*

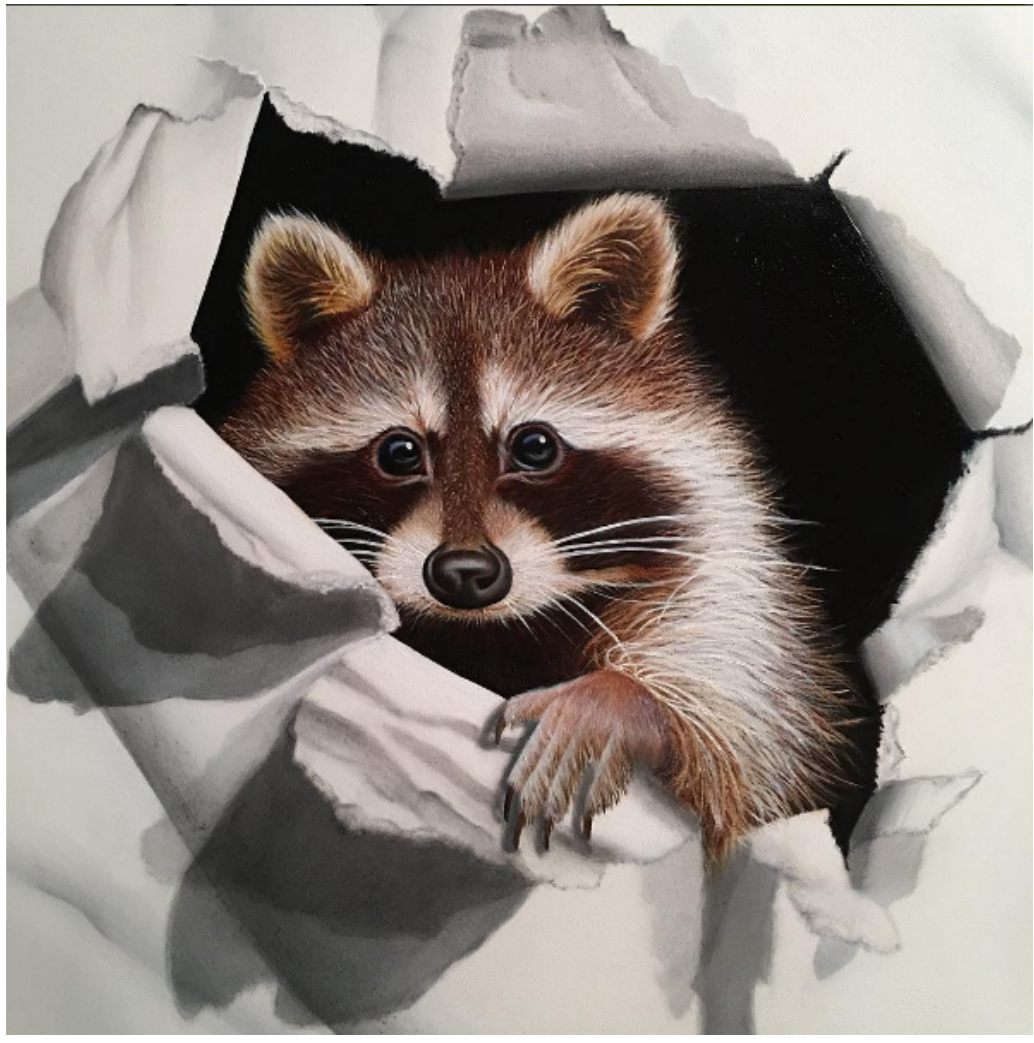

- *ALLOW\_CALL*
- *TIMES*
- *Print custom data types*
- **Named expectations**
- **SIDE\_EFFECT**
- **LR\_ prefix**
- **FORBID CALL**
- Callbacks
- Trompeloeil matchers
- Writing own matchers
- Lifetime control
- Advanced sequence control

https://www.instagram.com/p/BSCuTygl7eT/

It must be possible to optionally get notifications through a callback when an article becomes available in stock.

It must be possible to optionally get notifications through a callback when an article becomes available in stock.

• This should be as an optional  $std:ifunction$ parameter to add().

It must be possible to optionally get notifications through a callback when an article becomes available in stock.

- This should be as an optional std:: function<void()> parameter to add().
- This implementation of add () must request notifications when the returned quantity is lower than the requested quantity.

```
Advanced usage
```

```
Afte\frac{1}{n} having reference several tests and added many new several tests and added many new several tests and added many new several tests and added many new several tests and added many new several tests and added m
one, and one, and one, and one, and one, and one, and one, and one, and one, and one, and one, and one, and one, and one, and one, and one, and one, and one, and one, and one, and one, and one, and one, and one, and one, 
\text{I}t must size_t quantity, \text{I} std::function<void()> = {}) \text{I} std::function<void()> = {})
\textbf{callk} \quad \begin{array}{c} \textbf{a} \\ \textbf{a} \end{array} auto q = the_store.reserve({article, quantity});
\bullet This should be a showld be as an optional state.
   pa <sup>private:</sup> the_store;
\bullet Th _3 std::unordered_map<article_type, size_t> reserved; \qquad \qquad \text{ations}when the returned \sim sted sted \simquantity.
         template <typename StoreType>
         class order
          {
         public:
              ...
             size_t add(
                const article_type& article,
                size_t quantity,
             \{reserved[article] += q; return q;
           }
              ...
         private:
         };
```

```
Advanced usage
```

```
Afte\frac{1}{n} having reference several tests and added many new several tests and added many new several tests and added many new several tests and added many new several tests and added many new several tests and added m
one, and one, and one, and one, and one, and one, and one, and one, and one, and one, and one, and one, and one, and one, and one, and one, and one, and one, and one, and one, and one, and one, and one, and one, and one, 
\text{I}t must size_t quantity, \text{I} std::function<void()> = {}) \text{I} std::function<void()> = {})
\textbf{callk} \quad \begin{array}{c} \textbf{a} \\ \textbf{a} \end{array} auto q = the_store.reserve({article, quantity});
\bullet This should be a showld be as an optional state.
   pa <sup>private:</sup> the_store;
\bullet Th _3 std::unordered_map<article_type, size_t> reserved; allons
   when the returned \sim sted sted \simquantity. ===============================================================================
        All tests passed (6 assertion in 6 test cases)
        template <typename StoreType>
         class order
         {
         public:
             ...
            size_t add(
               const article_type& article,
               size_t quantity,
            \{reserved[article] += q; return q;
          }
             ...
         private:
         };
```

```
template <typename ArticleType>
struct mock store {
public:
   using article_type = ArticleType;
   struct record {
     article_type article;
     size_t quantity;
   };
   MAKE_MOCK1(reserve, size_t(const record&));
   MAKE_MOCK1(cancel, void(const record&));
   MAKE_MOCK1(remove, void(const record&));
};
using whisky store = mock store<std::string>;
using record = whisky store::record;
```

```
template <typename ArticleType>
struct mock store {
public:
   using article_type = ArticleType;
   struct record {
     article_type article;
    size t quantity;
   };
   using cb = std::function<void()>;
  MAKE MOCK1(reserve, size t(const record&));
   MAKE_MOCK1(cancel, void(const record&));
   MAKE_MOCK1(remove, void(const record&));
   MAKE_MOCK2(notify, void(const article_type&, cb));
};
```

```
using whisky store = mock store \leqstore \leqstring>;
using record = whisky store::record;
```

```
TEST_CASE("add with cb requests notification if insufficient stock") {
  whisky store store;
   auto test_order = new order<whisky_store>{store};
  bool called = false; std::function<void()> callback;
\{ stock_w_reserve s{store, {{"Talisker",50},{"Oban",10}}};
     REQUIRE_CALL(store, notify("Oban", _))
      LR_SIDE_EFFECT(callback = \_2);
    test_order->add("Oban", 11, [\&called](\) { called = true; });
 }
   callback();
   REQUIRE(called);
}
```

```
Save 2nd parameter in local variable
 std::function<void()> callback;
TEST_CASE("add with cb requests notification if insufficient stock") {
  whisky store store;
   auto test_order = new order<whisky_store>{store};
  bool called = false;\{ stock_w_reserve s{store, {{"Talisker",50},{"Oban",10}}};
    REQUIRE_CALL(store, notify("Oban", _))
      LR_SIDE_EFFECT(callback = \_2);
    test_order->add("Oban", 11, [\&called](\) { called = true; });
 }
   callback();
   REQUIRE(called);
}
```

```
Call with lambda that changes
                                                  local variable when called.
TEST_CASE("add with cb requests notification if insufficient stock") {
  whisky store store;
   auto test_order = new order<whisky_store>{store};
  bool called = false; \leftarrow std::function<void()> callback;
\{stock_w_reserve s{store, \{ {\rm "Talisker", 50}, {\rm "Oban", 10}} \};
     REQUIRE_CALL(store, notify("Oban", _))
       .LR SIDE EFFECT(callback = 2);
    test_order->add("Oban", 11, \sqrt{[2\text{called}]}() { called = true; });
 }
   callback();
   REQUIRE(called);
}
```
```
TEST_CASE("add with cb requests notification if insufficient stock") {
  whisky store store;
  auto test order = new order<whisky store>{store};
  bool called = false; std::function<void()> callback;
\{stock_w_reserve s{store, {{"Talisker",50},{"Oban", 10}}};
     REQUIRE_CALL(store, notify("Oban", _))
      LR\_SIDE\_EFFECT(callback = 2;test_order->add("Oban", 11, [&\&\text{called}]() { called = true;});
 }
   callback();
   REQUIRE(called);
}
```

```
Ensure local variable
                                                      did change after call
TEST_CASE("add with cb requests notification if insufficient stock") {
  whisky store store;
  auto test order = new order<whisky store>{store};
  bool called = false; std::function<void()> callback;
\{ stock_w_reserve s{store, {{"Talisker",50},{"Oban",10}}};
     REQUIRE_CALL(store, notify("Oban", _))
      .LR SIDE EFFECT(callback = 2);
    test_order->add("Oban", 11, [\&called]() \{ called = true; \};
 }
   callback();
   REQUIRE(called);
}
```
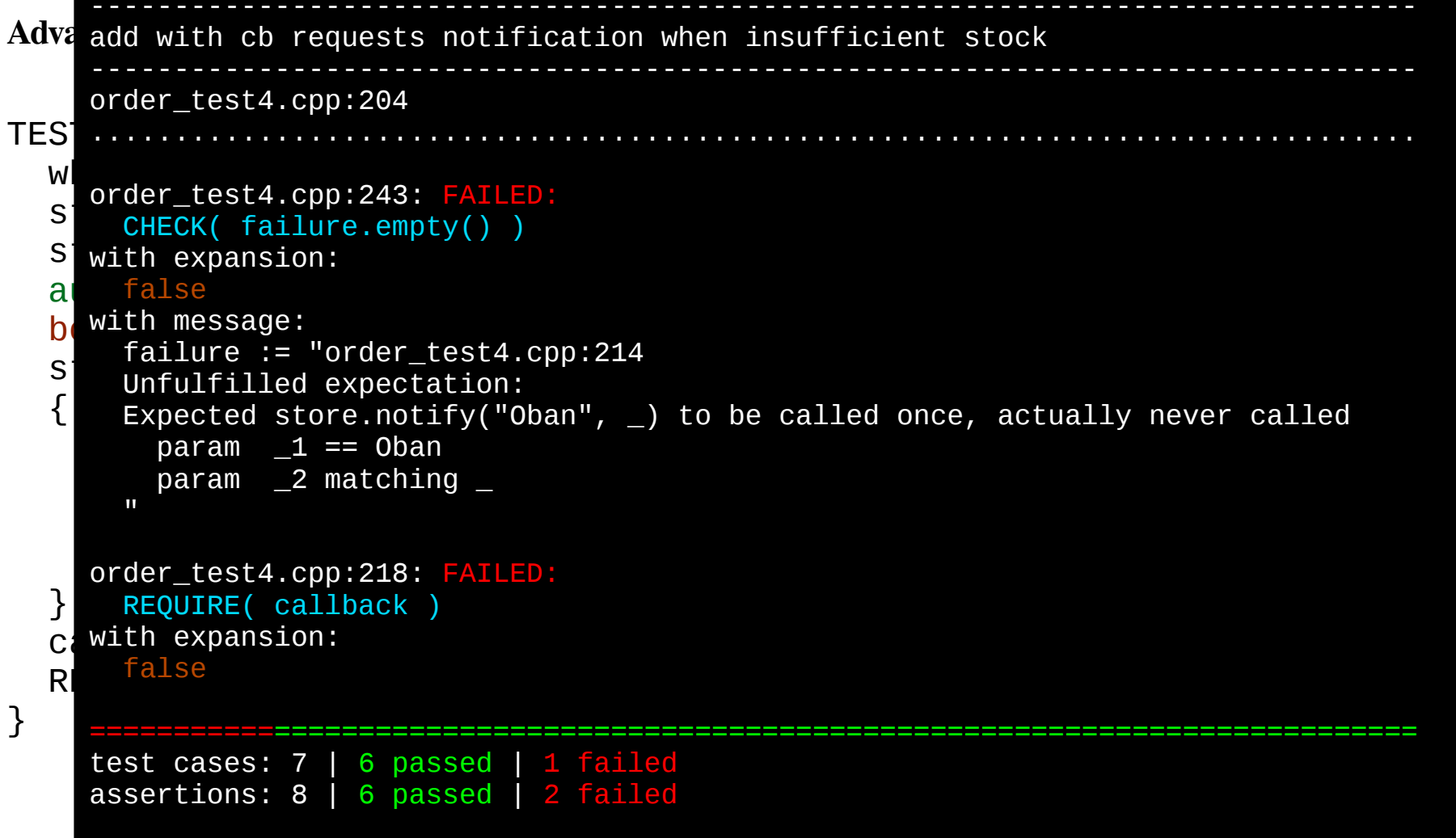

```
Advanced usage
```

```
TEST<sup>T</sup>
whi public:
aut\frac{1}{\sqrt{2}}bool size_t add(
std:://www.const.article_type&.article,<br>std:://www.cize.t.quantity
     {
stock s and s and s and s and s oband, s oband, s oband, sR auto q = the_store.reserve({article, quantity});
\begin{array}{ccc} \text{1} & \text{1} & \text{testaches \left( \text{left of } x \right) and \left( \text{left of } x \right) and \left( \text{right of } x \right) }
   cal<br>REC
REC <sup>private:</sup><br>StoreType& the_store;
}
        template <typename StoreType>
         class order
         {
         public:
             ...
                size_t quantity,
                std::function<void()> cb = {})
             {
                return q;
          }
              ...
         private:
             std::unordered_map<article_type, size_t> reserved;
        \vert } ;
```

```
Advanced usage
```

```
TEST<sup>T</sup>
whi public:
aut\frac{1}{\sqrt{2}}bool size_t add(
std:://www.const.article_type&.article,<br>std:://www.cize.t.quantity
   {
stock s and s and s and s and s oband, s oband, s oband, sR auto q = the_store.reserve({article, quantity});
if (q < quantity) the_store.notify(article, cb);<br>reserved[article] += g;
testaches \left( \text{left of } x \right) and \left( \text{left of } x \right) and \left( \text{right of } x \right) }
\mathsf{ca}1 and \mathsf{ca}2REQ^{p1\text{-value}};
}
     template <typename StoreType>
      class order
      {
      public:
         ...
           size_t quantity,
          std::function<void()> cb = {})
        \{reserved[article] += q; return q;
       }
       ...
      private:
         StoreType& the_store;
         std::unordered_map<article_type, size_t> reserved;
     \vert } ;
```
TEST\_CASE("**add with cb requests notification if insufficient stock**") { whisky store store; auto test\_order = new order<whisky\_store>{store};

```
 bool called = false;
\blacksquare multiple adds to same article are combined
\mathcal{L} stock_w_reserve s{store, {{"Talisker",50},{"Oban",10}}};
 REQUIRE_CALL(store, notify("Oban", _))
order_test4.cpp:239: FAILED:
explicitly with message:<br>- No motob for eall of potify with aignoture vaid(eenst atdustrings)
 }
param _1 == Talisker
param _2 == nullptr
   order_test4.cpp:167
   explicitly with message:
    No match for call of notify with signature void(const std::string&,
     std::function<void()>) with.
   ===============================================================================
   test cases: 7 | 6 passed | 1 failed
   assertions: 9 | 8 passed | 1 failed
```
}

```
TEST_CASE("add with cb requests notification if insufficient stock") {
  whisky store store;
  auto test_order = new order \leq whisky_store>{store};
 bool called = false;
multiple adds to same article are combined
\mathcal{L} stock_w_reserve s{store, {{"Talisker",50},{"Oban",10}}};
 REQUIRE_CALL(store, notify("Oban", _))
order_test4.cpp:239: FAILED:
explicitly with message:<br>- No motob for eall of potify with aignoture vaid(eenst atdustrings)
 }
param _1 == Talisker
param _2 == nullptr
}
   -------------------------------------------------------------------------------
   order_test4.cpp:167
   explicitly with message:
    No match for call of notify with signature void(const std::string&,
      std::function<void()>) with.
   ===============================================================================
   test cases: 7 | 6 passed | 1 failed
   assertions: 9 | 8 passed | 1 failed
```
#### **Advanced usage**

TEST\_CASE("**add with cb requests notification if insufficient stock**") { whisky store store; auto test\_order = new order  $\leq$  whisky\_store>{store};

```
 bool called = false;
multiple adds to same article are combined
\mathcal{L}\frac{S_1}{S_2}, \frac{S_3}{S_3}, \frac{S_4}{S_4}, \frac{S_5}{S_5} another test.
 REQUIRE_CALL(store, notify("Oban", _))
order_test4.cpp:239: FAILED:
\text{exp}\left\{\text{int}\right\} with message:<br>No motob for eall of potify with aignoture we think about a bigger
 }
param _1 == Talisker
param _2 == nullptr
   -------------------------------------------------------------------------------
   -------------------------------------------------------------------------------
   order_test4.cpp:167
   explicitly with message:
    No match for call of notify with signature void(const std::string&,
      std::function<void()>) with.
   ===============================================================================
   test cases: 7 | 6 passed | 1 failed
   assertions: 9 | 8 passed | 1 failed
                                                           It's easy to fix, but let's
                                                        think about a bigger picture
                                                               for more tests.
```
}

```
Trompeloeil ACCU 2017 153
  struct stock w reserve
  {
    stock w reserve(whisky store& store,
                    std::map<std::string, size_t> stock_)
     : stock(std::move(stock_))
     , r1{NAMED_ALLOW_CALL(store, reserve(_))
          NITH(\_1.quantity > 0 && \_1.quantity <= stock[\_1.article])
          .SIDE_EFFECT(stock[-1.article] -= 1.quantity).SIDE_EFFECT(reserved[-1.\arctin] += \_1.\quantity)RETURN(1.quantity) ...
    , n\{NAMED\_ALLOW\_CALL(\text{store}, \text{notify}(\_,\_))\}.WITH(2 != nullptr)\{ }
     std::map<std::string, size_t> stock;
     std::map<std::string, size_t> reserved;
     std::unique_ptr<trompeloeil::expectation> r1, ... , n;
  }
```

```
struct stock w reserve
{
  stock w reserve(whisky store&
                     std::map < std: : stock(std::move(stock_))
  , r1{NAMED_ALLOW_CALL(store,
\begin{array}{ccc} \text{WITH}(\_1.\text{quantity} > & & \text{FORBID\_CALL()} \text{ or } \text{REQUIRE\_CALL()}) \end{array}.SIDE EFFECT(\text{stoc}).SIDE EFFECT(reserved[
         RETURN(\_1.g~\{andity\}) ...
  , n{NAMED_ALLOW_CALL(store, notify(\_,\_))
         .WITH(2 != nullptr)\{ }
   std::map<std::string, size_t> stock;
   std::map<std::string, size_t> reserved;
                                        In most tests, notify() is uninteresting,
                                        so we allow it as long as it follows the
                                        rules (i.e. the function is initialised with
                                        something.)
                                        In other tests, we can set local
                                        to enforce the rules when necessary.
```

```
 std::unique_ptr<trompeloeil::expectation> r1, ... , n;
```
#### Trompeloeil ACCU 2017 154 }

```
Trompeloeil ACCU 2017 155
  Advanced usage
  using trompeloeil::ne;
  struct stock w reserve
  {
    stock w reserve(whisky
  std: ma \tcdot \tcdot \tcdot \tcdot \tcdot \tcdot \tcdot \tcdot \tcdot \tcdot \tcdot \tcdot: stock(std::move(stock
    , r1{NAMED ALLOW CALL(s
   .WITH(_1.quantity > 0 && _1.quantity <= stock[_1.article])
ge – greater than or equal to
  .SIDE_EFFECT(stoch, re - requilar expression
   .SIDE_EFFECT(reserved[_1.article] += _1.quantity)
           RETURN(1.quantity) ...
     , n{NAMED_ALLOW_CALL(store, notify(_,ne(nullptr)))}
  \{ }
     std::map<std::string, size_t> stock;
     std::map<std::string, size_t> reserved;
     std::unique_ptr<trompeloeil::expectation> r1, ... , n;
  }
                               ne, not-equal, here will only match calls to notify
                               when the 2<sup>nd</sup> parameter does not compare equal
                               to nullptr. The other built-in matchers are:
                               eq – equal to
                               lt – less than
                               le – less than or equal to
                              gt – greater than
                               re – regular expression
```
**Advanced usage**

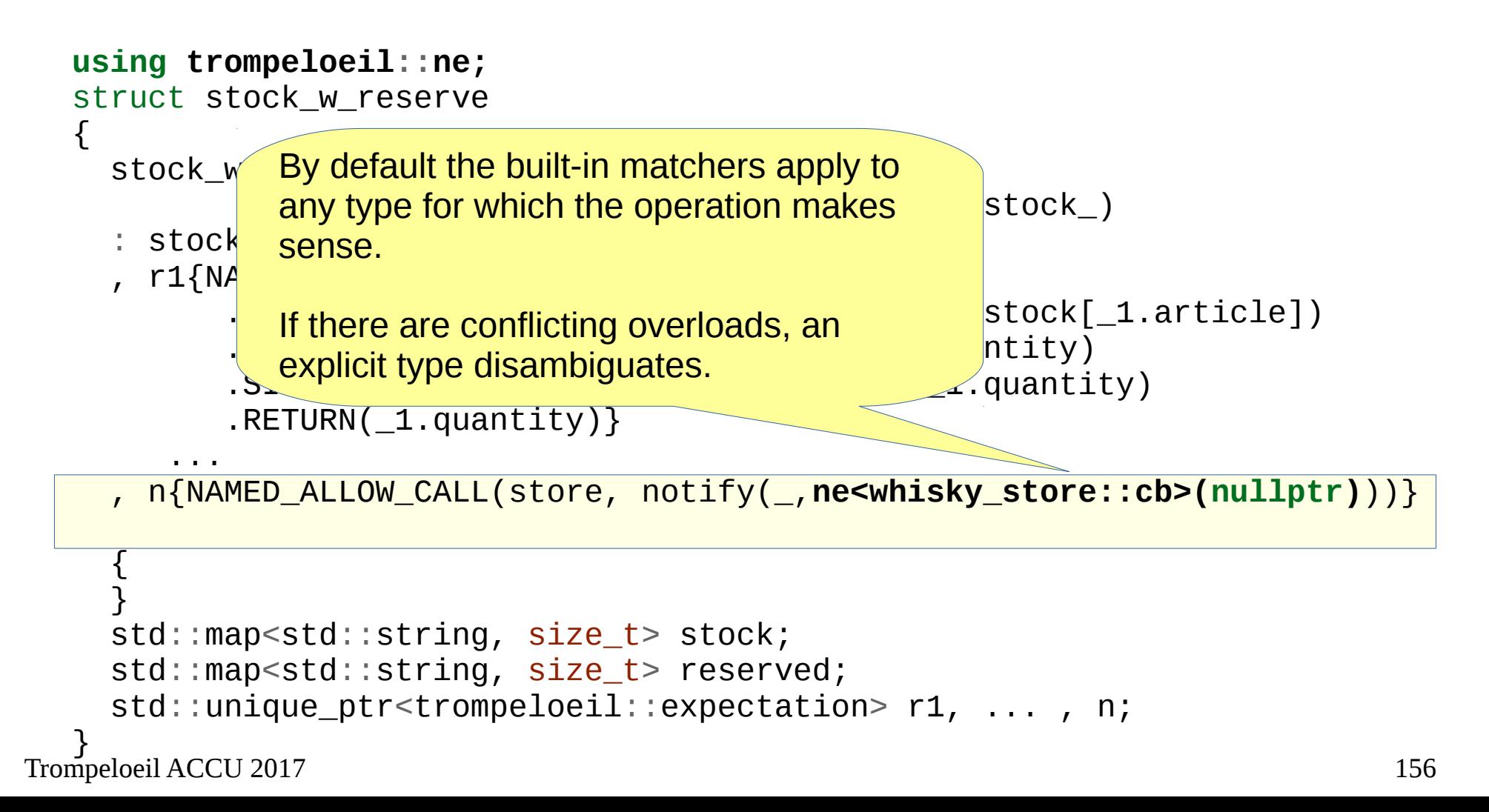

```
using trompeloeil::ne;
```

```
\text{St} \text{multipole code to come a}{
\frac{\epsilon}{\sigma} order_test4.cpp:169
station in the contract of the contract of the contract of the contract of the contract of the contract of the
\frac{1}{\sqrt{5}}order_cest4.cpp.z41. PAILLD.<br>{ explicitly with message:
No match for call of notify with signature void(const std::string&,
std::function<void()>) with.
\text{param} \quad \_1 \ == \text{Talisker}param _2 == nullptr
Tried store.notify(_,ne(nullptr)) at order_test4.cpp:73
 , n{NAMED_ALLOW_CALL(store, notify(_,ne<whisky_store::cb>(nullptr)))}
 Expected _2 != nullptr
\overline{a}\overline{ }s_{\rm s} std::map<std::string, size_t> reserved;
  std::unique ptr<trompeloeil::expectation> r1, ... , n;
}
   multiple adds to same article are combined
   order_test4.cpp:241: FAILED:
   ===============================================================================
   test cases: 7 | 6 passed | 1 failed
   assertions: 9 | 8 passed | 1 failed
```

```
Advanced usage
```

```
Trompeloeil ACCU 2017 158
   usind
    struct<sub>public</sub> stock with stock with the serve
    {
    stock size_t add(<br>served store, whisky two stores stores
    std:://www.article_type& article,<br>https://www.article.com/size_t_quantity
    \begin{align*}\n\therefore \quad \mathsf{s} \quad \mathsf{std} : \mathsf{function} < \mathsf{void}() > \mathsf{cb} = \{\}\n\end{align*}, r\vert { \vertauto q = the_store.reserve({article, quantity}); \qquad \qquad \qquad \text{article}])
    if (q < quantity) the_store.notify(article, cb);<br>reserved[article] += q;
    \begin{bmatrix} 1 & 1 & 1 & 1 \\ 0 & 0 & 0 & 0 \\ 0 & 0 & 0 & 0 \\ 0 & 0 & 0 & 0 \\ 0 & 0 & 0 & 0 \\ 0 & 0 & 0 & 0 \\ 0 & 0 & 0 & 0 \\ 0 & 0 & 0 & 0 \\ 0 & 0 & 0 & 0 \\ 0 & 0 & 0 & 0 \\ 0 & 0 & 0 & 0 \\ 0 & 0 & 0 & 0 \\ 0 & 0 & 0 & 0 \\ 0 & 0 & 0 & 0 \\ 0 & 0 & 0 & 0 & 0 \\ 0 & 0 & 0 & 0 & 0 \\ 0 & 0 & 0 & 0 & 0 \\ . Return( \overline{\phantom{a}} ) is a set of \overline{\phantom{a}} ...
       , \eta<sup>private:</sup><br>, \eta<sup>private:</sup><br>, \eta<sup>private:</sup>
        {
        }
       std::map<std::string, size_t> stock;
       std::map<std::string, size_t> reserved;
       std::unique_ptr<trompeloeil::expectation> r1, ... , n;
    }
           template <typename StoreType>
            class order
            {
            public:
             ...
               size_t add(
                  size_t quantity,
            \{ reserved[article] += q;
                  return q;
             }
             ...
            private:
               StoreType& the_store;
               std::unordered_map<article_type, size_t> reserved;
           };
```

```
Advanced usage
```

```
Trompeloeil ACCU 2017 159
   usind
    struct<sub>public</sub> stock with stock with the serve
    {
    stock size_t add(<br>served store, whisky two stores stores
    std:://www.article_type& article,<br>https://www.article.com/size_t_quantity
    \begin{align*}\n\therefore \quad \mathsf{s} \quad \mathsf{std} : \mathsf{function} < \mathsf{void}() > \mathsf{cb} = \{\}\n\end{align*}, r\vert { \vert .WITH(_1.quantity > 0 && _1.quantity <= stock[_1.article])
 auto q = the_store.reserve({article, quantity});
    if (q < quantity && cb) the_store.notify(article, cb);<br>reserved[article] += g;
    \begin{bmatrix} 1 & 1 & 1 & 1 \\ 0 & 0 & 0 & 0 \\ 0 & 0 & 0 & 0 \\ 0 & 0 & 0 & 0 \\ 0 & 0 & 0 & 0 \\ 0 & 0 & 0 & 0 \\ 0 & 0 & 0 & 0 \\ 0 & 0 & 0 & 0 \\ 0 & 0 & 0 & 0 \\ 0 & 0 & 0 & 0 \\ 0 & 0 & 0 & 0 \\ 0 & 0 & 0 & 0 \\ 0 & 0 & 0 & 0 \\ 0 & 0 & 0 & 0 \\ 0 & 0 & 0 & 0 & 0 \\ 0 & 0 & 0 & 0 & 0 \\ 0 & 0 & 0 & 0 & 0 \\ . Return( \overline{\phantom{a}} ) is a set of \overline{\phantom{a}} ...
       , \eta<sup>private:</sup><br>, \eta<sup>private:</sup><br>, \eta<sup>private:</sup>
        {
        }
        std::map<std::string, size_t> stock;
        std::map<std::string, size_t> reserved;
        std::unique_ptr<trompeloeil::expectation> r1, ... , n;
    }
           template <typename StoreType>
            class order
            {
            public:
             ...
                size_t add(
                  size_t quantity,
            \{ reserved[article] += q;
                  return q;
             }
             ...
            private:
                StoreType& the_store;
                std::unordered_map<article_type, size_t> reserved;
           };
```

```
Advanced usage
```

```
Trompeloeil ACCU 2017 160
   usind
    struct<sub>public</sub> stock with stock with the serve
    {
    stock size_t add(<br>served store, whisky two stores stores
    std:://www.article_type& article,<br>https://www.article.com/size_t_quantity
    \begin{align*}\n\therefore \quad \mathsf{s} \quad \mathsf{std} : \mathsf{function} < \mathsf{void}() > \mathsf{cb} = \{\}\n\end{align*}, r\vert { \vert .WITH(_1.quantity > 0 && _1.quantity <= stock[_1.article])
 auto q = the_store.reserve({article, quantity});
    if (q < quantity && cb) the_store.notify(article, cb);<br>reserved[article] += g;
    \begin{bmatrix} 1 & 1 & 1 & 1 \\ 0 & 0 & 0 & 0 \\ 0 & 0 & 0 & 0 \\ 0 & 0 & 0 & 0 \\ 0 & 0 & 0 & 0 \\ 0 & 0 & 0 & 0 \\ 0 & 0 & 0 & 0 \\ 0 & 0 & 0 & 0 \\ 0 & 0 & 0 & 0 \\ 0 & 0 & 0 & 0 \\ 0 & 0 & 0 & 0 \\ 0 & 0 & 0 & 0 \\ 0 & 0 & 0 & 0 \\ 0 & 0 & 0 & 0 \\ 0 & 0 & 0 & 0 & 0 \\ 0 & 0 & 0 & 0 & 0 \\ 0 & 0 & 0 & 0 & 0 \\ . Return( \overline{\phantom{a}} ) is a set of \overline{\phantom{a}} ...
       , \eta<sup>private:</sup><br>, \eta<sup>private:</sup><br>, \eta<sup>private:</sup>
        {
        }
     std::map<std::string, size_t> stock;
    St All tests passed (8 assertion in 7 test cases)
       std::unique_ptr<trompeloeil::expectation> r1, ... , n;
    }
           ===============================================================================
           template <typename StoreType>
            class order
            {
            public:
             ...
               size_t add(
                  size_t quantity,
            \{reserved[article] += q; return q;
             }
                ...
            private:
               StoreType& the_store;
               std::unordered_map<article_type, size_t> reserved;
           };
```
- *Background*
- *Adaptation to unit test framework*
- *Make mock member functions*
- *override*
- *REQUIRE\_CALL*
- *Expectation objects*
- *Lifetime of expectation*
- *RETURN*
- *Sequence control*
- *Templated type*
- *Wildcard and WITH*
- *Positional parameter names*

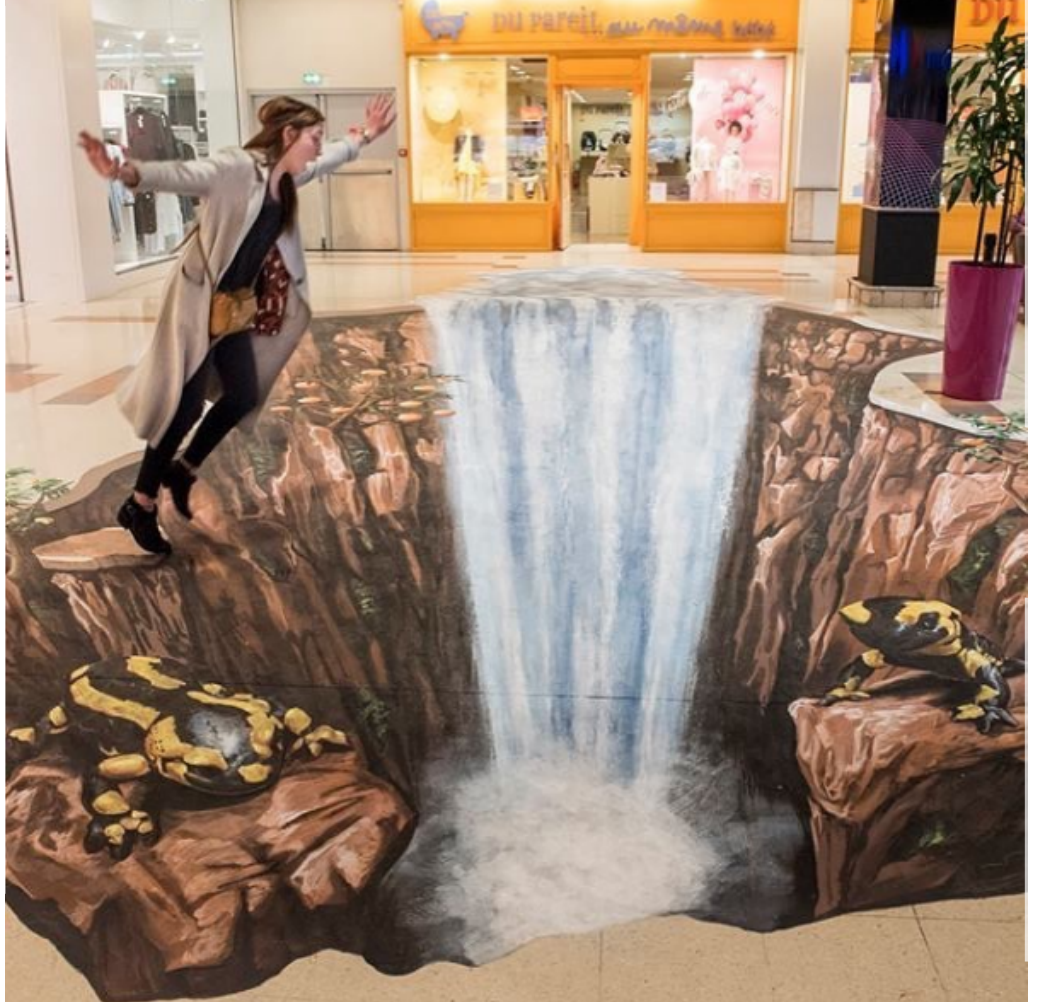

https://www.instagram.com/p/BR-q9QUhrCz

- *TIMES*
- *Print custom data types*
- *Named expectations*
- *SIDE\_EFFECT*
- *LR\_ prefix*
- *FORBID\_CALL*
- **Callbacks**
- **Trompeloeil matchers**
- Writing own matchers
- Lifetime control
- Advanced sequence control

```
struct stock w reserve
{
   stock_w_reserve(whisky_store& store,
                   std::map<std::string, size t> stock)
   : stock(std::move(stock_))
   , r1{NAMED_ALLOW_CALL(store, reserve(_))
        .WITH(\text{stock} [1.\text{article}] \geq 1.quantity)
        .SIDE_EFFECT(stock[-1.archive] - = 1.gusist].SIDE_EFFECT(reserved[-1.archive] += 1.quantity) .RETURN(_1.quantity)}
    , r2{NAMED_ALLOW_CALL(store, reserve(_))
          NITH(\text{stock}[\ 1.\text{article}] \leq 1.\text{quantity}) ...}
   , n{NAMED_ALLOW_CALL(store, notify(_,ne(nullptr)))}
 { }
  std::map<std::string, size t> stock;
   std::map<std::string, size_t> reserved;
   std::unique_ptr<trompeloeil::expectation> r1, r2 , n;
}
```
**Matchers** struct stock w reserve { stock\_w\_reserve(whisky\_store& store, std::map<std::string,  $s_{\overline{\lambda}}$  : stock(std::move(stock\_)) , r1{NAMED\_ALLOW\_CALL(store, reserve(\_))  $.WITH(\text{stock} [1.\text{article}] \geq 1.$ quantity)  $.SIDE_EFFECT(stock[-1.article] -= 1.quantity)$  $.SIDE_EFFECT(reserved[-1.archive] += 1.$ quantity) .RETURN(\_1.quantity)} , r2{NAMED\_ALLOW\_CALL(store, reserve(**\_**))  $NITH(\text{stock}$  1.article]  $\lt 1.$ quantity) ...} , n{NAMED\_ALLOW\_CALL(store, notify(\_,ne(nullptr)))} { } std::map<std::string, size\_t> stock; std::map<std::string, size\_t> reserved; std::unique\_ptr<trompeloeil::expectation> r1, r2 , n; } Maybe something should be done about this repetitive code?

**Matchers** struct stock w reserve { stock\_w\_reserve(whisky\_store& store,  $std::map,$  : stock(std::move(stock\_)) , r1{NAMED\_ALLOW\_CALL(store, reserve(\_))  $NITH(\text{stock}[\_1.\text{article}] \geq \_1.\text{quantity})$  $.SIDE_EFFECT(stock[-1.article] -= 1.quantity)$  $.SIDE_EFFECT(reserved[-1.archive] += 1.$ quantity) .RETURN(\_1.quantity)} , r2{NAMED\_ALLOW\_CALL(store, reserve(**\_**)) .WITH(stock[\_1.article] < \_1.quantity) ...}  $n\{NAMED\_ALLOW\_CALL(\:store,\:notify(\_,ne))\}$  { } std::map<std::string, size t> stock; std::map<std::string, size\_t> reserved; std::unique\_ptr<trompeloeil::expectation> r1, r2 , n; } Maybe something should be done about this repetitive code? Let's write a matcher!

```
struct S {
   MAKE_MOCK1(func, void(const record&));
};
using inventory = std::map<std::string, size_t>;
TEST_CASE("record with article not in stock fails") {
   S s;
  inventory stock\{T^{n}Talisker", 50}, \{T^{n}Oban", 20 } };
   try {
     REQUIRE_CALL(s, func(available_in(stock)));
     s.func({"Laphroaig", 1});
     FAIL("was wrongly accepted");
 }
   catch (std::exception& e) {
    auto re = "something something something";
    INFO("what() == " << e.what());
     REQUIRE(std::regex_search(e.what(), std::regex(re)));
 }
}
                                                 A new test program for
                                                 developing the matcher.
```

```
A mock object
                                                            to test run the
                                                               matcher on
struct S {
   MAKE_MOCK1(func, void(const record&));
};
using inventory = std::map<std::string, size_t>;
TEST CASE("record with article not in stock fails") {
   S s;
  inventory stock\{T^{n}Talisker", 50}, \{T^{n}Oban", 20 } };
   try {
     REQUIRE_CALL(s, func(available_in(stock)));
     s.func({"Laphroaig", 1});
     FAIL("was wrongly accepted");
 }
   catch (std::exception& e) {
    auto re = "something something something";
    INFO("what() == " << e.what());
     REQUIRE(std::regex_search(e.what(), std::regex(re)));
 }
}
```

```
struct S {
  MAKE_MOCK1(func, void(const record&));
};
using inventory = std::map<std::string, size_t>;
TEST CASE("record with article not in stock fails") {
  S s;
   inventory stock{{"Talisker", 50}, {"Oban", 20 } };
   try {
     REQUIRE_CALL(s, func(available_in(stock)));
     s.func({"Laphroaig", 1});
     FAIL("was wrongly accepted");
 }
   catch (std::exception& e) {
    auto re = "something something something";
    INFO("what() == " << e.what());
    REQUIRE(std::regex_search(e.what(), std::regex(re)));
 }
}
```

```
Usage looks good!
struct S {
  MAKE_MOCK1(func, void(const record&));
};
using inventory = std::map<std::string, size_t>;
TEST CASE("record with article not in stock fails") {
   S s;
   inventory stock{{"Talisker", 50}, {"Oban", 20 } };
   try {
     REQUIRE_CALL(s, func(available_in(stock)));
     s.func({"Laphroaig", 1});
     FAIL("was wrongly accepted");
   }
   catch (std::exception& e) {
    auto re = "something something something";
    INFO("what() == " << e.what());
     REQUIRE(std::regex_search(e.what(), std::regex(re)));
 }
}
```

```
Rely on default reporting
                                                     by throwing exception
struct S {
  MAKE_MOCK1(func, void(const record&));
};
using inventory = std::map<std::string, size_t>;
TEST CASE("record with article not in stock fails") {
   S s;
   inventory stock{{"Talisker", 50}, {"Oban", 20 } };
   try {
     REQUIRE_CALL(s, func(available_in(stock)));
     s.func({"Laphroaig", 1});
     FAIL("was wrongly accepted");
 }
   catch (std::exception& e) {
    FAIL("what() == " << e.what());
 }
}
```

```
struct S {
   MAKE_MOCK1(func, void(const record&));
};
using inventory = std::map<std::string, size_t>;
TEST_CASE("record with article not in stock fails") {
   S s;
  inventory stock{{"Talisker" 50}, {"Oban", 20 } };
   try {
    REQUIRE_CALL(S, func(i))s.func({"Laphroaig",
    FAIL("was wrongly acc) }
   catch (std::exception& e) {
    FAIL("what() == " << e.what());
 }
                              My standard technique is to deliberately
                              fail, so I can see the message, until I'm
                              happy with it, and then encode it in a
                              regular expression.
```

```
Trompeloeil ACCU 2017 170
```
}

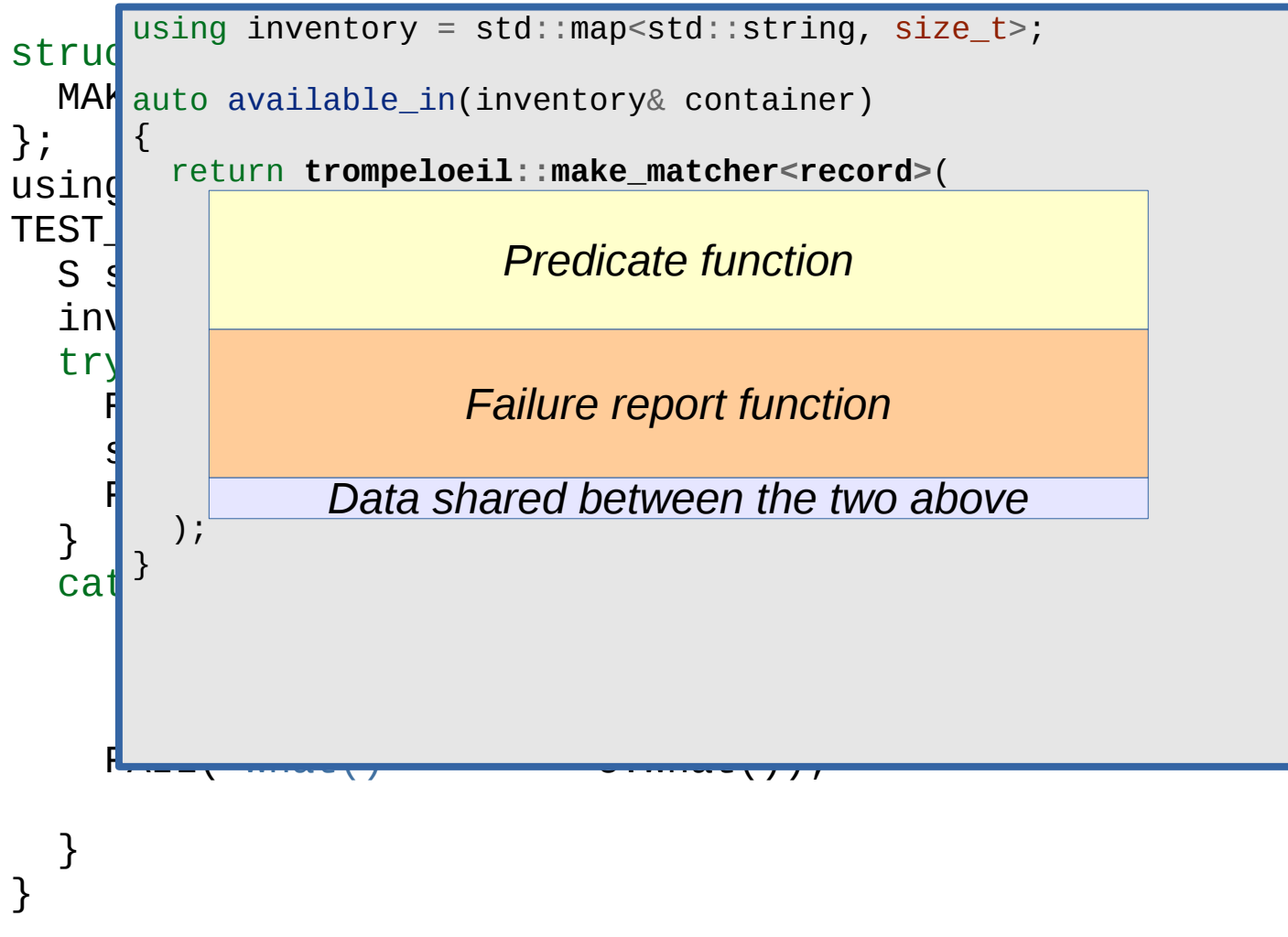

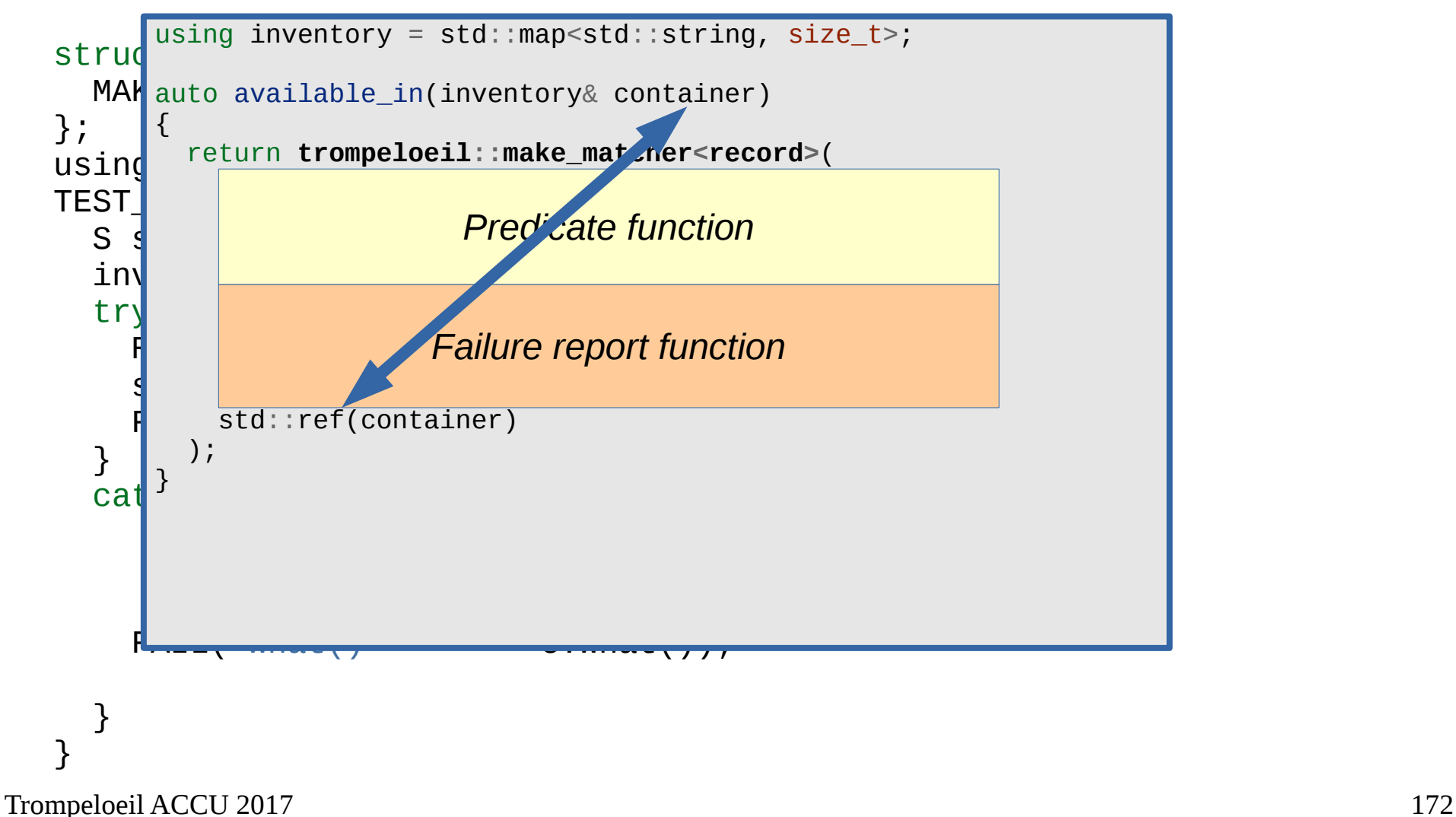

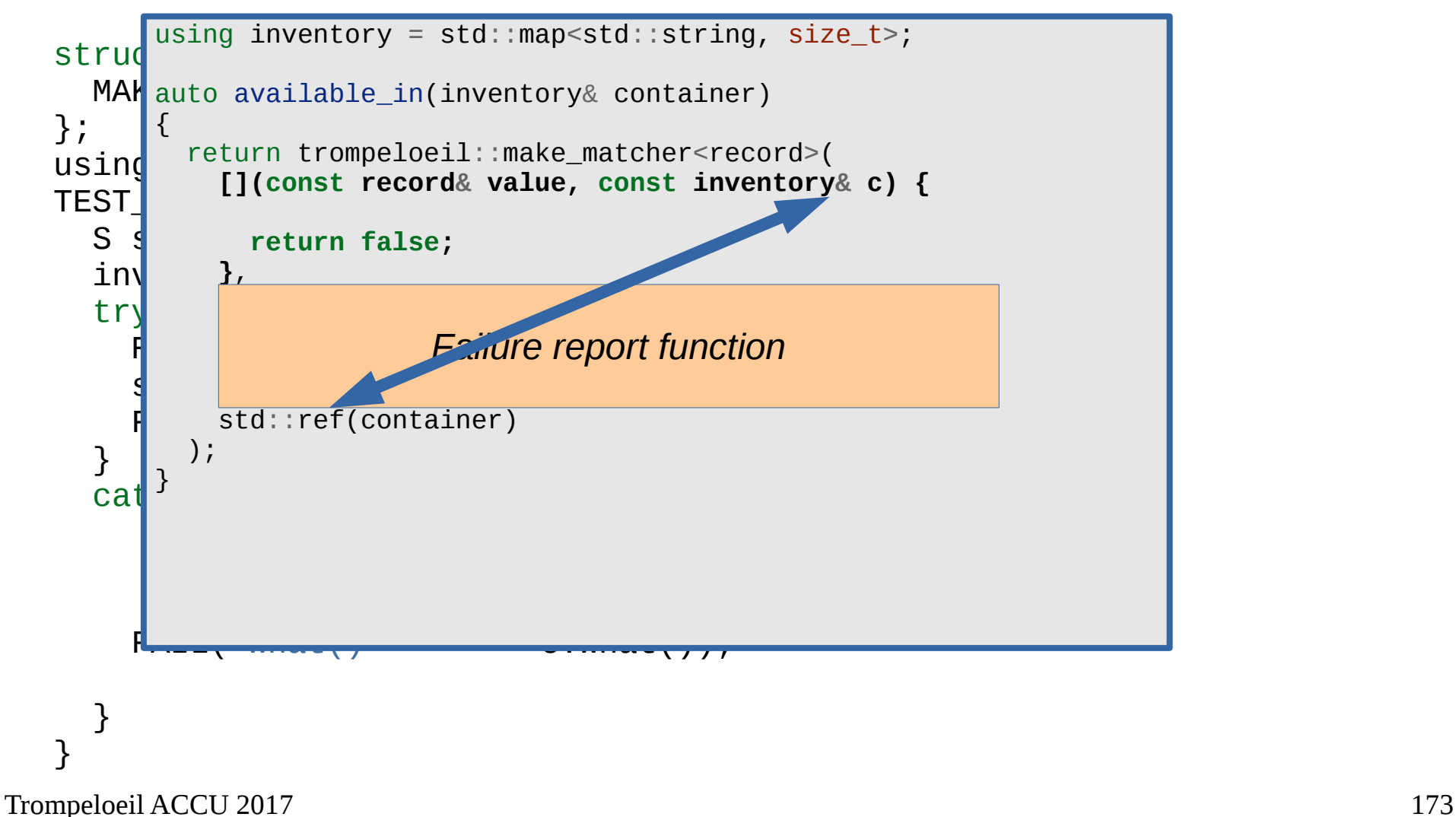

```
Matchers
```

```
Trompeloeil ACCU 2017 174
   strud
    MAK auto available_in(inventory& container)
   };
    using felurin cromperoeri::make_matcher<record>(<br>Theory second value const inventory c) f
    \text{TEST}_\text{I} [11 (conserved value) some inventor \int \alpha of \alphaS\lim_{T \to \infty} \frac{1}{T}, \lim_{T \to \infty} \frac{1}{T} try {
    experimed and trompeloeil::print(os, c);
    s.function \{T\}, the contract of \{T\} FAIL("was wrongly accepted");
 std::ref(container)
       }
    cat<sup>3</sup>F<del>ail (" who we give a state of the state of the state of the state of the state of the state of the state of the state of the state of the state of the state of the state of the state of the state of the state of the stat</del>
     }
    }
           using inventory = std::map<std::string, size_t>;
           {
              return trompeloeil::make_matcher<record>(
            [](const record& value, const inventory& c) {
                   return false;
                 },
            [](std::ostream& os, const inventory& c) {
                   os << " in ";
                 },
               );
           }
```

```
strud
MAK auto available_in(inventory& container)
};
using felurin cromperoeri::make_matcher<record>(<br>Theory second value const inventory c) f
\text{TEST}_\text{I} [11 (conserved value) some inventor \int \alpha of \alphaS\lim_{T \to \infty} \frac{1}{T}, \lim_{T \to \infty} \frac{1}{T}try
experimed and trompeloeil::print(os, c);
s.function \mathcal{S} is the set of \mathcal{S}\begin{array}{ccc} \text{F} & \text{std::ref}(\text{container}) \end{array} }
cat\mathcal{S}F_{\text{max}} = \frac{1}{\sqrt{2\pi}} }
}
      using inventory = std::map<std::string, size_t>;
      {
         return trompeloeil::make_matcher<record>(
       [](const record& value, const inventory& c) {
             return false;
       },
       [](std::ostream& os, const inventory& c) {
             os << " in ";
           },
         );
      }
                                     trompeloeil::print() does a comma
                                     separated member by member print
                                     of anything that has a .begin() and
                                     .end(). It also does element by element
                                     print of std::pair<> and std::tuple<>.
                                     And it does so recursively
```

```
Trompeloeil ACCU 2017 176
   strud
    Make a construction of the construction of the construction of the construction of the construction of the construction of the construction of the construction of the construction of the construction of the construction of
   };
    using inventory = std::map<std::string, size_t>;
    T \mathbf{F} matcher_test.cpp:67
    S_{\rm s} s;
     inventory stock{{"Talisker", 50}, {"Oban", 20 } };
 },
matcher_test.cpp:79: FAILED:
    dexplicitly with message:
    what() ==No match for call of func with signature void(const record&) with.<br>param 1 == [ article=Laphroaig quantity=1 ]
    param _1 == { article=Laphroaig, quantity=1 }
    \overline{ } catch (std::exception& e) {
 Expected _1 in { { Oban, 20 }, { Talisker, 50 } }
    \mathcal{F}_\mathcal{A} and \mathcal{F}_\mathcal{A} are the set of \mathcal{F}_\mathcal{A} and \mathcal{F}_\mathcal{A} are the set of \mathcal{F}_\mathcal{A} }
    }
           using inventory = std::map < std::strip, size_t>;
           auto available_in(const inventory& container)
           \ddot{\phantom{0}} return trompeloeil::make_matcher<record>(
        <code>matcher_test.cpp:67</code>
           return false ; ; ; ; ; ; ; ; ; ; ; ;
        what() ==
         );
 Tried s.func(available_in(stock)) at matcher_test.cpp:72
        record with unknown article fails
        test cases: 1 | 1 failed
        assertions: 1 | 1 failed
```

```
struct S {
  MAKE_MOCK1(func, void(const record&));
};
using inventory = std::map<std::string, size_t>;
TEST CASE("record with article not in stock fails") {
  S s;
   inventory stock{{"Talisker", 50}, {"Oban", 20 } };
   try {
     REQUIRE_CALL(s, func(available_in(stock)));
     s.func({"Laphroaig", 1});
     FAIL("was wrongly accepted");
   }
   catch (std::exception& e) {
    auto re =".*_1 in \\{ \\{ Oban, 20 \\}, \\{ Talisker, 50 \\} \\}.*";
    INFO("what() == " << e.what());
     REQUIRE(std::regex_search(e.what(), std::regex(re)));
 }
}
```

```
struct S {
   MAKE_MOCK1(func, void(const record&));
};
using inventory = std::map<std::string, size_t>;
TEST CASE("record with article not in stock fails") {
   S s;
   inventory stock{{"Talisker", 50}, {"Oban", 20 } };
   try {
     REQUIRE_CALL(s, func(available_in(stock)));
     s.func({"Laphroaig", 1});
     FAIL("was wrongly accepted");
   }
   catch (std::exception& e) {
    auto re =".*_1 in \\{ \\{ Oban, 20 \\}, \\{ Talisker, 50 \\} \\}.*";
    INFO("what() == " << e.what());
     REQUIRE(std::regex_search(e.what(), std::regex(re)));
\overline{ }}
   ===============================================================================
   All tests passed (1 assertion in 1 test case)
```

```
struct S {
  MAKE_MOCK1(func, void(const record&));
};
```

```
TEST_CASE("record with article and quantity in stock is accepted")
\{ S s;
   inventory stock{{"Talisker", 50}, {"Oban", 20 } };
   REQUIRE_CALL(s, func(available_in(stock)));
   s.func({"Talisker", 50});
}
```

```
struct S {
 MAKE_MOCK1(func, void(const record&));
};
TEST_CASE("record with article and quantity in stock is accepted")
matcher_test.cpp:42
{
 S s;
matcher_test.cpp:42: FAILED:
\frac{1}{3} due to unexpected exception with message:
\mathbf{F}\begin{cases} \text{no match} \ 0 \end{cases} is the match for call of func with signature volu(comparam \begin{cases} \text{or} \ \text{if} \ \text{if} \ \text{if} \ \text{if} \ \text{if} \ \text{if} \ \text{if} \ \text{if} \ \text{if} \ \text{if} \ \text{if} \ \text{if} \ \text{if} \ \text{if} \ \text{if} \ \text{if} \ \text{if} \ \text{if} \ \text{if} \ \text{if} \ \text{if} \ \text}
     record with article and quantity in stock is accepted
      No match for call of func with signature void(const record&) with.
        Tried s.func(available_in(stock)) at matcher_test.cpp:46
           Expected 1 in \{ \{ Oban, 20 \}, \{ Talisker, 50 \} \}===============================================================================
     test cases: 2 | 1 passed | 1 failed
     assertions: 2 | 1 passed | 1 failed
```
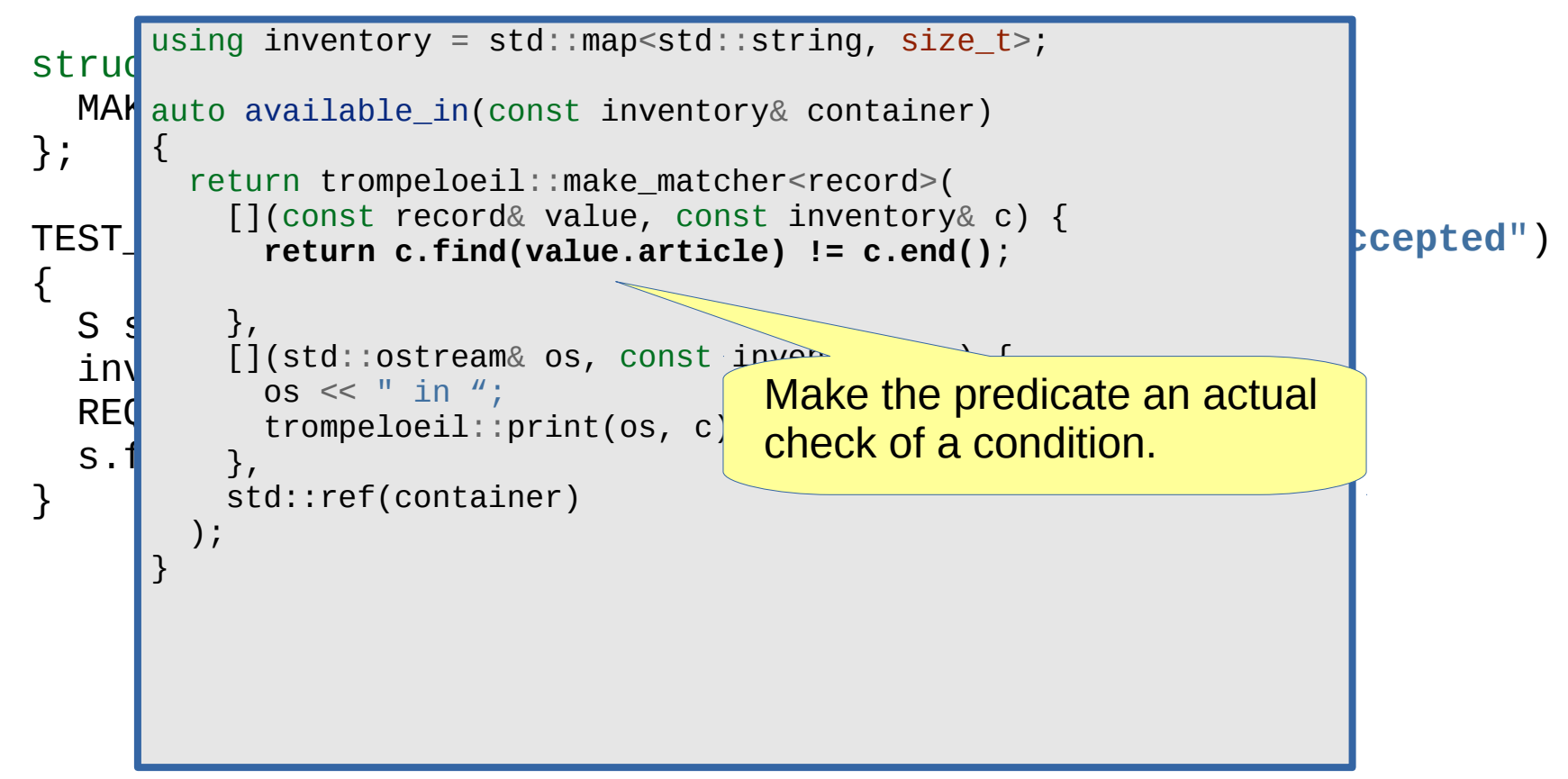

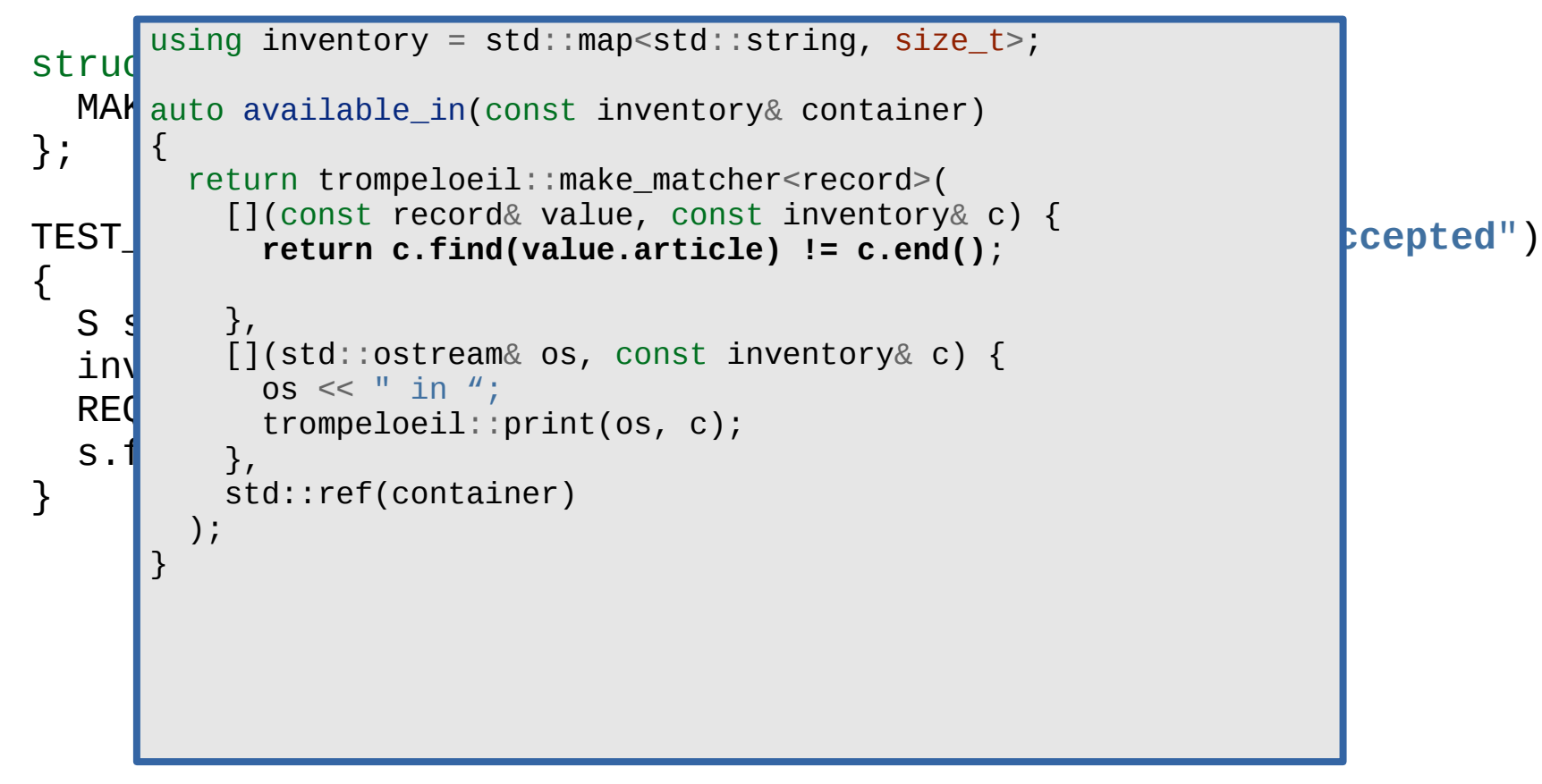

#### =============================================================================== All tests passed (1 assertion in 2 test case)

```
One too many
struct S {
  MAKE_MOCK1(func, void(const record&));
};
TEST_CASE("record with quantity exceeding stock fails") {
  S s;
   inventory stock{{"Talisker", 50}, {"Oban", 20 } };
   try {
     REQUIRE_CALL(s, func(available_in(stock)));
     s.func({"Oban", 21});
     FAIL("was wrongly accepted");
   }
   catch (std::exception& e) {
    auto re =".*_1 in \\{ \\{ Oban, 20 \\}, \\{ Talisker, 50 \\} \\}.*";
    INFO("what() == " << e.what());
     REQUIRE(std::regex_search(e.what(), std::regex(re)));
 }
}
```
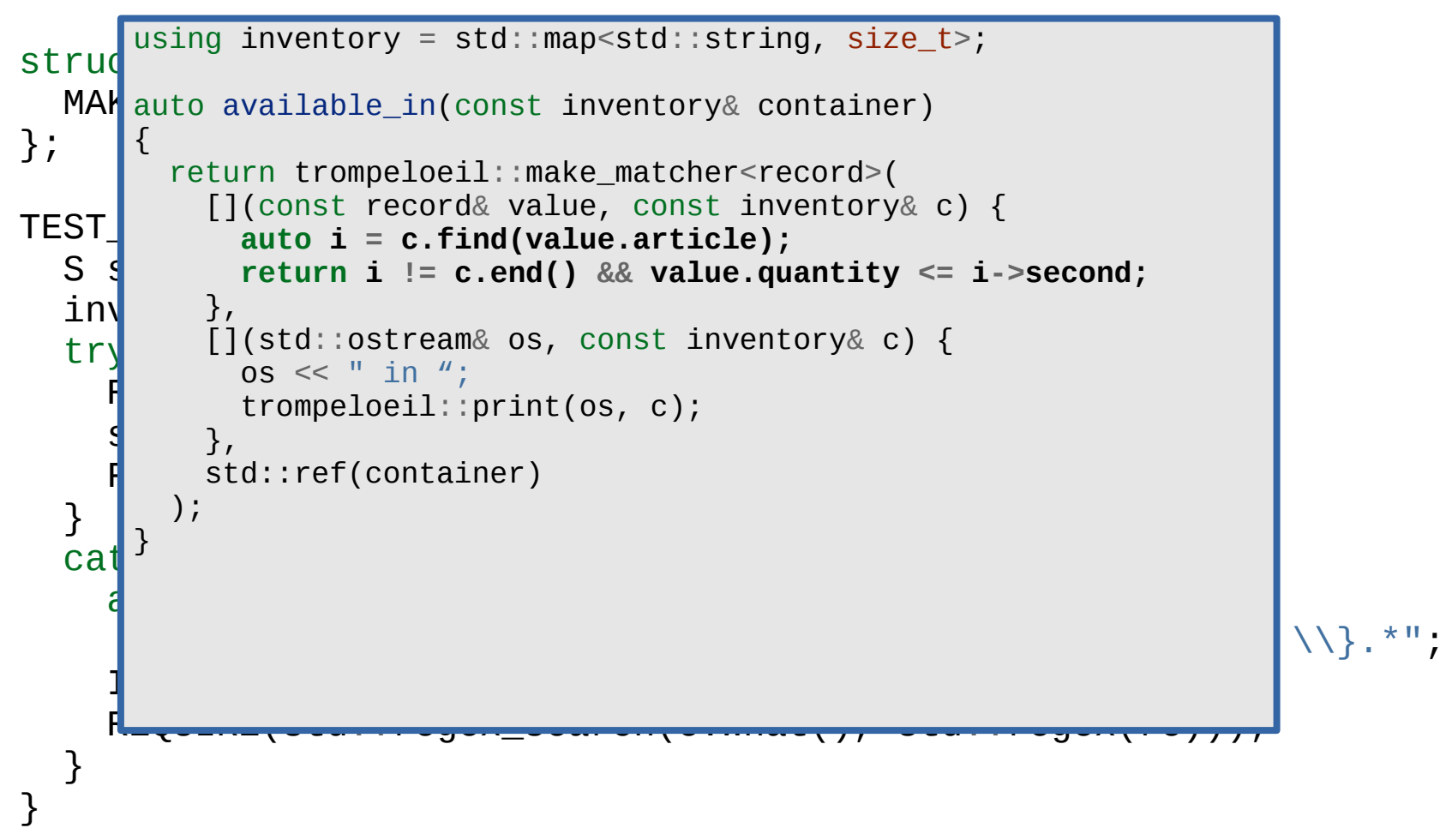

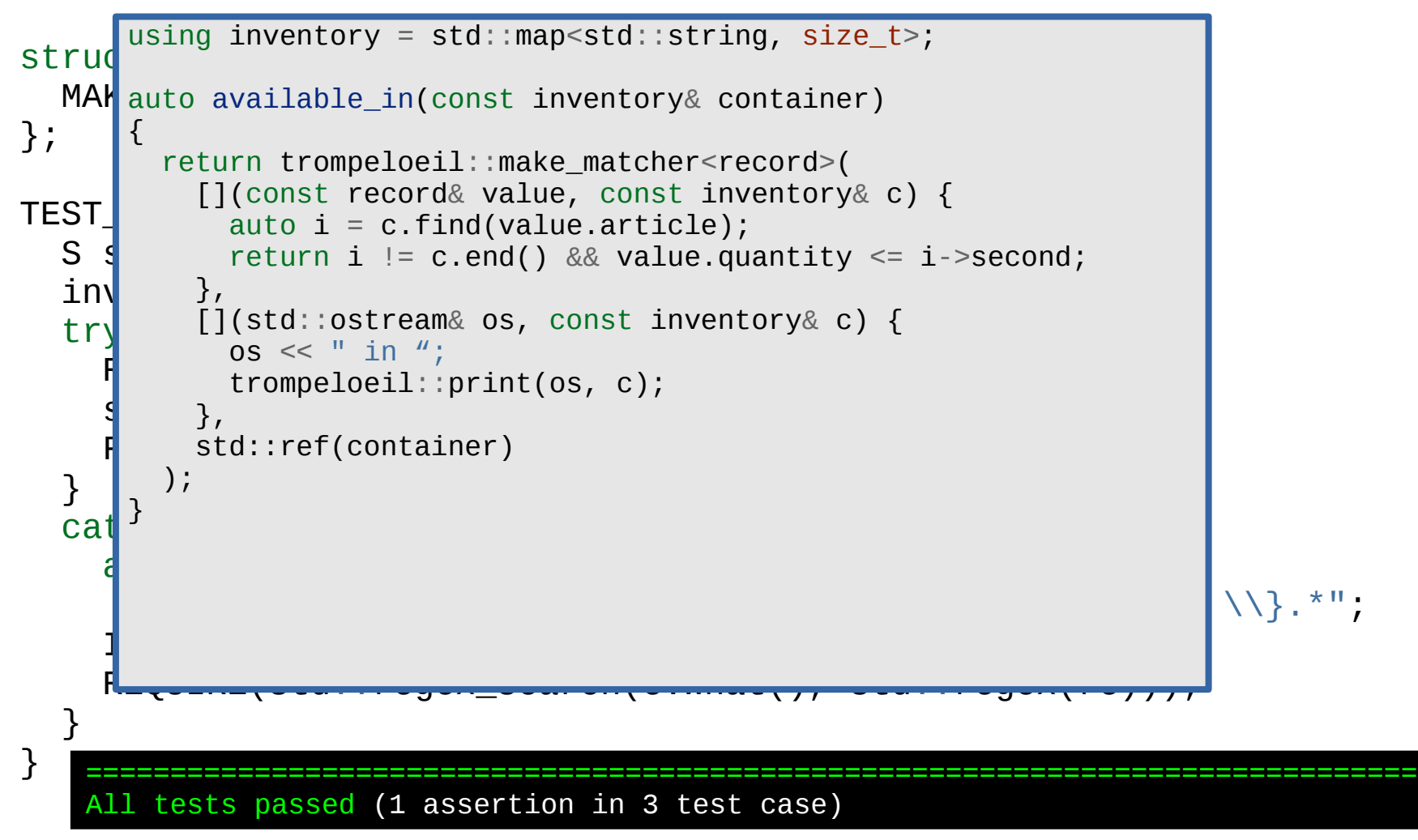

```
struct stock w reserve
{
   stock_w_reserve(whisky_store& store,
                  std::map<std::string, size t> stock)
   : stock(std::move(stock_))
  , r1{NAMED_ALLOW_CALL(store, reserve(available_in(stock)))
        .SIDE EFFECT(stock[1.article] -2 -1.quantity)
        .SIDE_EFFECT(reserved[-1.archive] += 1.quantity) .RETURN(_1.quantity)}
   , r2{NAMED_ALLOW_CALL(store, reserve(_))
         .WITH(stock[-1.article] < 1.quantity)
        ...}
   , n{NAMED_ALLOW_CALL(store, notify(_,ne(nullptr)))}
 { }
   std::map<std::string, size_t> stock;
  std::map<std::string, size t> reserved;
   std::unique_ptr<trompeloeil::expectation> r1, r2 , n;
}
```

```
struct stock w reserve
{
   stock_w_reserve(whisky_store& store,
                  std::map<std::string, size t> stock)
   : stock(std::move(stock_))
   , r1{NAMED_ALLOW_CALL(store, reserve(available_in(stock)))
        .SIDE EFFECT(stock[-1.article] -2. 1. quantity)
        .SIDE_EFFECT(reserved[-1.archive] += 1.quantity) .RETURN(_1.quantity)}
   , r2{NAMED_ALLOW_CALL(store, reserve(!available_in(stock)))
 ...}
                                otify(\_,ne(nullptr)))\overline{a} std::map<std::string, size_t> stock;
  std::map<std::string, size t> reserved;
   std::unique_ptr<trompeloeil::expectation> r1, r2 , n;
}
 Matchers can be negated using
 the logical-not operator (!)
```

```
struct stock w reserve
{
   stock_w_reserve(whisky_store& store,
                   std::map<std::string, size t> stock)
   : stock(std::move(stock_))
   , r1{NAMED_ALLOW_CALL(store, reserve(available_in(stock)))
        .SIDE EFFECT(stock[-1.article] -2. 1. quantity)
        .SIDE_EFFECT(reserved[-1.archive] += 1.quantity) .RETURN(_1.quantity)}
   , r2{NAMED_ALLOW_CALL(store, reserve(!available_in(stock)))
 ...}
the logical-not operator (!) which related \rho ot if y(_, ne(nullptr)))}
\overline{a} std::map<std::string, size_t> stock;
  std::map<std::string, size t> reserved;
   std::unique_ptr<trompeloeil::expectation> r1, r2 , n;
}
 Matchers can be negated using
```
- *Background*
- *Adaptation to unit test framework*
- *Make mock member functions*
- *override*
- *REQUIRE\_CALL*
- *Expectation objects*
- *Lifetime of expectation*
- *RETURN*
- *Sequence control*
- *Templated type*
- *Wildcard and WITH*
- *Positional parameter names*

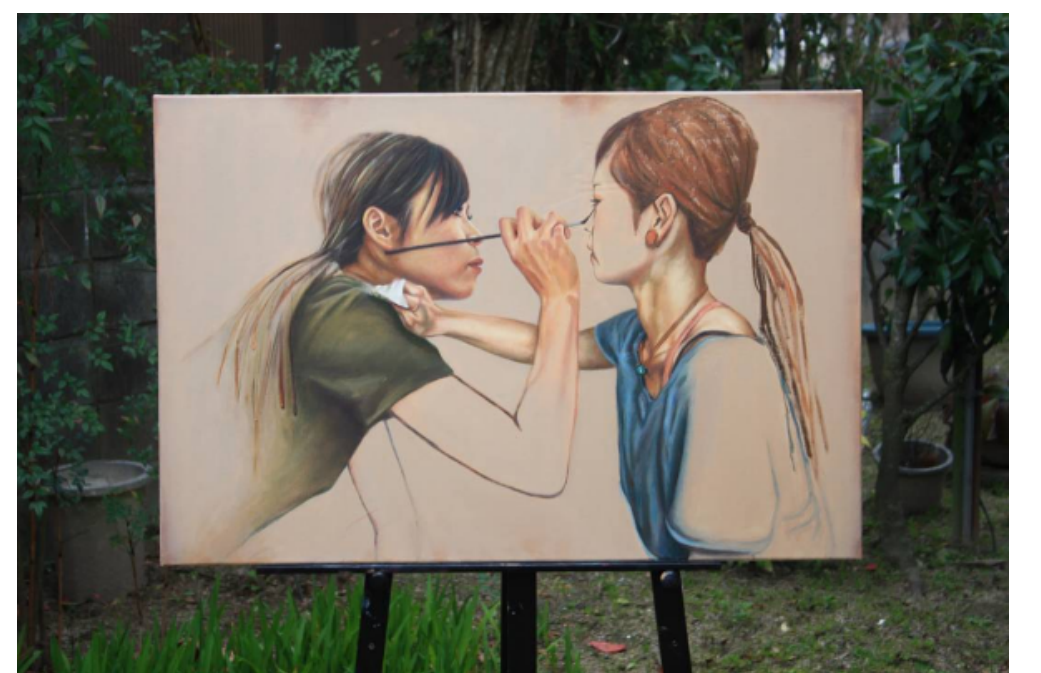

## ● *ALLOW\_CALL*

- *TIMES*
- *Print custom data types*
- *Named expectations*
- *SIDE\_EFFECT*
- *LR\_ prefix*
- *FORBID\_CALL*
- *Callbacks*
- *Trompeloeil matchers*
- **Writing own matchers**
- Lifetime control
- Advanced sequence control

## https://www.instagram.com/p/BR-QInAAqQi

After having refactored several tests, a new requirement comes in again.

The order class must accept ownership of the store instance, and after **fill()** it must destroy it.

```
template <typename StoreType>
class order
{
public:
   using article_type = typename StoreType::article_type;
   order(std::unique_ptr<StoreType> s) : the_store{std::move(s)} {}
  \simorder() {
     for (auto& line : reserved)
       the_store->cancel({line.first, line.second});
   }
   size_t add(const article_type& article, size_t quantity) {
     auto q = the_store->reserve({article, quantity});
    reserved[article] += q;if (q < quantity && cb) the_store->notify(name, cb);
     return q;
 }
   void fill() {
     for (auto& line : reserved)
       the_store->remove({line.first, line.second});
 }
private:
   std::unique_ptr<StoreType> the_store;
  std::unordered map<article type, size t> reserved;
};
```

```
template <typename StoreType>
class order
{
public:
  using article_type = typename StoreTyp
  order(std::unique_ptr<StoreType> s):
  \simorder() {
     for (auto& line : reserved)
       the_store->cancel({line.first, line.second});
 }
   size_t add(const article_type& article, size_t quantity) {
     auto q = the_store->reserve({article, quantity});
    reserved[article] += q;if (q < quantity && cb) the_store->notify(name, cb);
     return q;
 }
   void fill() {
     for (auto& line : reserved)
       the_store->remove({line.first, line.second});
 }
private:
   std::unique_ptr<StoreType> the_store;
  std::unordered map<article type, size t> reserved;
};
                                               So far a trivial change with
                                                   very minor impact
                                                    on the test code.
                                                   But how to test the
                                                destruction on fill()?
```
## **Lifetime management**

```
TEST_CASE("store is destroyed after fill")
<u>{</u>
   auto store = new trompeloeil::deathwatched<whisky_store>;
  order<whisky_store> test_order{std::wique_ptr<whisky_store>(store)};
\{stock_w_reserve s{*store, {{"Talisker", stock_m_reserve s{*store, {{"Talisker", state of the state of the state of the state of the state of the state of the state of the state of the state of the state of the state of
      test_order.add("Oban", 5);
      test_order.add("Talisker", 5);
 }
\{ REQUIRE_CALL(*store, remove(_))
        NITH(1arile = "Talisker" & 1.quantity = 5); REQUIRE_CALL(*store, remove(_))
        WITH(1arile = "0ban" & 1.quantity = 5); ...
 }
}
                                                       A deathwatched object is not
                                                        allowed to be destroyed until
                                                        we tell it to.
                                                        And when we tell it to, it must die.
```

```
No, Mr. Bond,
                                                        I expect you to die!
TEST_CASE("store is destroyed after fill")
{
   auto store = new trompeloeil::deathwatched<whisky_store>;
   ...
     test_order.add("Talisker", 5);
 }
\{ REQUIRE_CALL(*store, remove(_))
      NITH(\_1.\arotic1 = "Talisker" \& \_1.\quativity = 5); REQUIRE_CALL(*store, remove(_))
      NITH(1.\text{article} == "Oban" \& 1.quantity == 5);
     REQUIRE_DESTRUCTION(*store);
     test_order.fill();
 }
}
```

```
No, Mr. Bond,
                                                                      I expect you to die!
TEST_CASE("store is destroyed after fill")
{
   auto store = new trompeloeil::deathwatched<whisky_store>;
    ...
      test_order.add("Talisker", 5);
 }
 {
/home/bjorn/devel/trompeloeil/trompeloeil.hpp: In instantiation of 'class 
ritumerbjorn/devel/trompeloell/trompeloell.hpp:1878:5: erro<br>virtual destructor is a necessity for deathwatched to work
examples == 0.000 models == 5);<br>static_assert(std::has_virtual_destructor<T>::value,
 REQUIRE_CALL(*store, remove(_))
 .WITH(_1.article == "Oban" && _1.quantity == 5);
      REQUIRE_DESTRUCTION(*store);
      test_order.fill();
 }
   In file included from order_test7.cpp:1:0:
   trompeloeil::deathwatched<mock_store<std::basic_string<char> > >':
   order_test7.cpp:259:33: required from here
   /home/bjorn/devel/trompeloeil/trompeloeil.hpp:1878:5: error: static assertion failed: 
   \mathcal{L} and \mathcal{L}
```

```
Trompeloeil ACCU 2017 195
```
}

```
template <typename ArticleType>
struct mock store {
public:
   using article_type = ArticleType;
   struct record {
     article_type article;
    size t quantity;
   };
  using callback = std:: function<void()>;
   MAKE_MOCK1(reserve, size_t(const record&));
   MAKE_MOCK1(cancel, void(const record&));
   MAKE_MOCK1(remove, void(const record&));
  MAKE MOCK2(notify, void(const article type&, callback));
};
```

```
using whisky store = mock store\leqstd::string>;
using record = whisky_store::record;
```

```
Add virtual destructor
template <typename ArticleType>
struct mock store {
public:
   using article_type = ArticleType;
   struct record {
     article_type article;
    size t quantity;
   };
  using callback = std::function<void()>;
   virtual ~mock_store() = default;
  MAKE MOCK1(reserve, size t(const record&));
   MAKE_MOCK1(cancel, void(const record&));
   MAKE_MOCK1(remove, void(const record&));
  MAKE MOCK2(notify, void(const article type&, callback));
};
```

```
using whisky_store = mock_store<std::string>;
using record = whisky_store::record;
```

```
W store is deleted after fill
TEST_CASE("store is destroyed after fill")
...............................................................................
{
 ...
 CHECK( failure.empty() )
with expansion: \frac{1}{2}testad\frac{1}{T}\overline{a}\mathcal{L}(\mathcal{A})No match for call of cancel with signature void(const record&) with.
param _1 == { article=Talisker, quantity=5 }
order_test6.cpp:263: FAILED:
{Unknown expression after the reported line}<br>\\ith_o\paneion;
due to a fatal error condition:
testade terrenderender.
test cases: 9 | 8 passed | 1 failed
}
  order_test6.cpp:263
  order_test6.cpp:308: FAILED:
     false
  with message:
     failure := "order_test6.cpp:283
     Object *store is still alive"
  order_test6.cpp:303: FAILED:
   explicitly with message:
   terminate called after throwing an instance of 'Catch::TestFailureException'
  with expansion:
     SIGABRT - Abort (abnormal termination) signal
   ===============================================================================
  assertions: 11 | 8 passed | 3 failed
                                        Failure as expected.
```

```
Mr. Bond,
                                                                                                          <i>lou to die!
Lifetim <sub>class order</sub>
\overline{\text{TEST\_q}} public: \overline{\phantom{a}} , \overline{\phantom{a}} , \overline{\phantom{a}} , \overline{\phantom{a}} , \overline{\phantom{a}} , \overline{\phantom{a}}{
    ...
te for (auto& line : reserved)
tester exancel({line.first, line.second});
 }
\{\mathsf{R}\mathsf{E} and \mathsf{R}\mathsf{E} are more functions of \mathsf{R}\mathsf{E} and \mathsf{R}\mathsf{E}\int \frac{1}{\sqrt{1.5}} and \frac{1}{\sqrt{1.5}} and \frac{1}{\sqrt{1.5}} and \frac{1}{\sqrt{1.5}} and \frac{1}{\sqrt{1.5}} and \frac{1}{\sqrt{1.5}} and \frac{1}{\sqrt{1.5}} and \frac{1}{\sqrt{1.5}} and \frac{1}{\sqrt{1.5}} and \frac{1}{\sqrt{1.5}} and \frac{1}{\sqrt{1.5}} and \frac{1}{\RE the_store->remove({line.first, line.second});
. WITH \blacksquare reserved.clear();
RE_{\text{private}}:
\begin{array}{c} \overline{t} \leftarrow t\end{array} std::unordered_map<article_type, size_t> reserved;
 }
}
          template <typename StoreType>
          {
              using article_type = typename StoreType::article_type;
             order(std::unique ptr<StoreType> s) : the store{std::move(s)} {}
             \neg order() f }
              size_t add(const article_type& article, size_t quantity) {
                 auto q = the_store->reserve({article, quantity});
                reserved[article] += q;if (q < quantity && cb) the_store->notify(name, cb);
           }
             void fill() {
                 for (auto& line : reserved)
           }
          private:
              std::unique_ptr<StoreType> the_store;
          };
```

```
Mr. Bond,
                                                                                                          <i>lou to die!
Lifetim <sub>class order</sub>
\overline{\text{TEST\_q}} public: \overline{\phantom{a}} , \overline{\phantom{a}} , \overline{\phantom{a}} , \overline{\phantom{a}} , \overline{\phantom{a}} , \overline{\phantom{a}}{
    ...
te for (auto& line : reserved)
tester exancel({line.first, line.second});
 }
\{\mathsf{R}\mathsf{E} and \mathsf{R}\mathsf{E} are more functions of \mathsf{R}\mathsf{E} and \mathsf{R}\mathsf{E}\int \frac{1}{\sqrt{1.5}} and \frac{1}{\sqrt{1.5}} and \frac{1}{\sqrt{1.5}} and \frac{1}{\sqrt{1.5}} and \frac{1}{\sqrt{1.5}} and \frac{1}{\sqrt{1.5}} and \frac{1}{\sqrt{1.5}} and \frac{1}{\sqrt{1.5}} and \frac{1}{\sqrt{1.5}} and \frac{1}{\sqrt{1.5}} and \frac{1}{\sqrt{1.5}} and \frac{1}{\RE the_store->remove({line.first, line.second});
\blacksquare reserved.clear();<br>
the stage meaths
RE_{\text{private}}:
\begin{array}{c} \overline{t} \leftarrow t\end{array} std::unordered_map<article_type, size_t> reserved;
 }
}
          template <typename StoreType>
          {
              using article_type = typename StoreType::article_type;
             order(std::unique ptr<StoreType> s) : the store{std::move(s)} {}
             \neg order() f }
              size_t add(const article_type& article, size_t quantity) {
                 auto q = the_store->reserve({article, quantity});
                reserved[article] += q;if (q < quantity && cb) the_store->notify(name, cb);
           }
              void fill() {
                 for (auto& line : reserved)
                 the_store.reset();
           }
          private:
              std::unique_ptr<StoreType> the_store;
          };
```
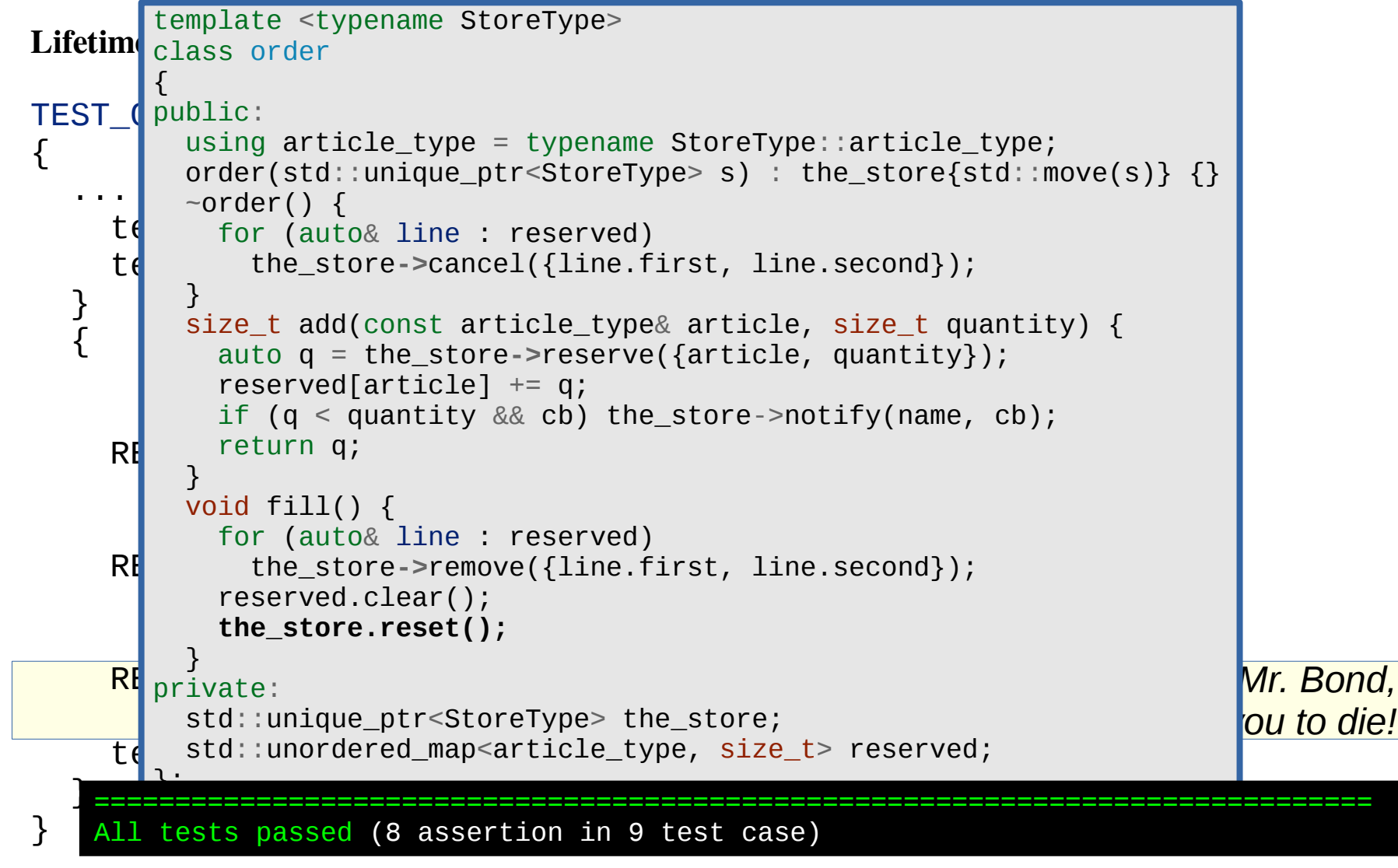

```
TEST_CASE("store is destroyed after fill")
{
 ...
     test_order.add("Oban", 5);
    test order.add("Talisker", 5);
 }
\{trompeloeil::sequence seq_talisker, seq_oban;
     REQUIRE_CALL(*store, remove(_))
      NITH(1arile = "Talisker" & 1.quantity = 5).IN SEOUENCE(seq talisker);
     REQUIRE_CALL(*store, remove(_))
      NITH(1arile = "0ban" & 1.quantity = 5) .IN_SEQUENCE(seq_oban);
     REQUIRE_DESTRUCTION(*store)
       .IN_SEQUENCE(seq_talisker, seq_oban);
    test order.fill();
 }
}
                                           Sequence objects are used to
                                           impose an order between
                                           otherwise unrelated expectations.
```

```
Different sequence objects means
                                          remove() order is indifferent.
TEST_CASE("store is destroyed after fill")
{
 ...
     test_order.add("Oban", 5);
    test order.add("Talisker", 5);
 }
\{trompeloeil::sequence seq_talisker, seq_oban;
     REQUIRE_CALL(*store, remove(_))
      NITH(1.article == "Talisker" & 2. quantum".IN SEQUENCE(seq_talisker);
    REQUIRE CALL(*store, remove())
      NITH(1arile = "0ban" & 1.quantity = 5).IN_SEQUENCE(seq_oban);
     REQUIRE_DESTRUCTION(*store)
      .IN_SEQUENCE(seq_talisker, seq_oban);
    test order.fill(i);
 }
}
```

```
Destruction uses both sequence
                                             objects, so it must be last.
TEST_CASE("store is destroyed after fill")
{
 ...
     test_order.add("Oban", 5);
    test order.add("Talisker", 5);
 }
\{trompeloeil::sequence seq_talisker, seq_oban;
     REQUIRE_CALL(*store, remove(_))
      NITH(1article == "Talisker" &\& 1.quantity == 5)
      .IN SEQUENCE(seq_talisker);
    REQUIRE CALL(*store, remove(_))
      NITH(\_1.\aroticle == "Oban" \& \_1.\quantity == 5).IN_SEQUENCE(seq_oban);
     REQUIRE_DESTRUCTION(*store)
      .IN_SEQUENCE(seq_talisker, seq_oban);
    test order.fill\overline{()};
 }
}
```

```
Lifetime management
```

```
TEST_CASE("store is destroyed after fill")
{
 ...
     test_order.add("Oban", 5);
     test_order.add("Talisker", 5);
 }
\{ trompeloeil::sequence seq_talisker, seq_oban;
     REQUIRE_CALL(*store, remove(_))
      NITH(1arile = "Talisker" & 1.quantity = 5) .IN_SEQUENCE(seq_talisker);
     REQUIRE_CALL(*store, remove(_))
      NITH(1.article == "Oban" & 1.quantity == 5) .IN_SEQUENCE(seq_oban);
     REQUIRE_DESTRUCTION(*store)
       .IN_SEQUENCE(seq_talisker, seq_oban);
    test order.fill();
 }
}
                                            The sequence objects are
                                            not needed here, though,
                                             because destruction of
                                               a mock objects with
                                              pending expectations
                                            is reported as a violation.
```

```
Lifetime management
```

```
Trompeloeil ACCU 2017 206
  TEST_CASE("store is destroyed after fill")
  {
   ...
       test_order.add("Oban", 5);
       test_order.add("Talisker", 5);
   }
  \{ trompeloeil::sequence seq_talisker, seq_oban;
       REQUIRE_CALL(*store, remove(_))
        NITH(1arile == "Talisker" & 1. quantity == 5) .IN_SEQUENCE(seq_talisker);
       REQUIRE_CALL(*store, remove(_))
        .WITH(1article == "Oban" & 1. .IN_SEQUENCE(seq_oban);
       REQUIRE_DESTRUCTION(*store)
        .IN_SEQUENCE(seq_talisker, seq_ob
      test order.fill();
   }
  }
                                             The sequence objects are
                                             not needed here, though,
                                              because destruction of
                                               a mock objects with
                                              pending expectations
                                             is reported as a violation.
                                             But there are other situations
                                               when sequence control is
                                                 absolutely necessary.
                                              Just don't restrict too much!
```
- *Background*
- *Adaptation to unit test framework*
- *Make mock member functions*
- *override*
- *REQUIRE\_CALL*
- *Expectation objects*
- *Lifetime of expectation*
- *RETURN*
- *Sequence control*
- *Templated type*
- *Wildcard and WITH*
- *Positional parameter names*

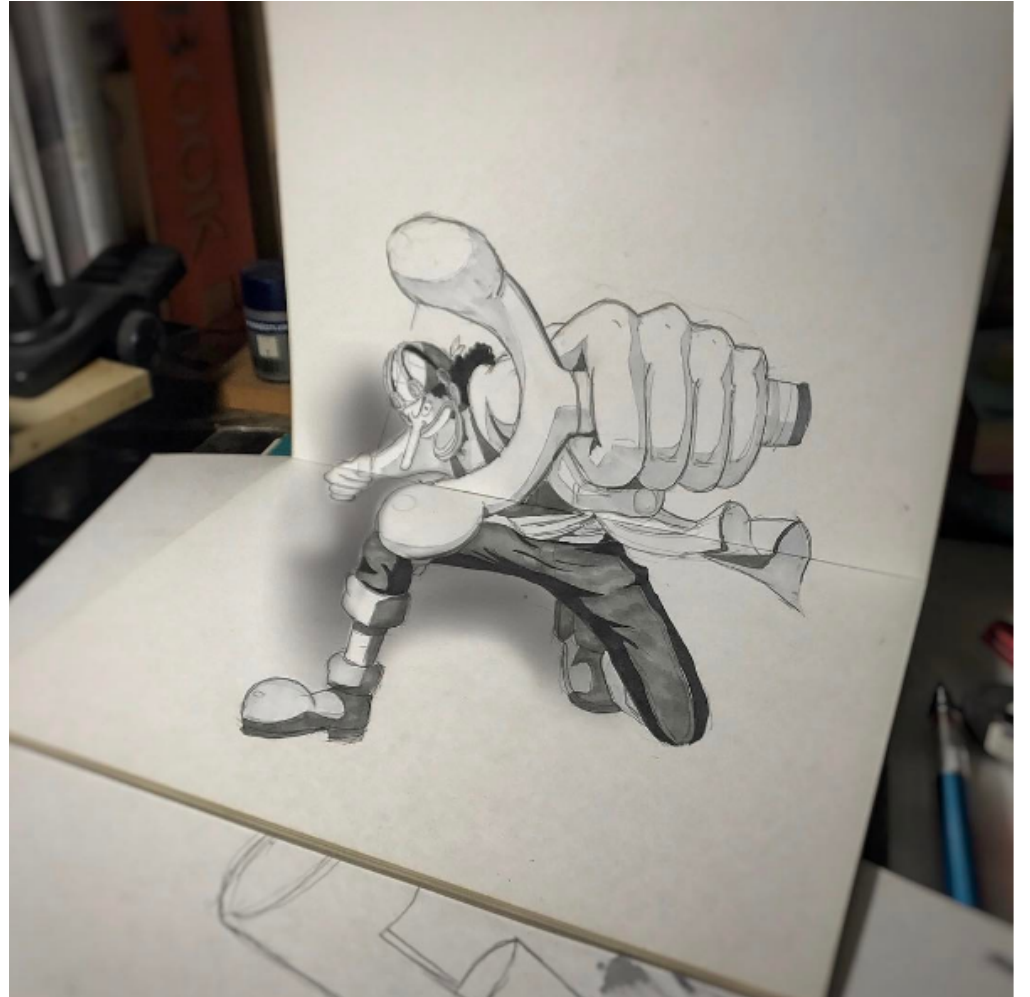

- *ALLOW\_CALL*
- *TIMES*
- *Print custom data types*
- *Named expectations*
- *SIDE\_EFFECT*
- *LR\_ prefix*
- *FORBID\_CALL*
- *Callbacks*
- *Trompeloeil matchers*
- *Writing own matchers*
- **Lifetime control**
- **Advanced sequence control**

https://www.instagram.com/p/BSV4oxqj3cb

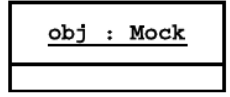

**Trompeloeil** cheat sheet for implementing mock functions and placing expectations on them.

Ceci n'est pas un objet

#### Mock implement member functions.

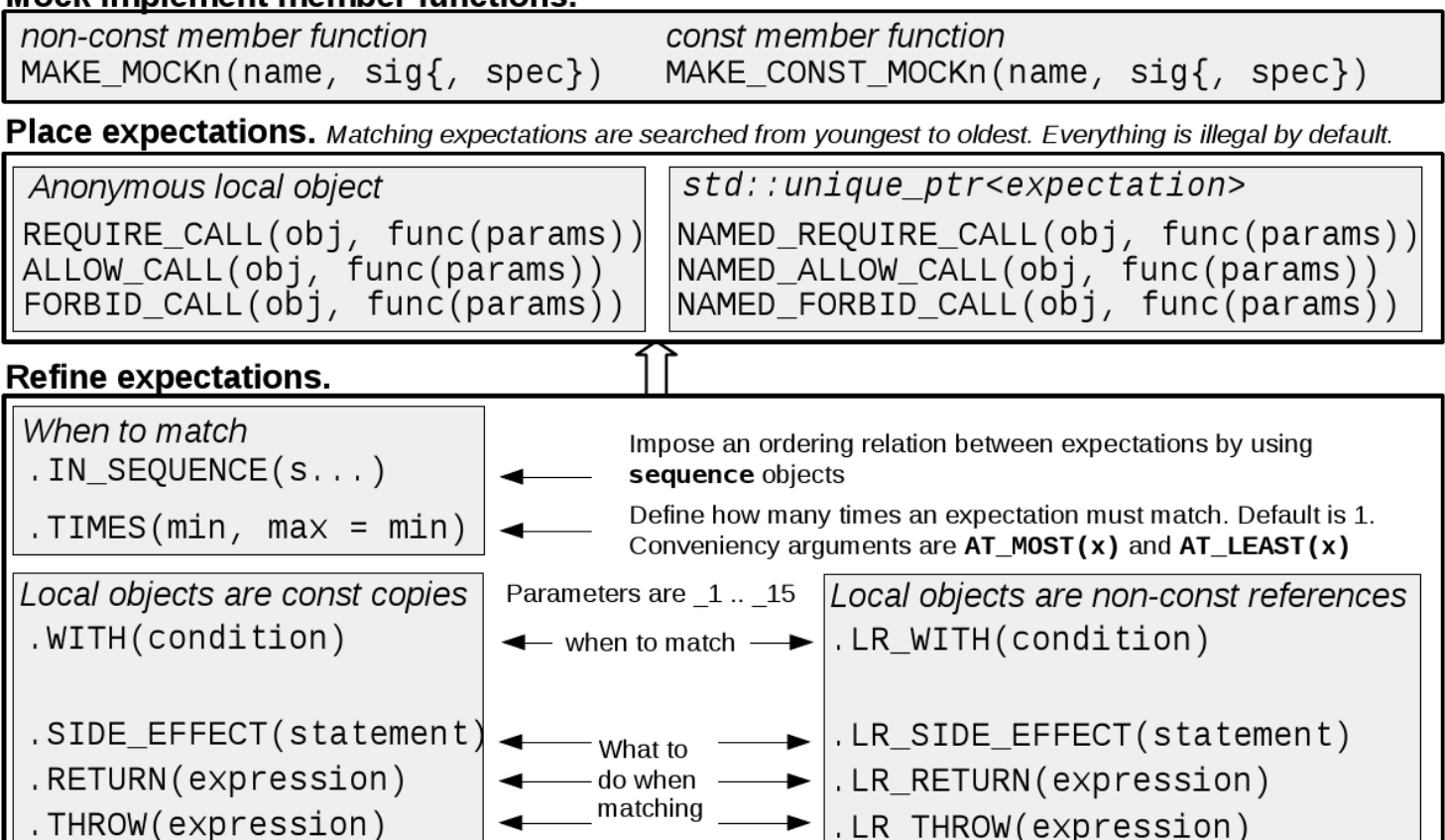

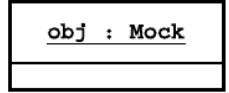

**Trompeloeil** cheat sheet for matchers and object life time management.

Ceci n'est pas un objet

**Matchers.** Substitute for values in parameter list of expectations.

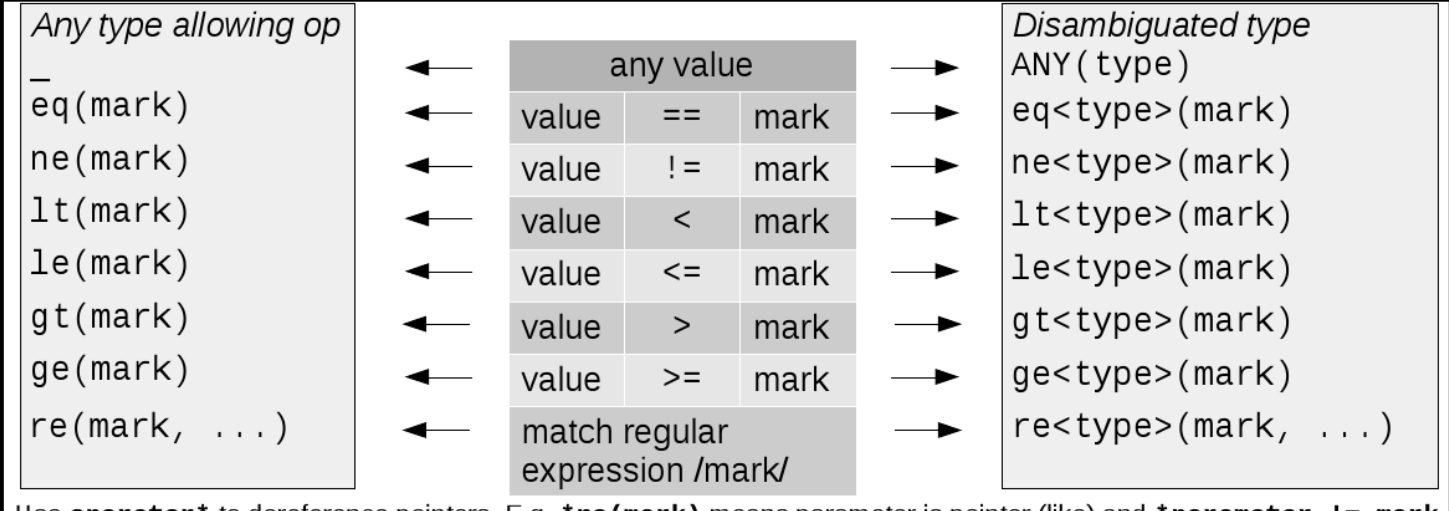

Use operator<sup>\*</sup> to dereference pointers. E.g. \*ne(mark) means parameter is pointer (like) and \*parameter != mark Use operator! to negate matchers. E.g. ! re(mark) means not matching regular expression /mark/

### Object life time management

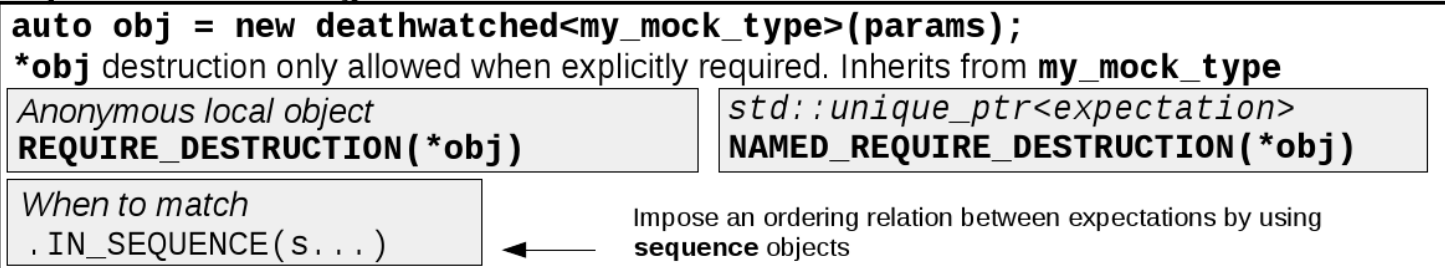

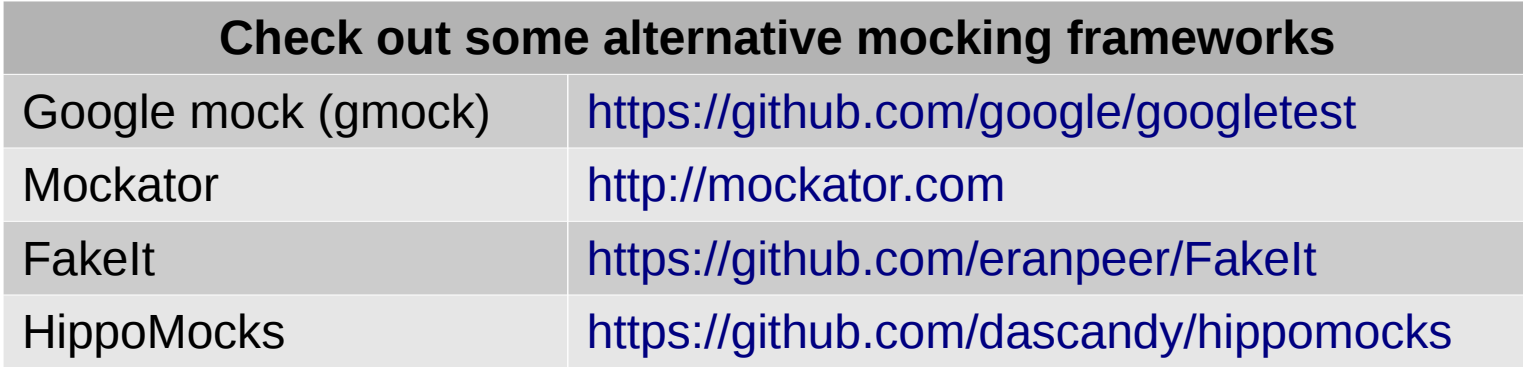

# **Using Trompeloeil a mocking framework for modern C++**

https://github.com/rollbear/trompeloeil

## Björn Fahller

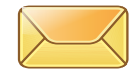

[bjorn@fahller.se](mailto:bjorn@fahller.se)

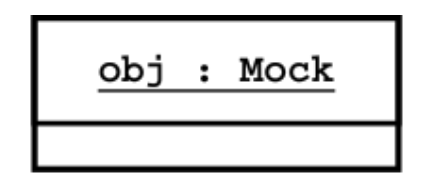

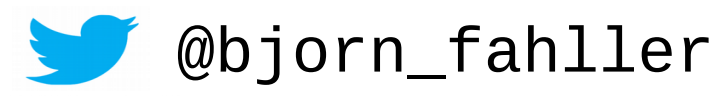

Ceci n'est pas un objet.

@rollbear *cpplang*, *swedencpp*